71261900 gültig ab Version V 1.01.XX (Gerätesoftware)

Thermisches Massedurchfluss-Messgerät

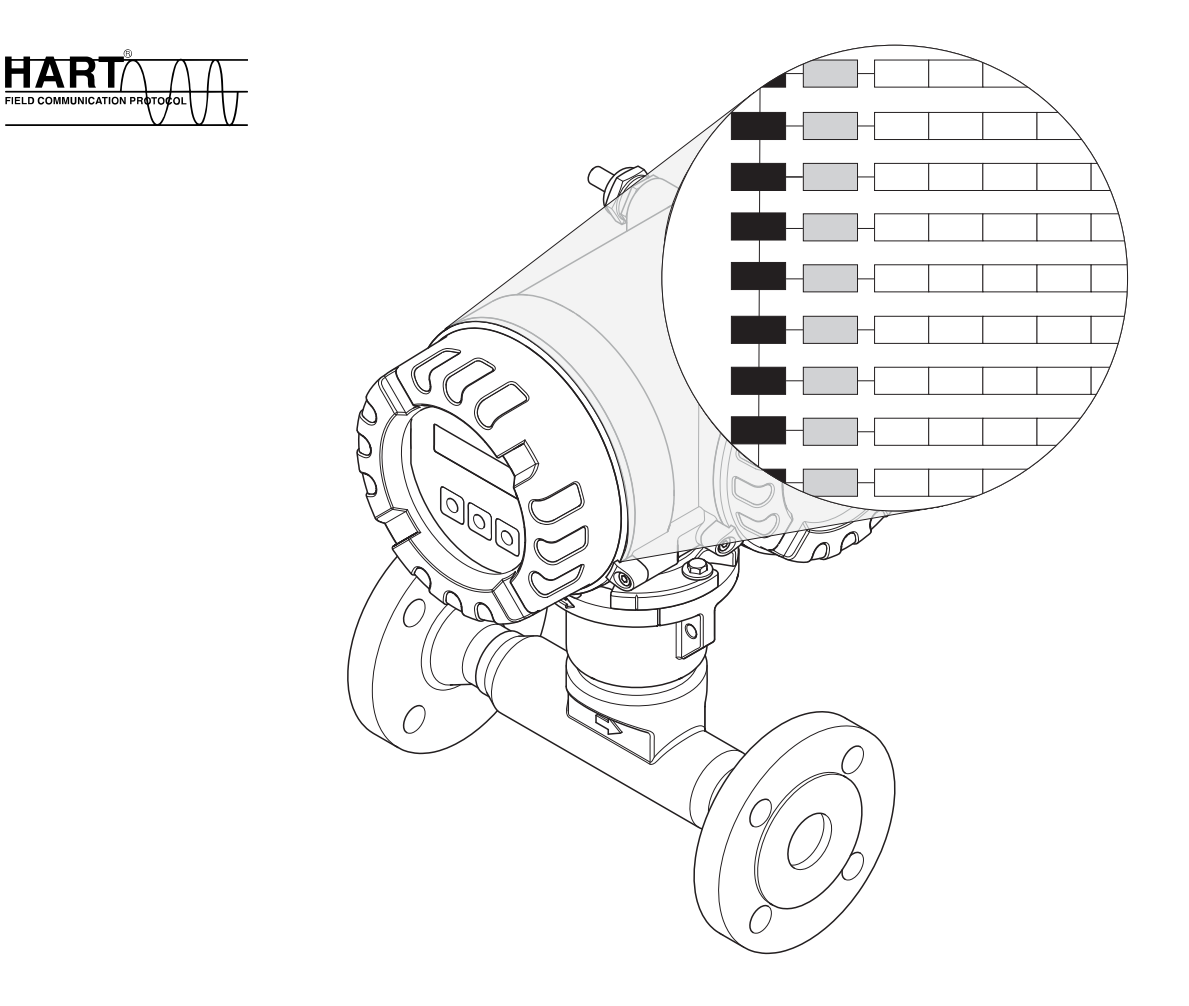

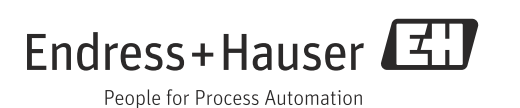

Endress+Hauser

## Inhaltverzeichnis

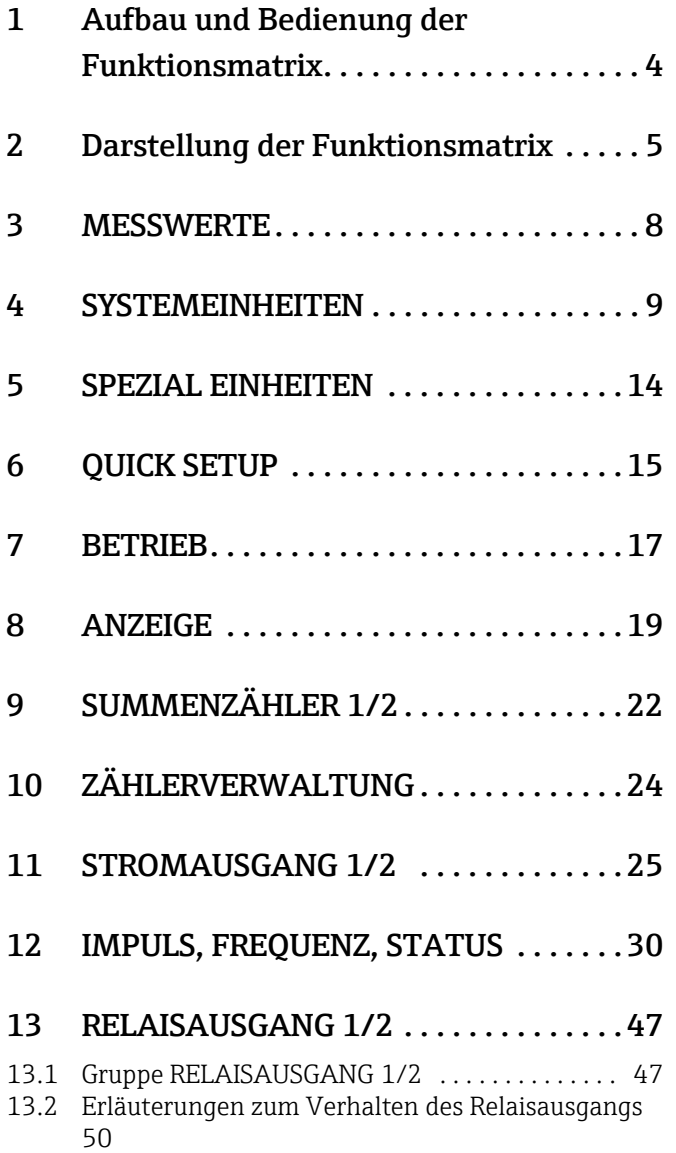

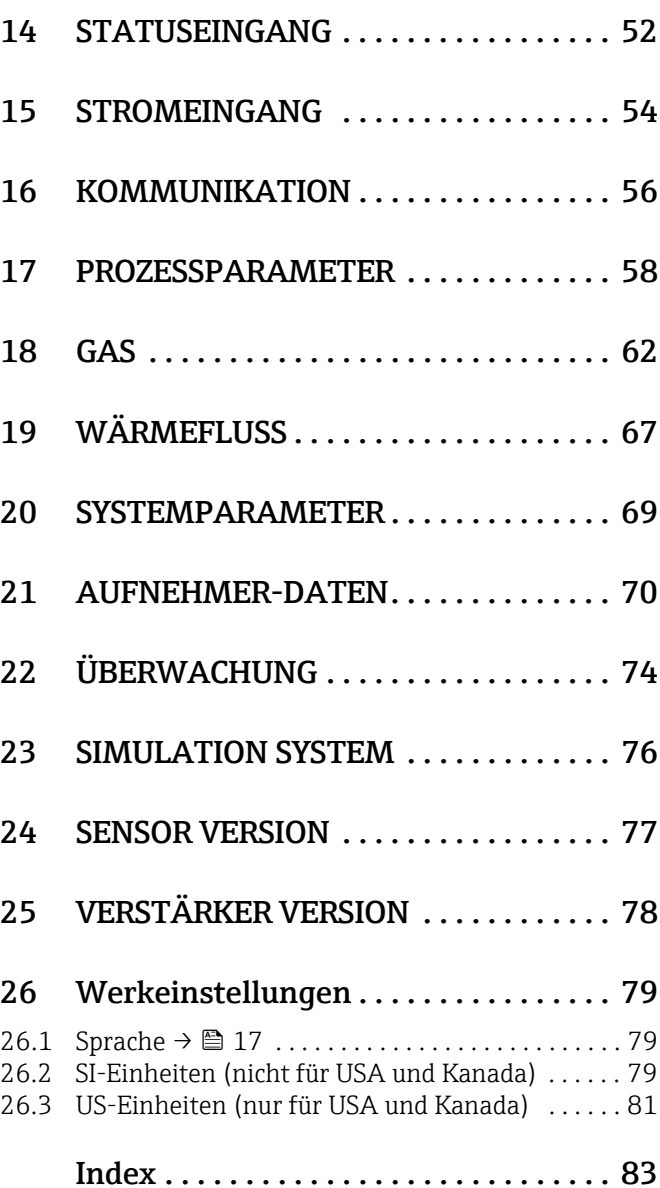

#### <span id="page-3-0"></span>1 Aufbau und Bedienung der Funktionsmatrix

Die Funktionsmatrix besteht aus zwei Ebenen, den Gruppen und deren Funktionen. Die Gruppen bilden eine "Grobeinteilung" der Bedienmöglichkeiten des Messgeräts. Jeder Gruppe sind eine Anzahl von Funktionen zugeordnet. Über die Anwahl der Gruppe kann man zu den Funktionen gelangen, in der die Bedienung bzw. Parametrierung des Messgeräts erfolgt. Eine Übersicht über alle zur Verfügung stehenden Gruppen finden ist im Inhaltsverzeichnis auf Seite 3 und in der graphischen Darstellung der Funktionsmatrix auf Seite 6 zu finden. Seite 6 beinhaltet ebenfalls eine Übersicht aller zur Verfügung stehenden Funktionen mit den jeweiligen Seitenverweisen auf die genaue Funktionsbeschreibung. Die einzelnen Funktionen sind ab Seite 7 beschrieben.

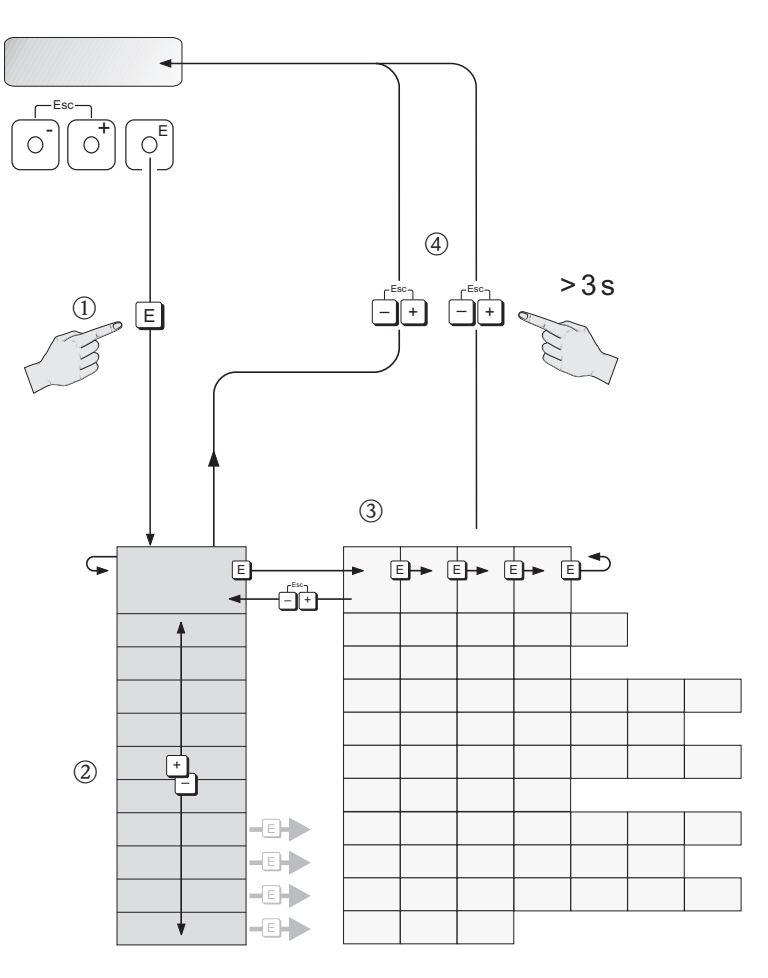

A0001142

## <span id="page-4-0"></span>2 Darstellung der Funktionsmatrix

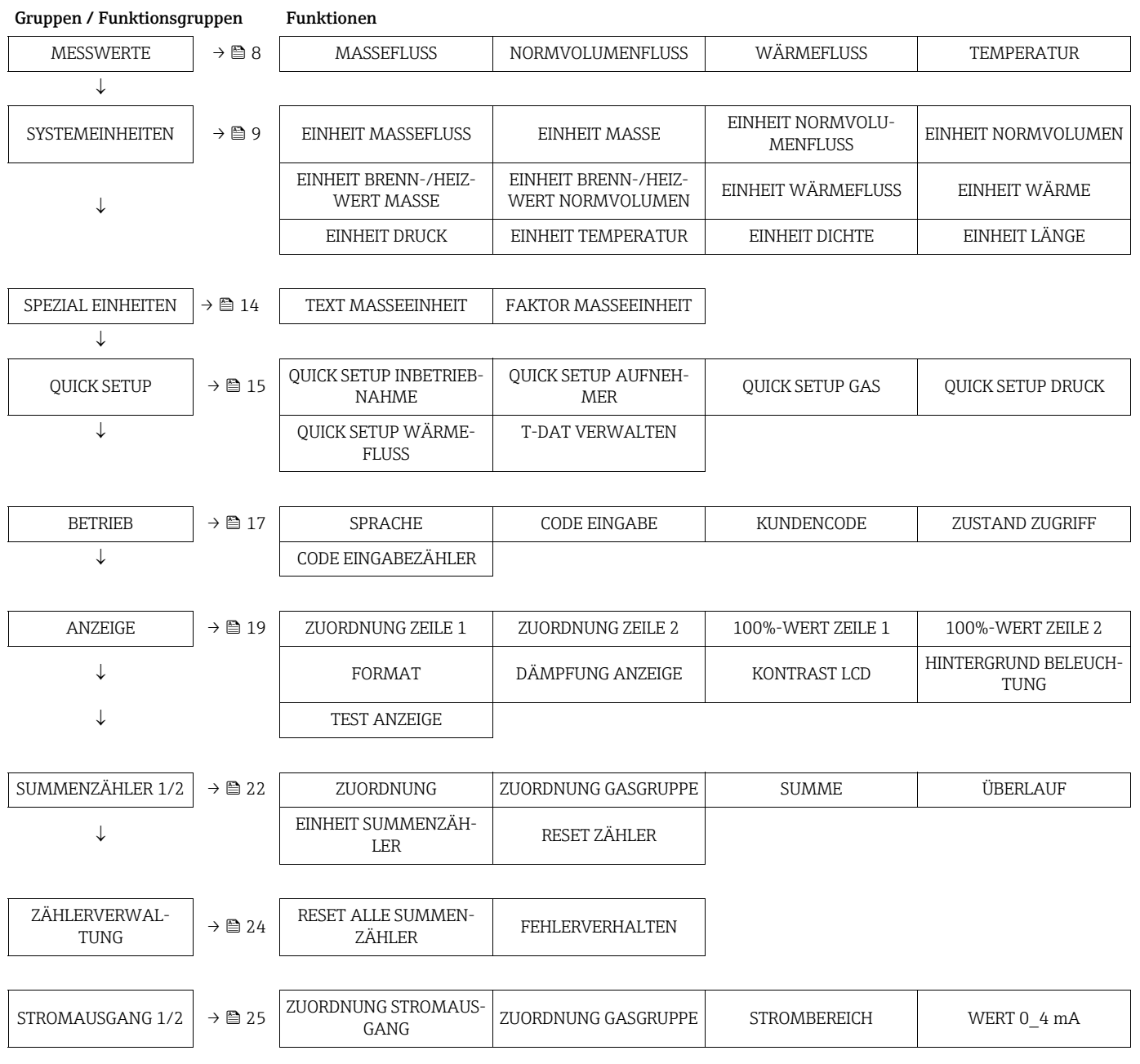

#### Gruppen / Funktionsgruppen Funktionen

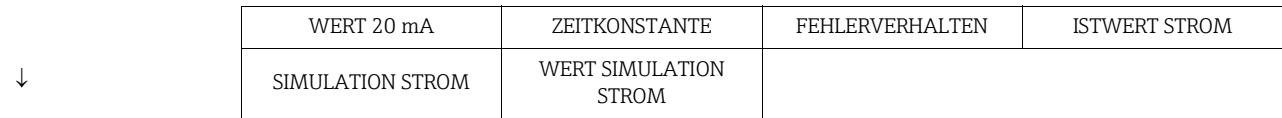

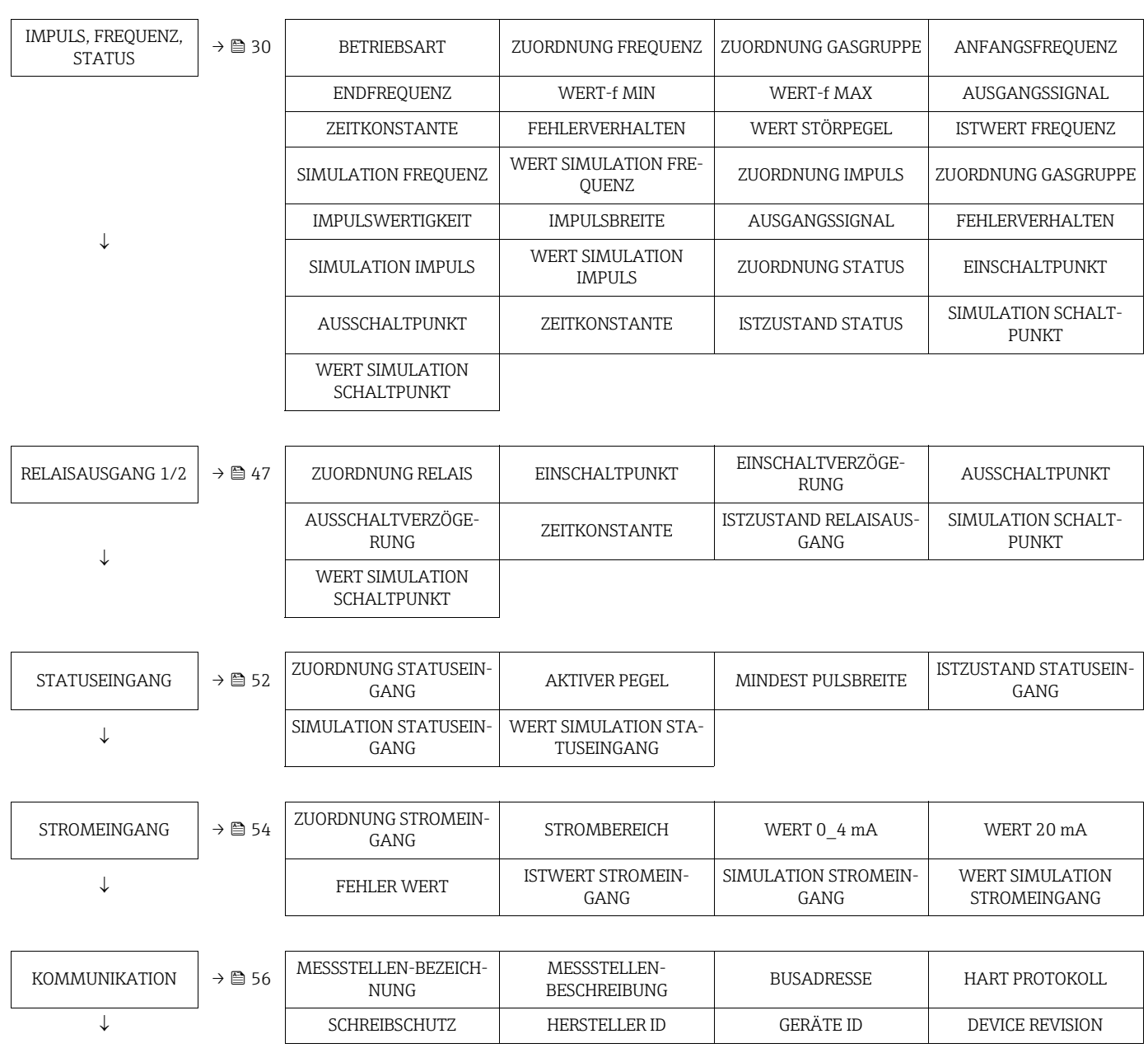

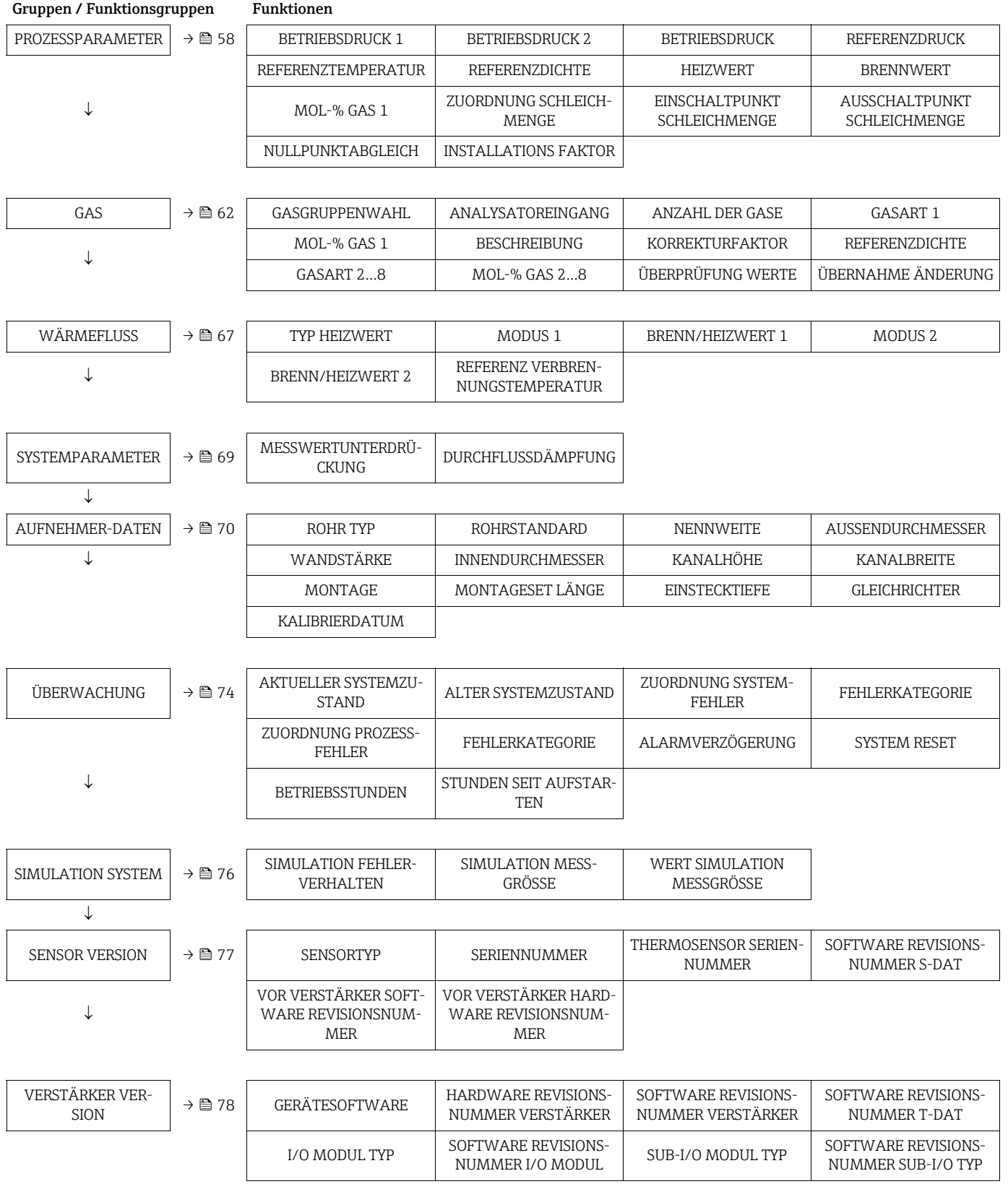

#### <span id="page-7-0"></span>3 MESSWERTE

<span id="page-7-4"></span><span id="page-7-3"></span><span id="page-7-2"></span><span id="page-7-1"></span>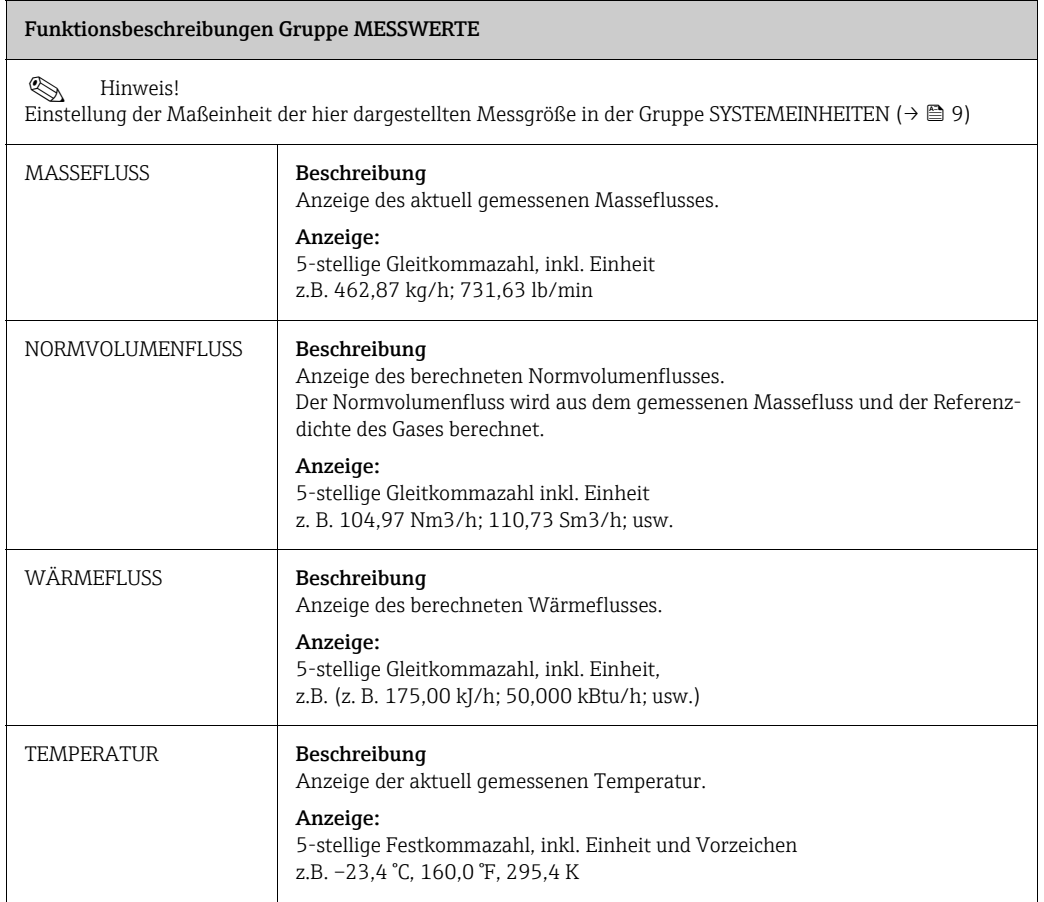

## <span id="page-8-0"></span>4 SYSTEMEINHEITEN

<span id="page-8-2"></span><span id="page-8-1"></span>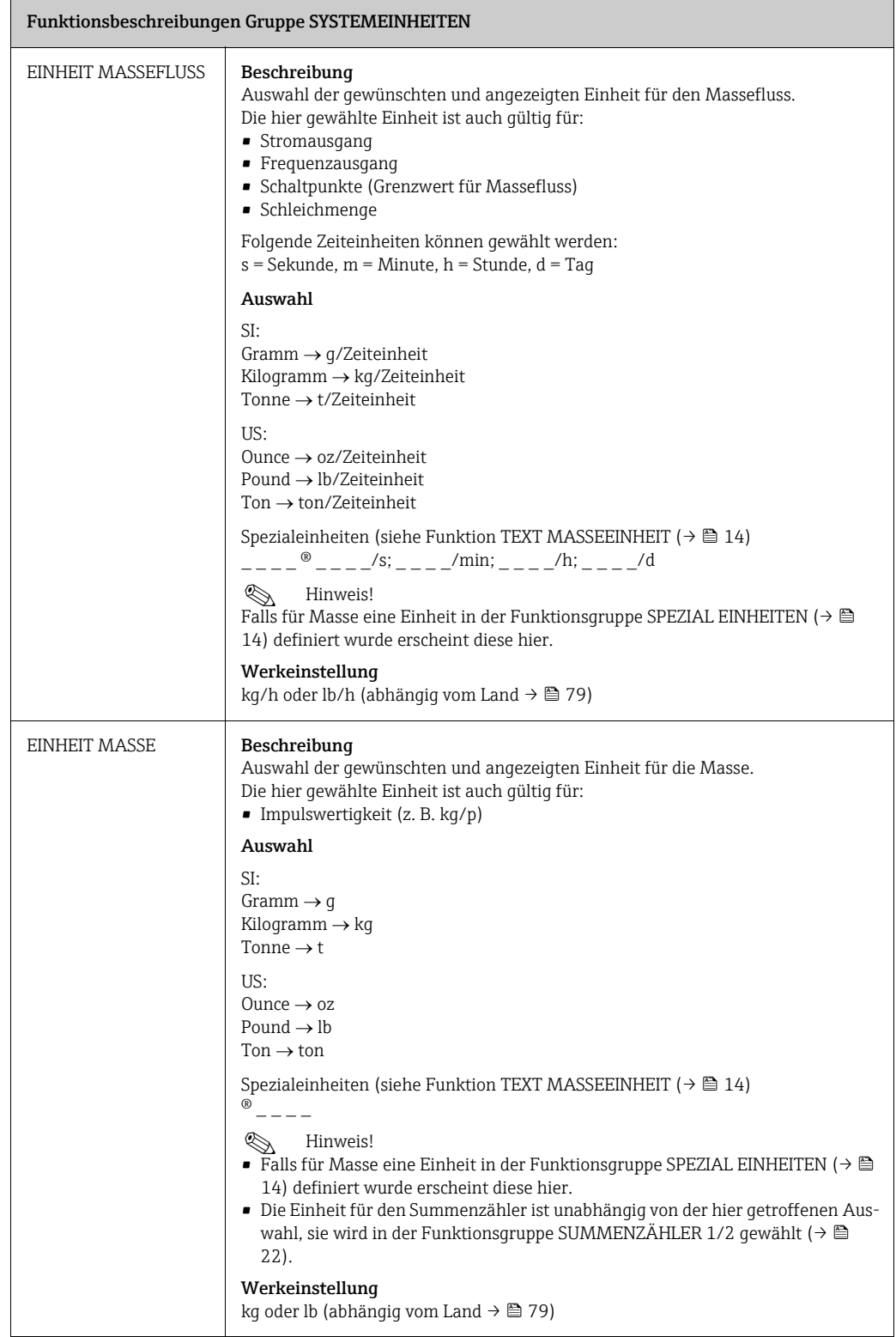

<span id="page-9-2"></span><span id="page-9-1"></span><span id="page-9-0"></span>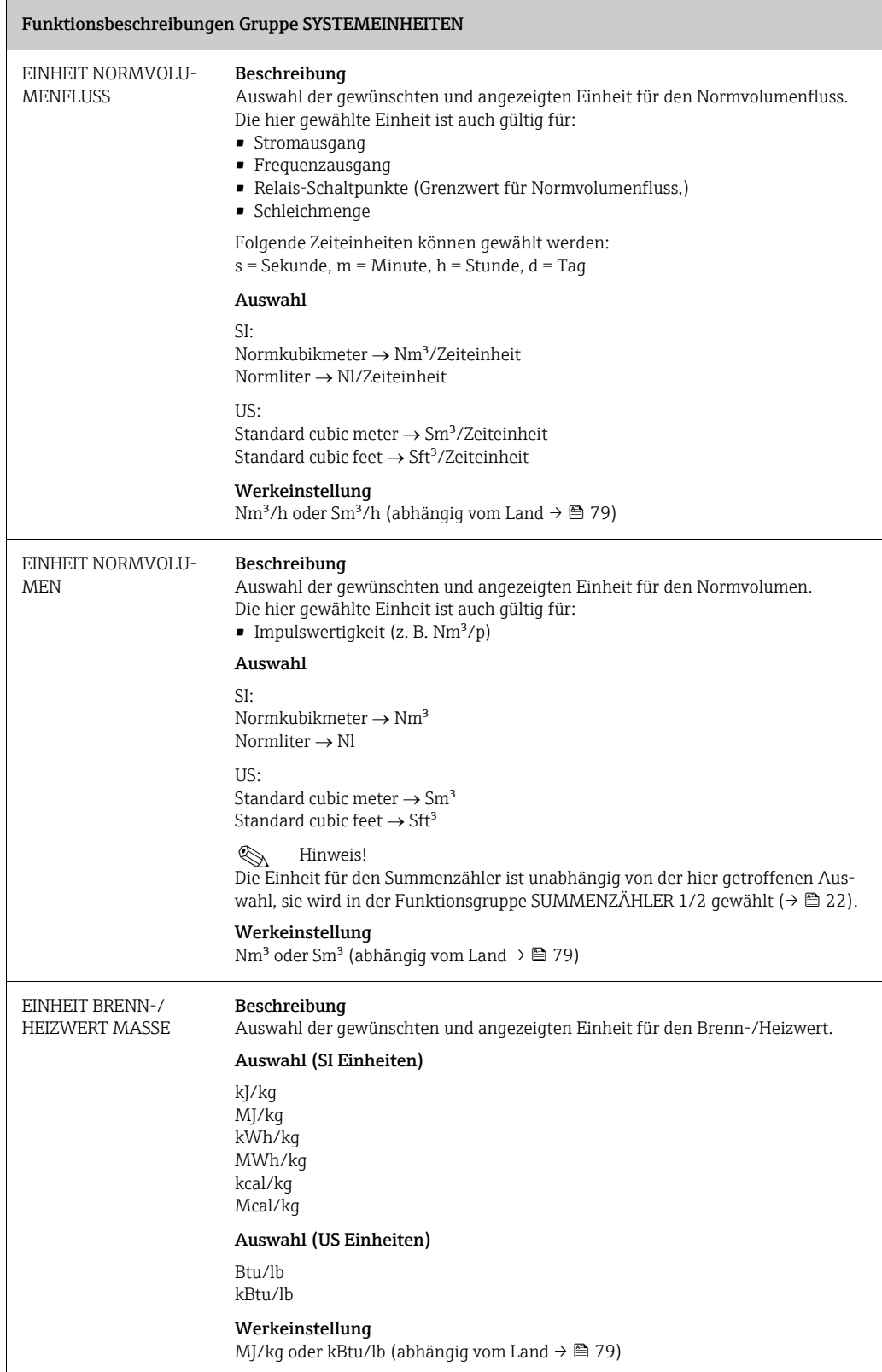

<span id="page-10-1"></span><span id="page-10-0"></span>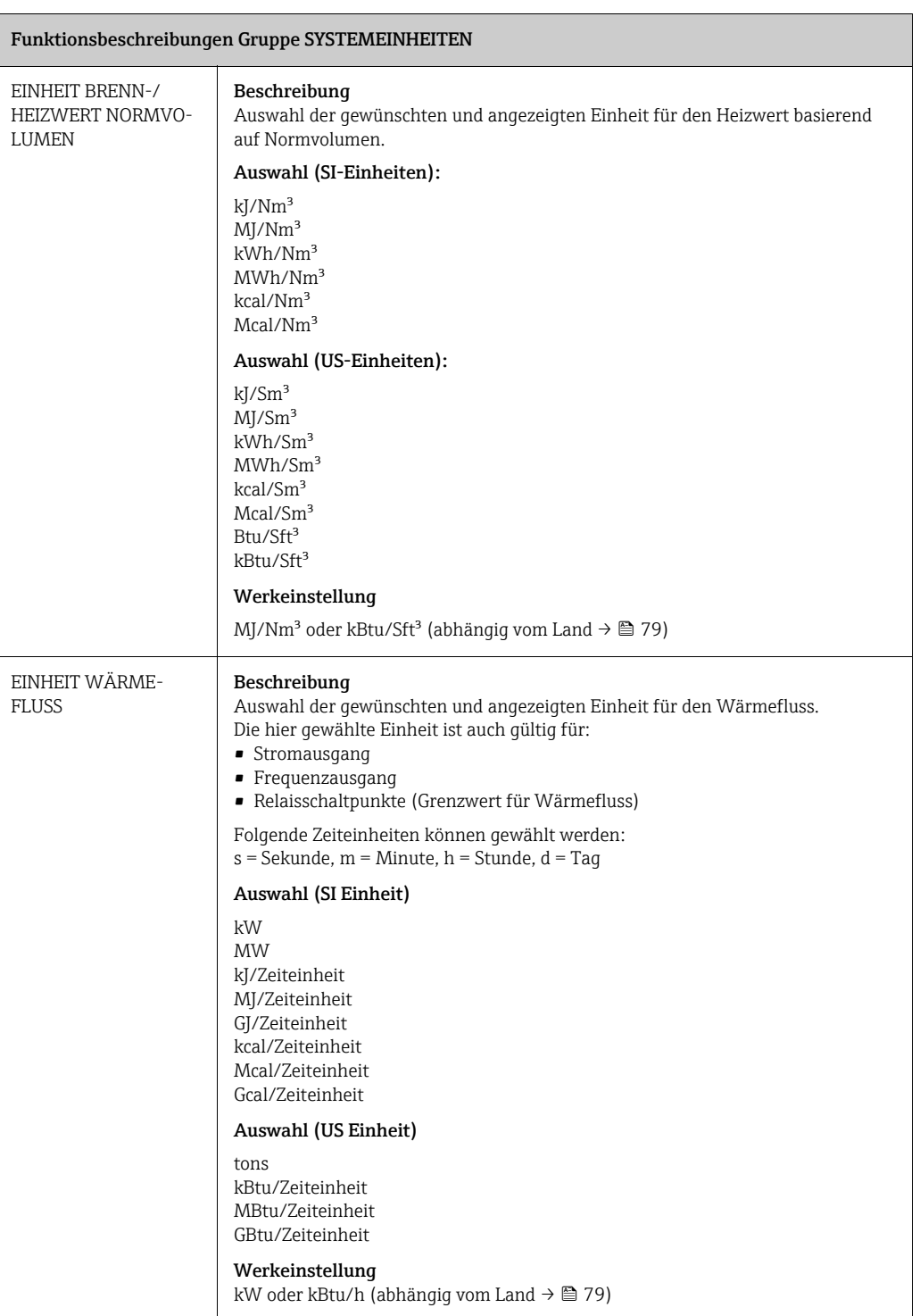

<span id="page-11-2"></span><span id="page-11-1"></span><span id="page-11-0"></span>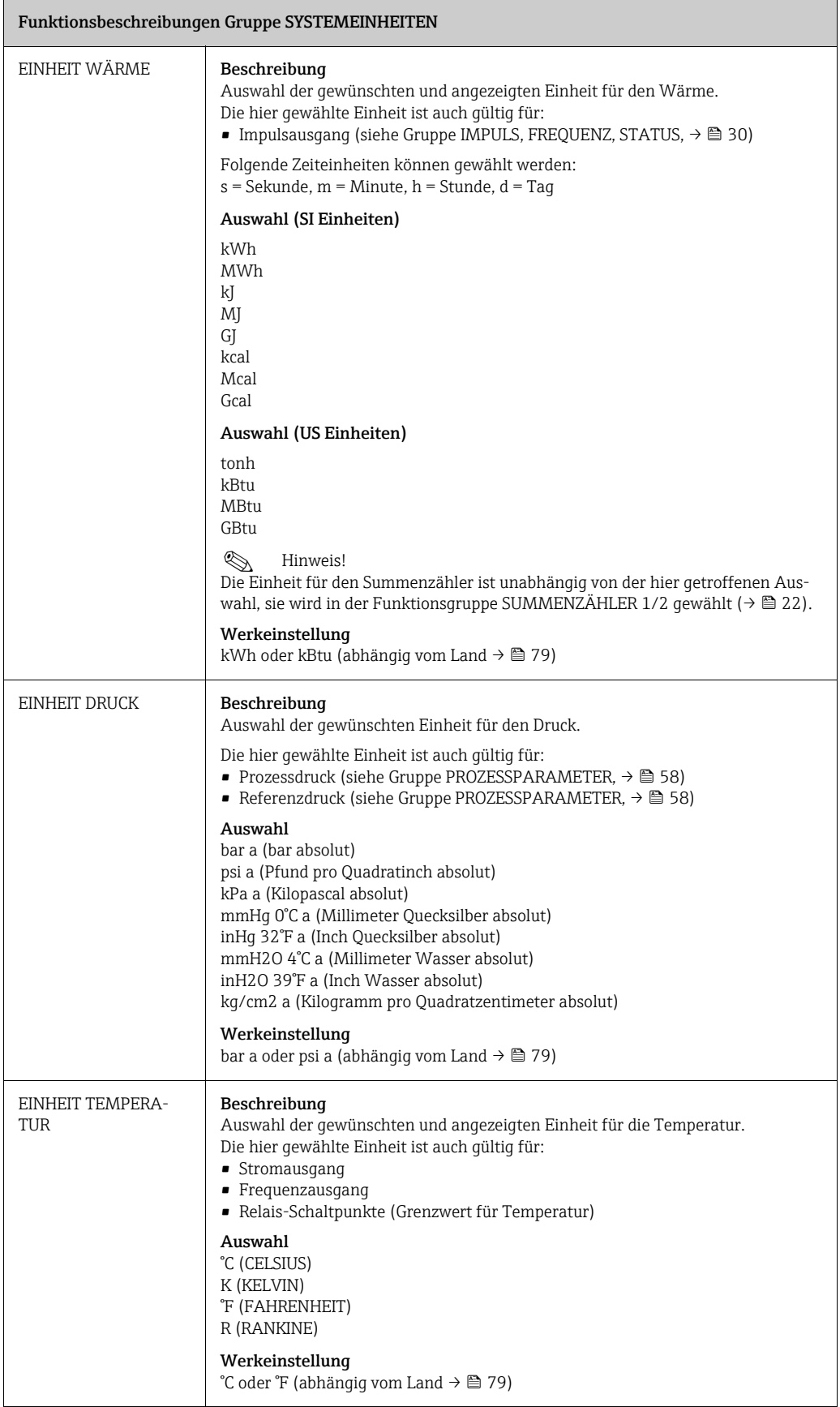

<span id="page-12-1"></span><span id="page-12-0"></span>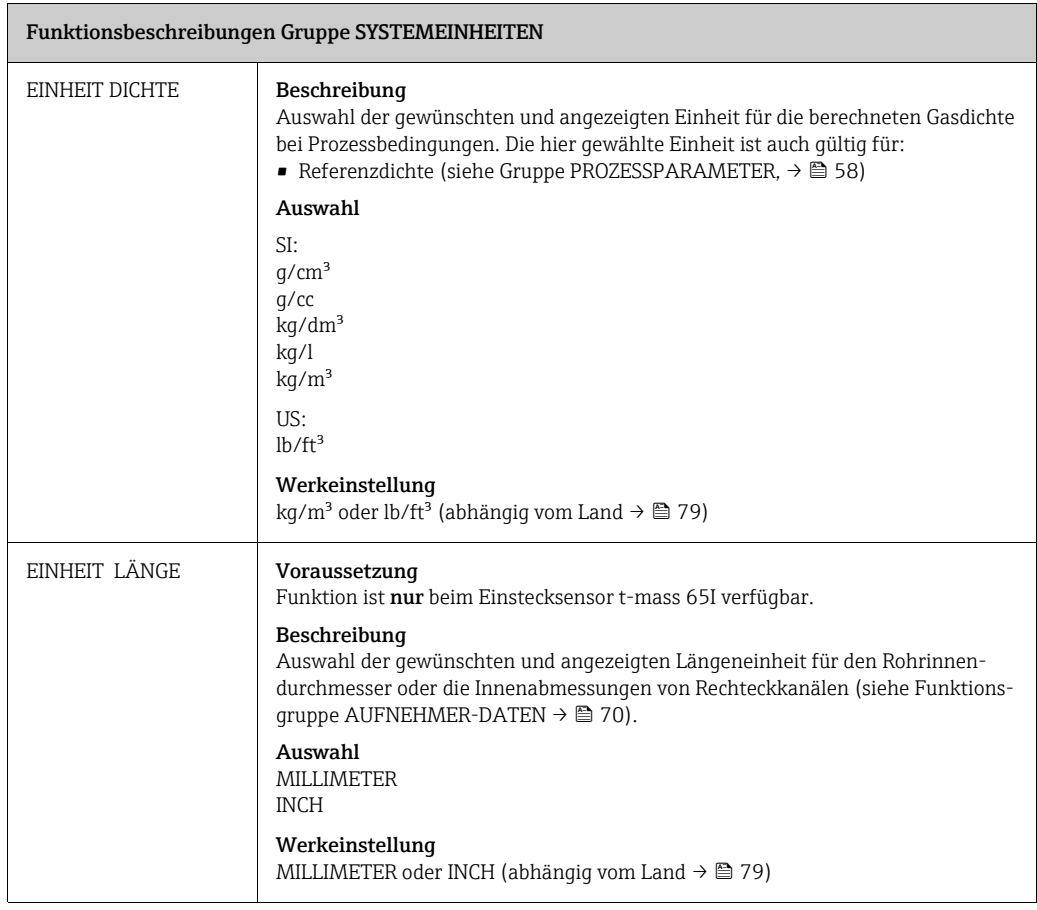

#### <span id="page-13-0"></span>5 SPEZIAL EINHEITEN

<span id="page-13-2"></span><span id="page-13-1"></span>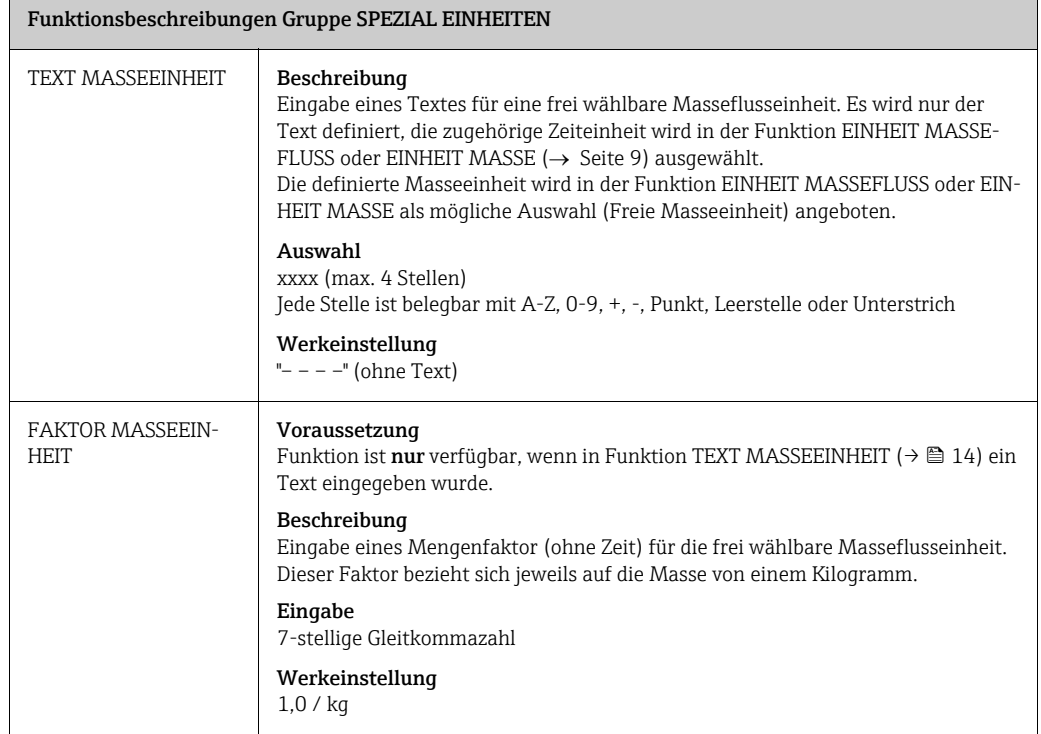

## <span id="page-14-0"></span>6 QUICK SETUP

<span id="page-14-5"></span><span id="page-14-4"></span><span id="page-14-3"></span><span id="page-14-2"></span><span id="page-14-1"></span>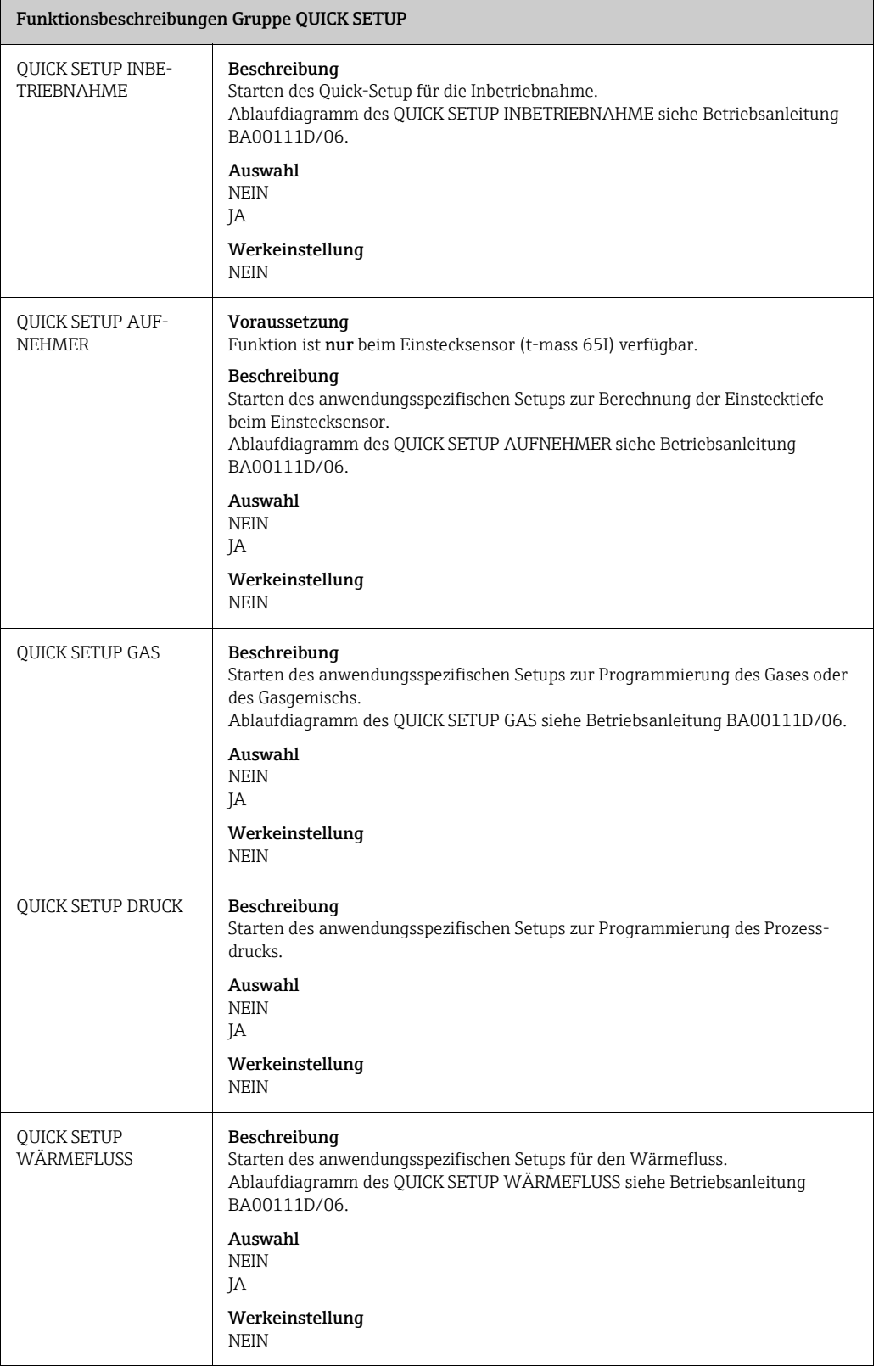

<span id="page-15-0"></span>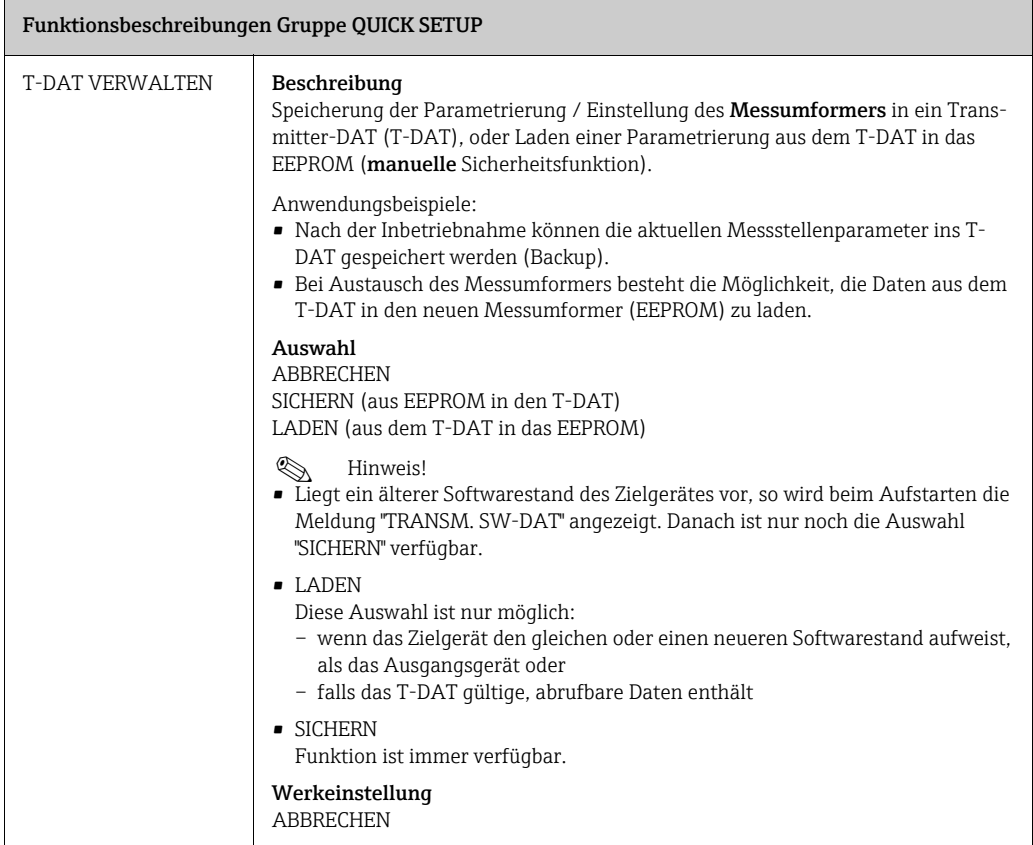

#### <span id="page-16-0"></span>7 BETRIEB

<span id="page-16-4"></span><span id="page-16-3"></span><span id="page-16-2"></span><span id="page-16-1"></span>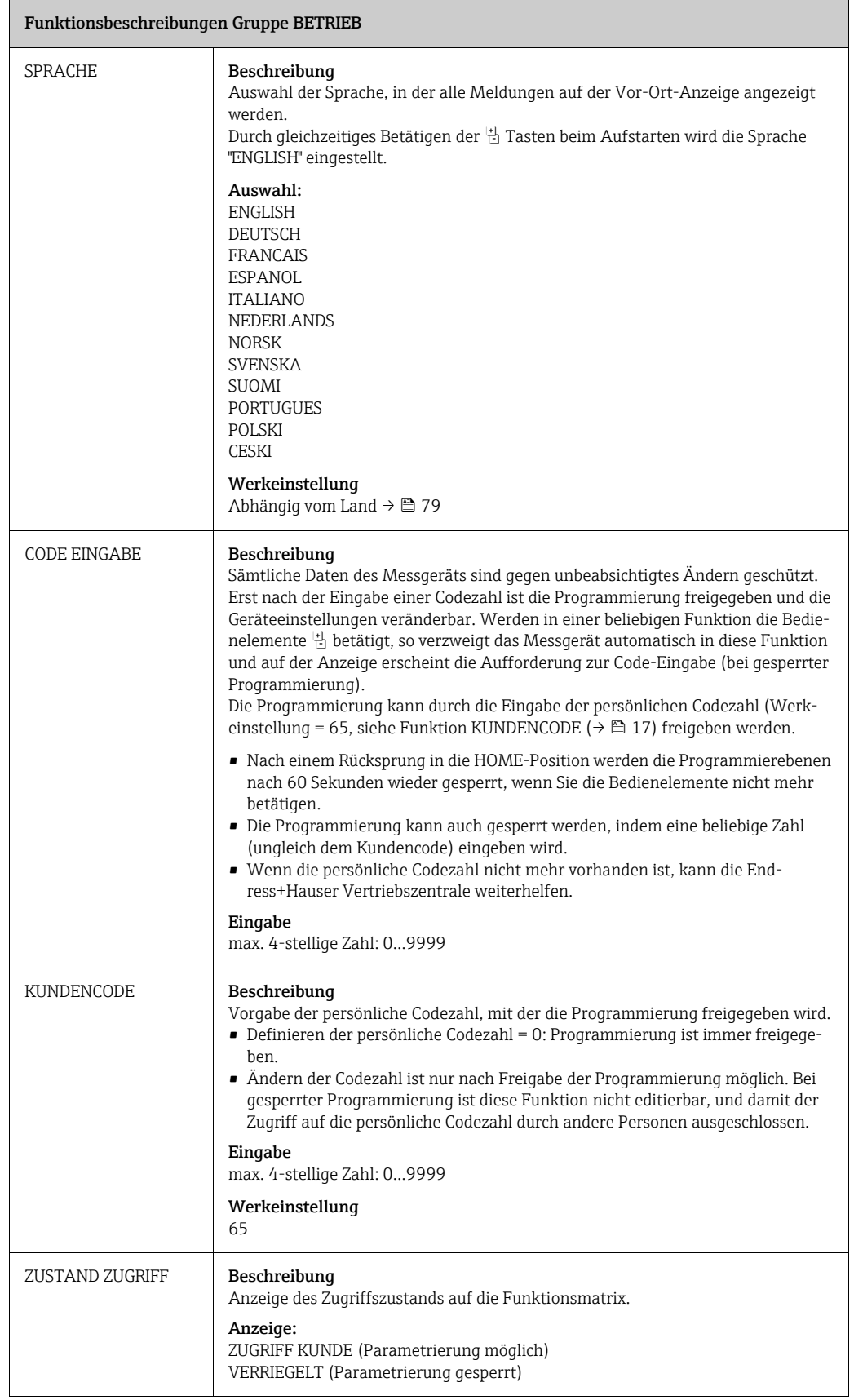

<span id="page-17-0"></span>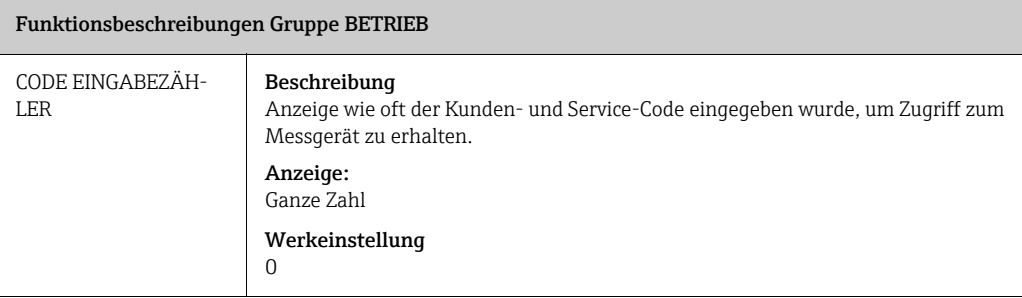

## <span id="page-18-0"></span>8 ANZEIGE

<span id="page-18-2"></span><span id="page-18-1"></span>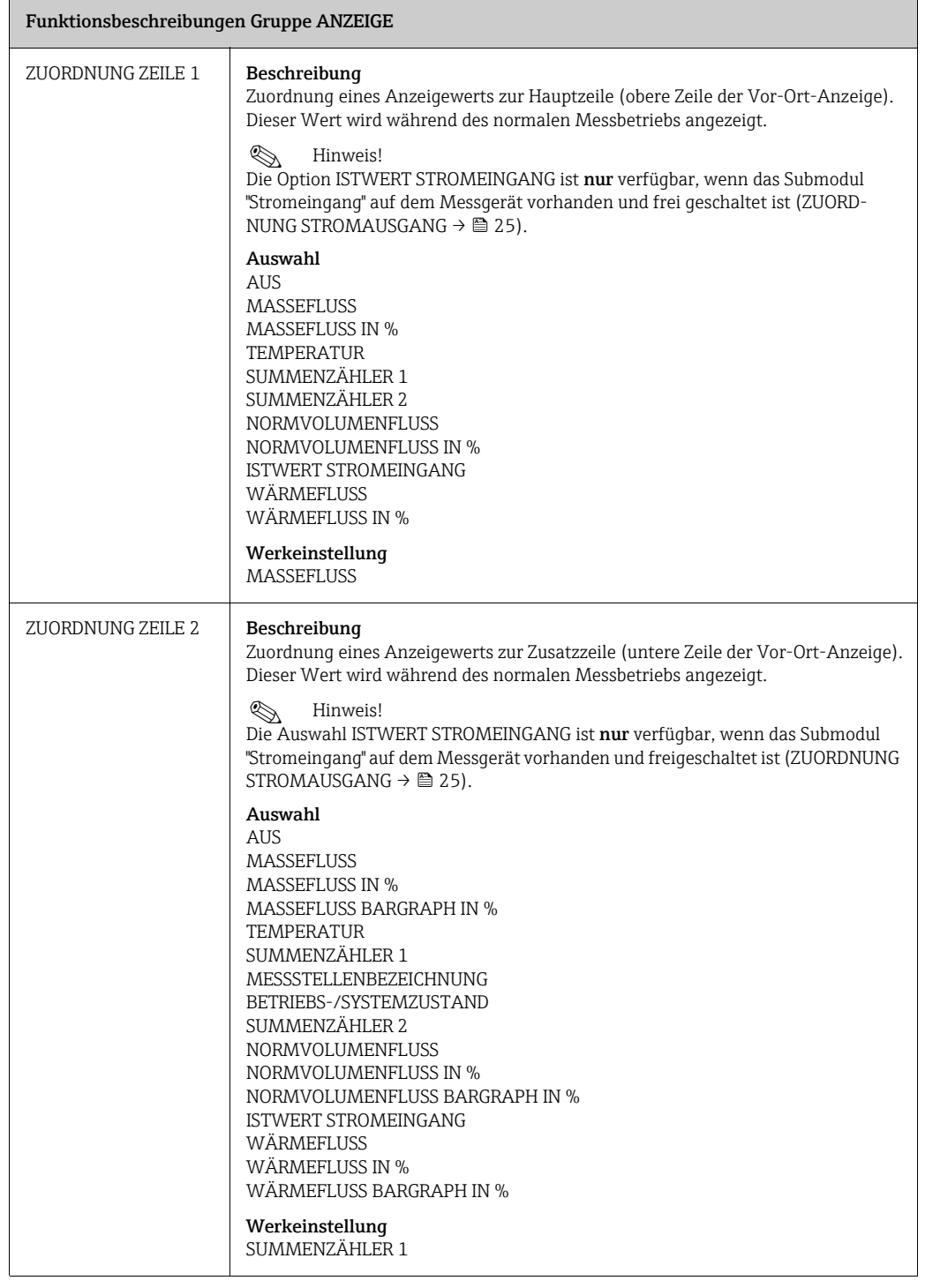

<span id="page-19-3"></span><span id="page-19-2"></span><span id="page-19-1"></span><span id="page-19-0"></span>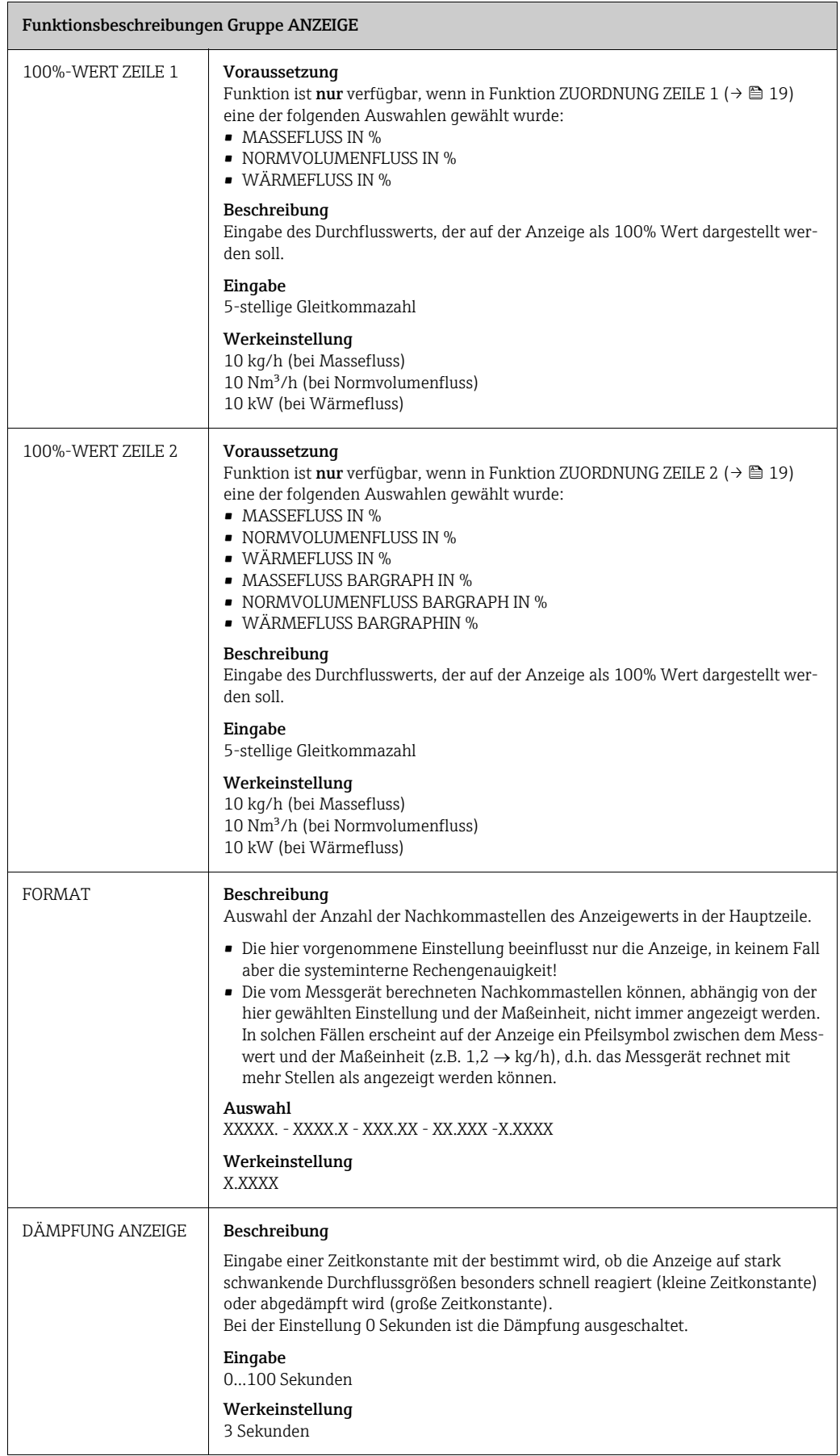

<span id="page-20-2"></span><span id="page-20-1"></span><span id="page-20-0"></span>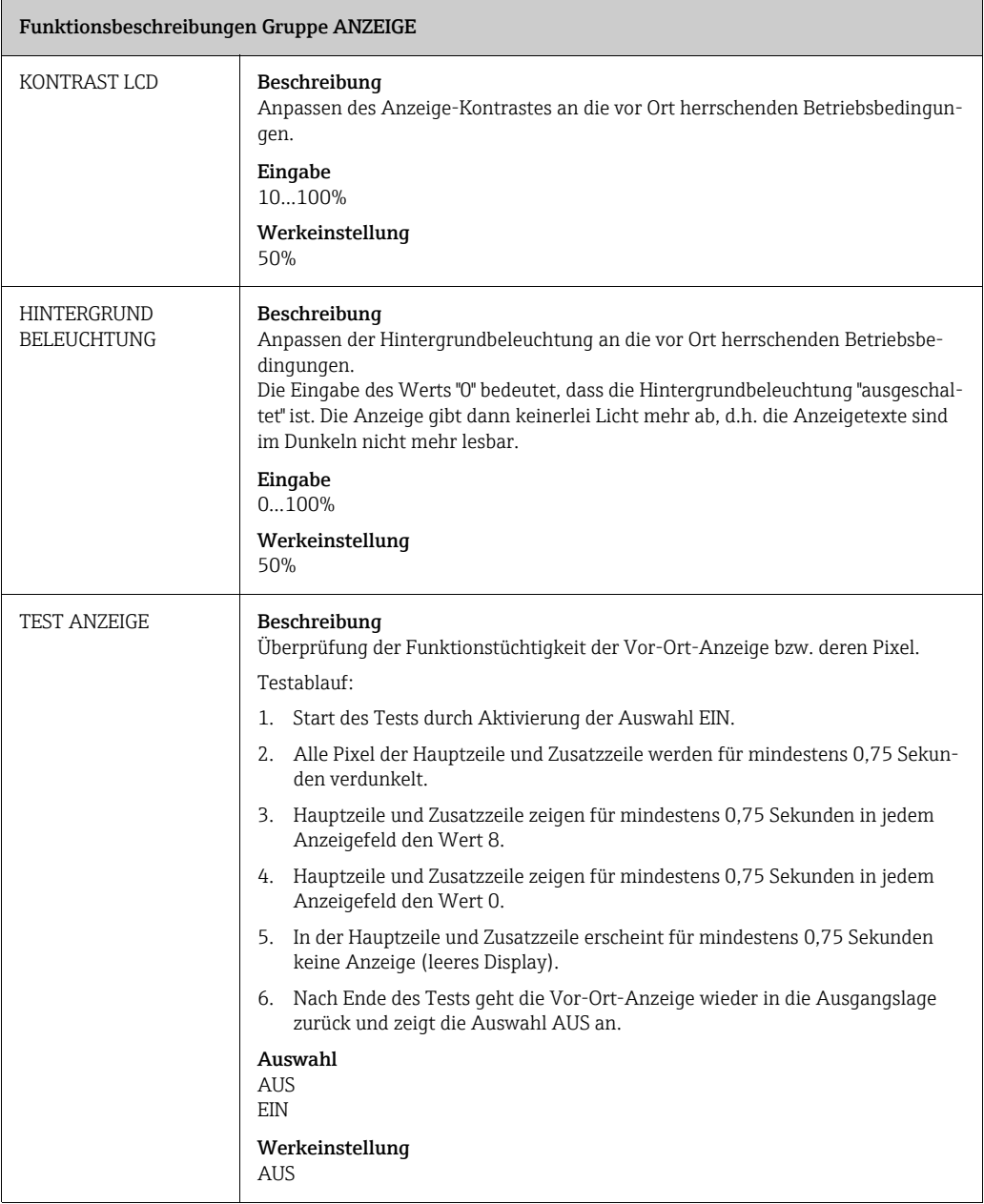

 $\overline{\phantom{a}}$ 

# <span id="page-21-0"></span>9 SUMMENZÄHLER 1/2

<span id="page-21-4"></span><span id="page-21-3"></span><span id="page-21-2"></span><span id="page-21-1"></span>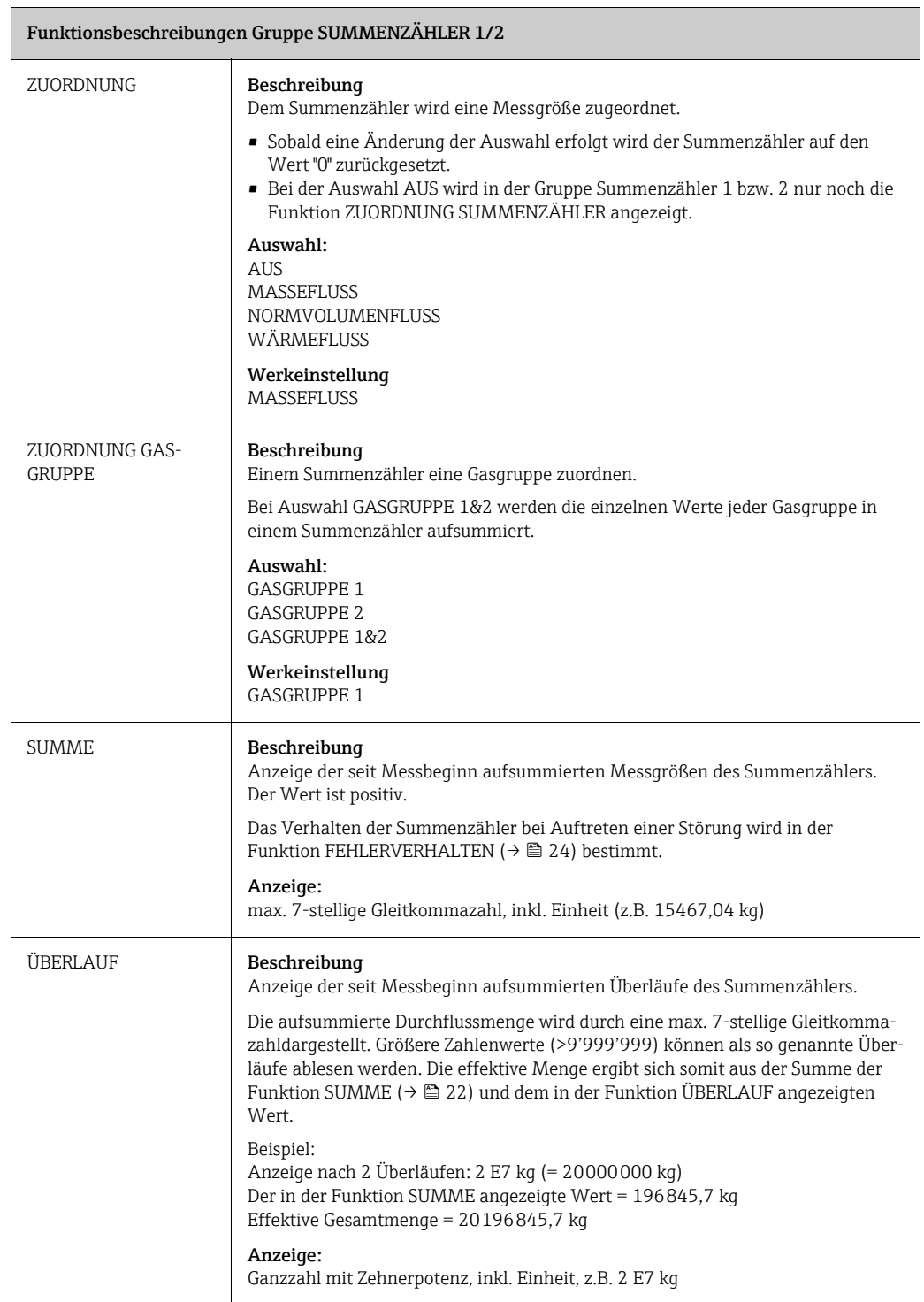

<span id="page-22-1"></span><span id="page-22-0"></span>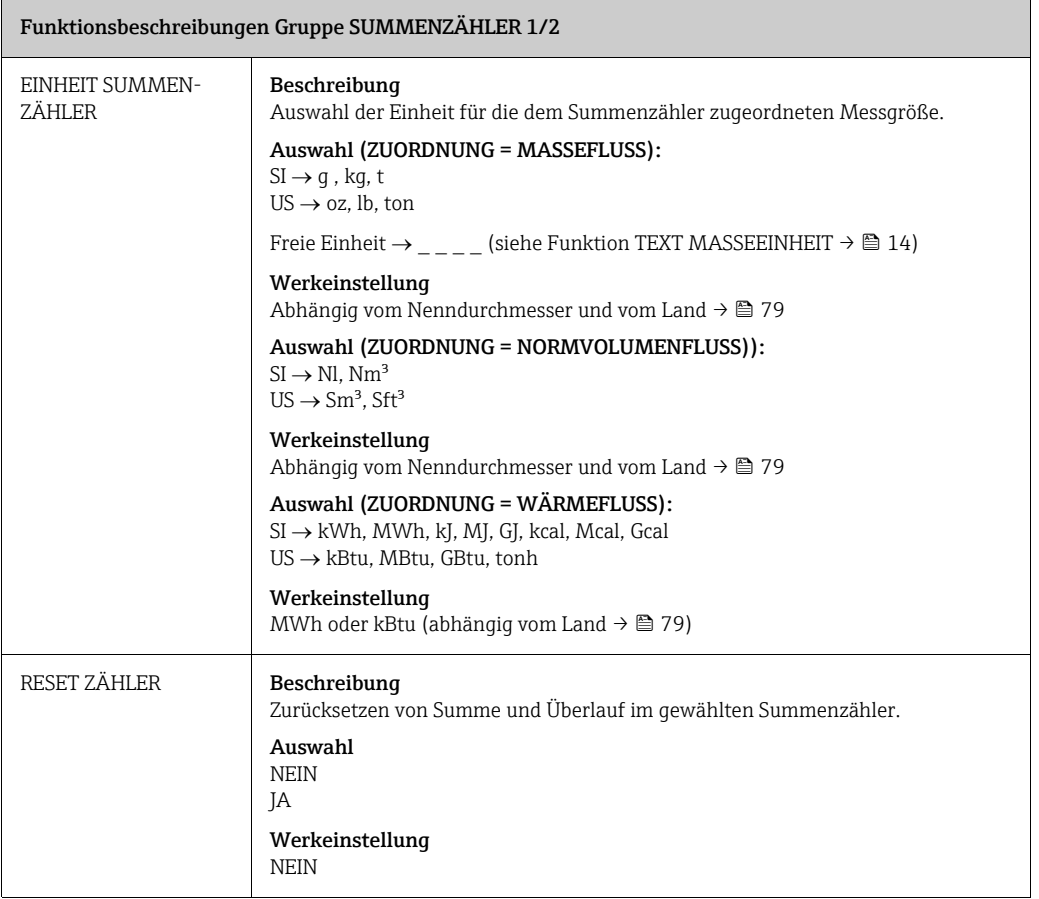

## <span id="page-23-0"></span>10 ZÄHLERVERWALTUNG

<span id="page-23-2"></span><span id="page-23-1"></span>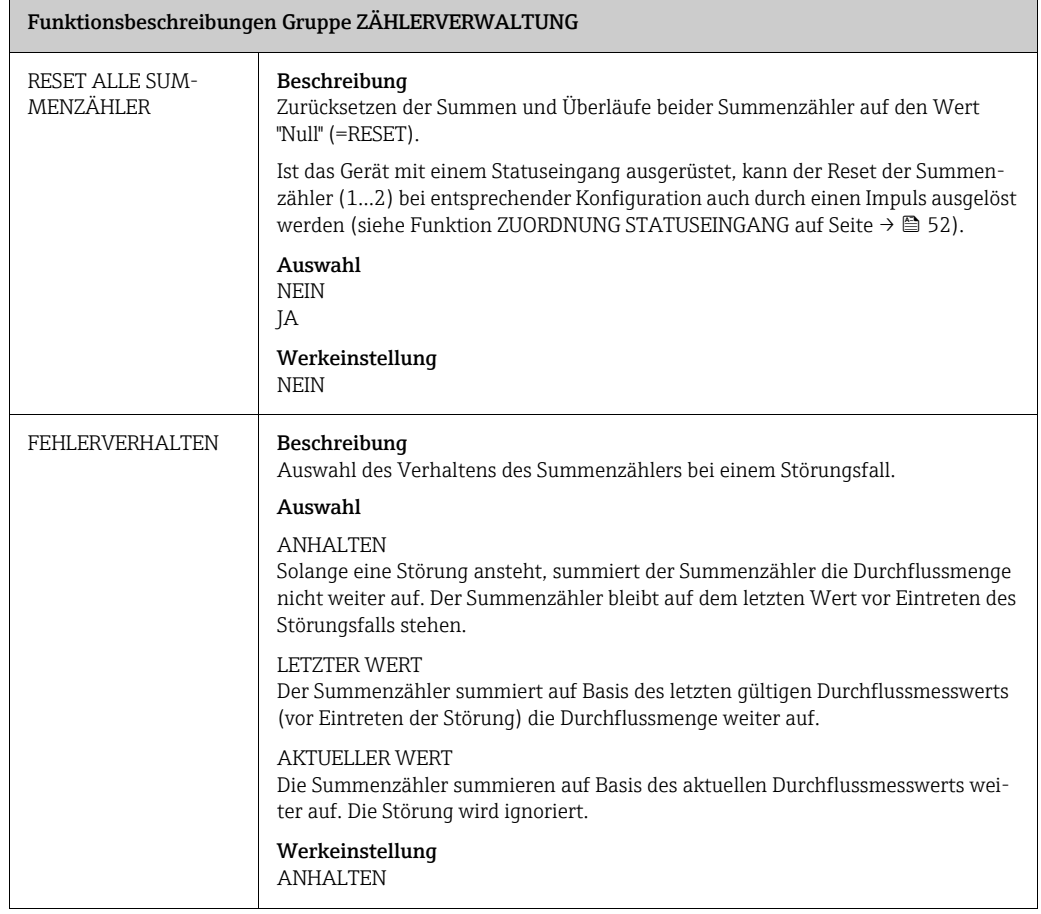

## <span id="page-24-0"></span>11 STROMAUSGANG 1/2

<span id="page-24-3"></span><span id="page-24-2"></span><span id="page-24-1"></span>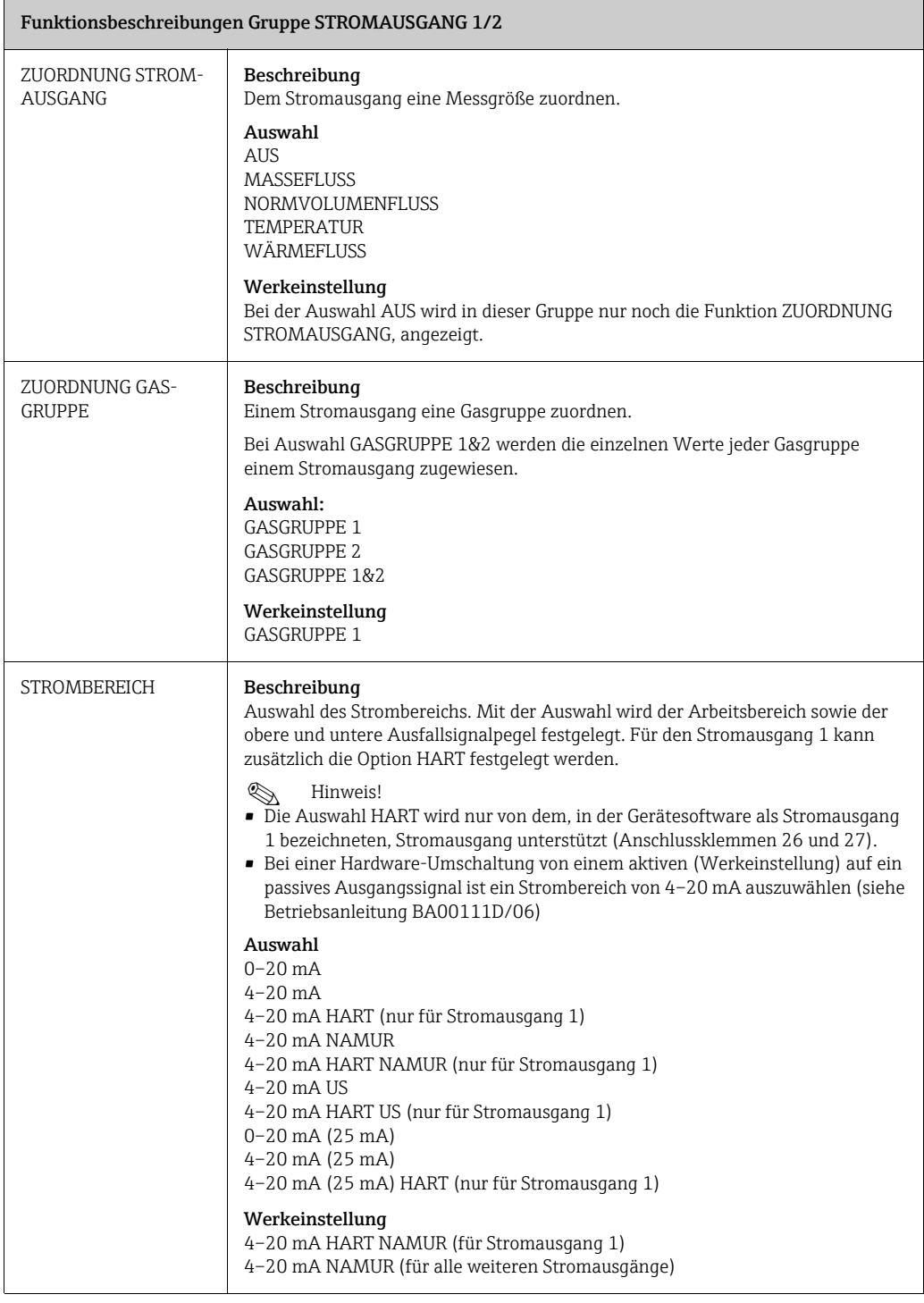

<span id="page-25-0"></span>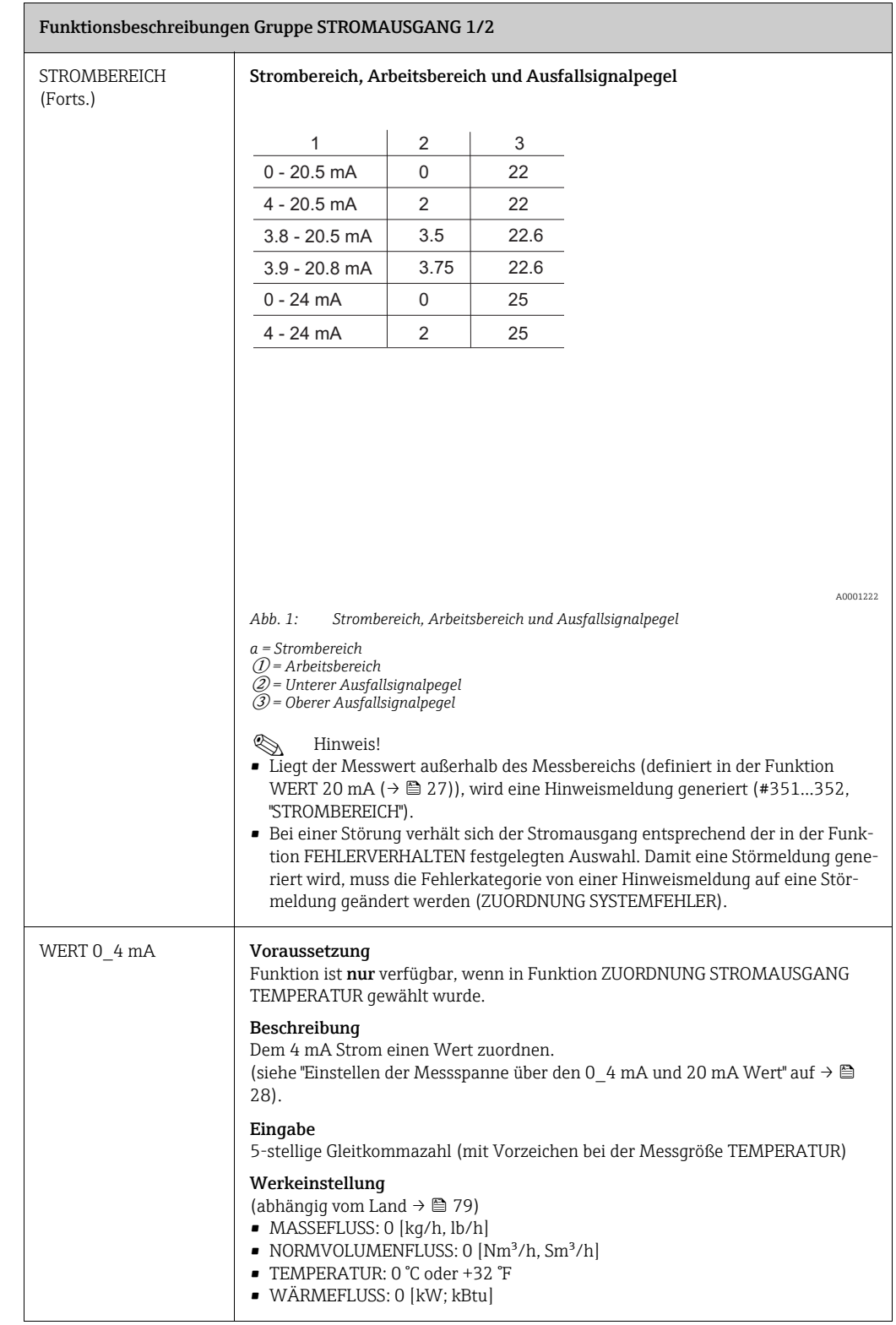

<span id="page-26-0"></span>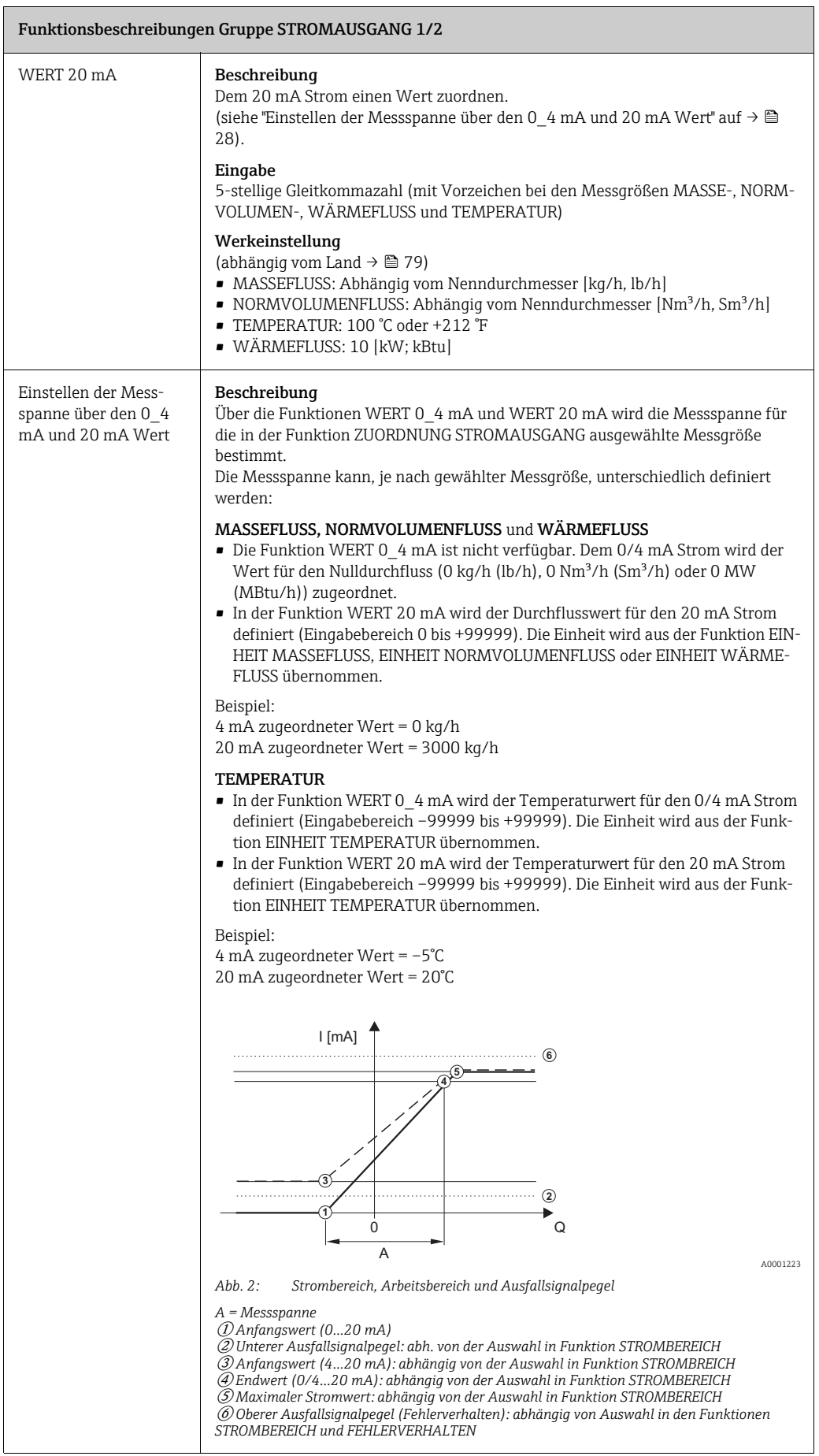

<span id="page-27-3"></span><span id="page-27-2"></span><span id="page-27-1"></span><span id="page-27-0"></span>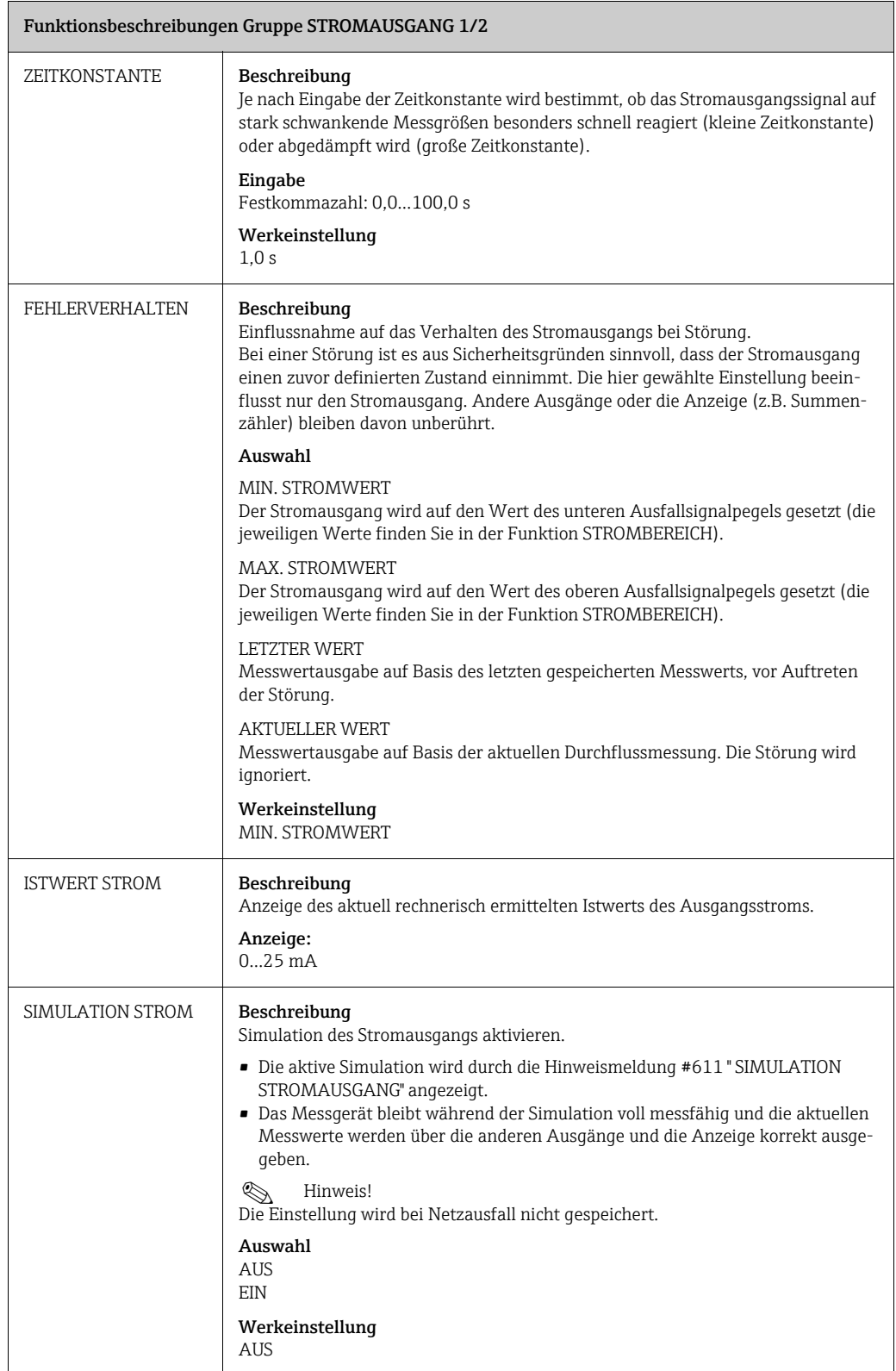

<span id="page-28-0"></span>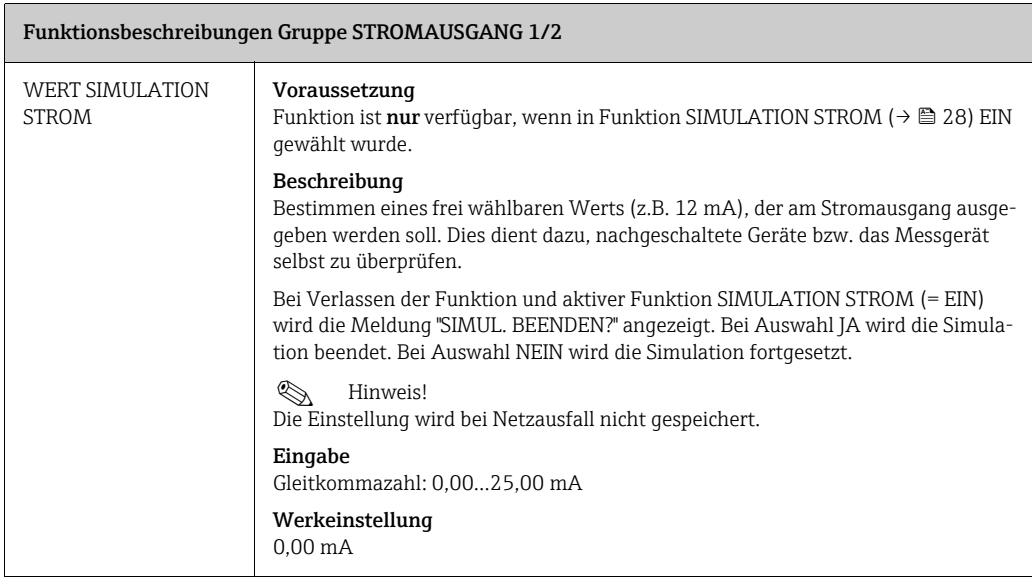

## <span id="page-29-0"></span>12 IMPULS, FREQUENZ, STATUS

<span id="page-29-4"></span><span id="page-29-3"></span><span id="page-29-2"></span><span id="page-29-1"></span>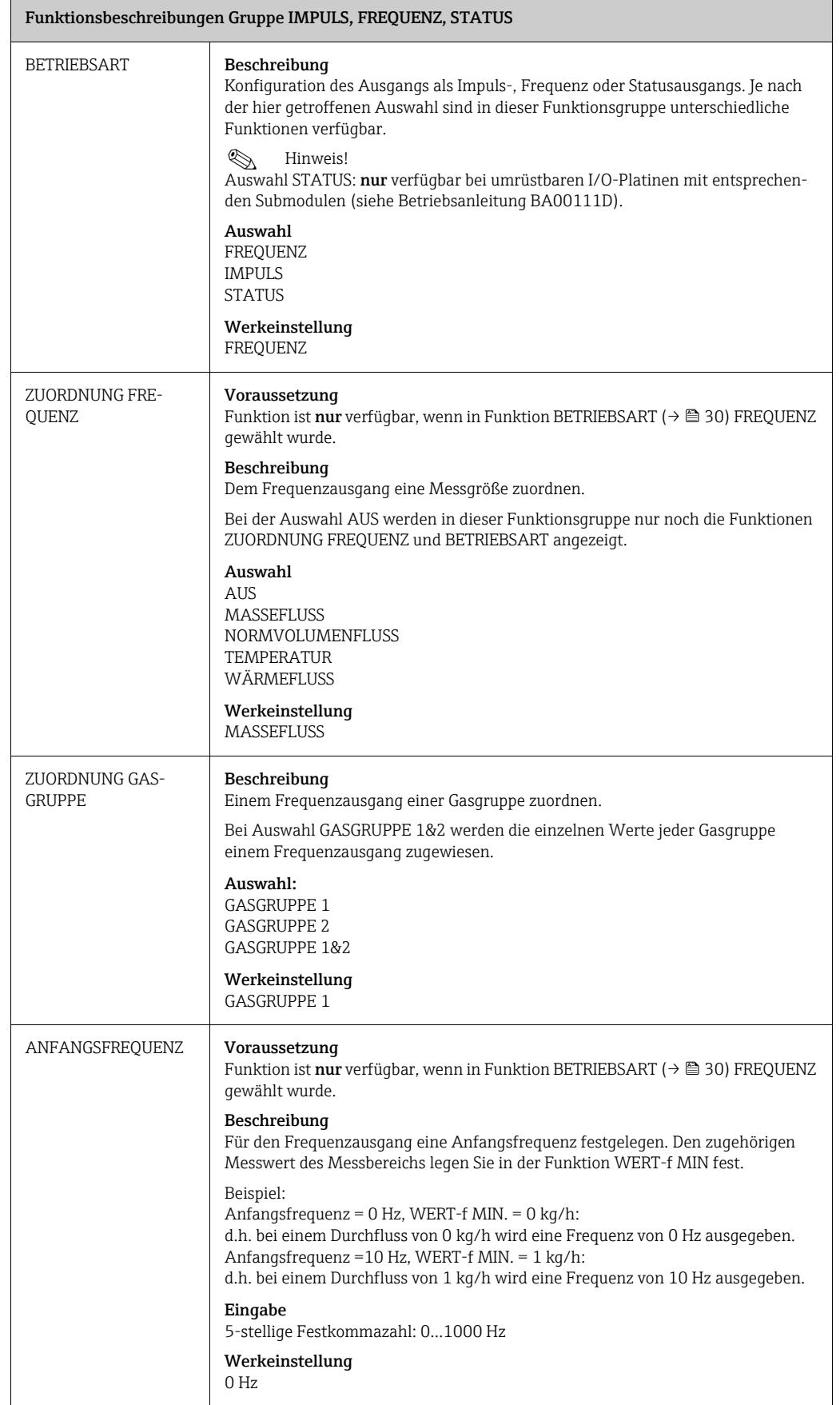

<span id="page-30-1"></span><span id="page-30-0"></span>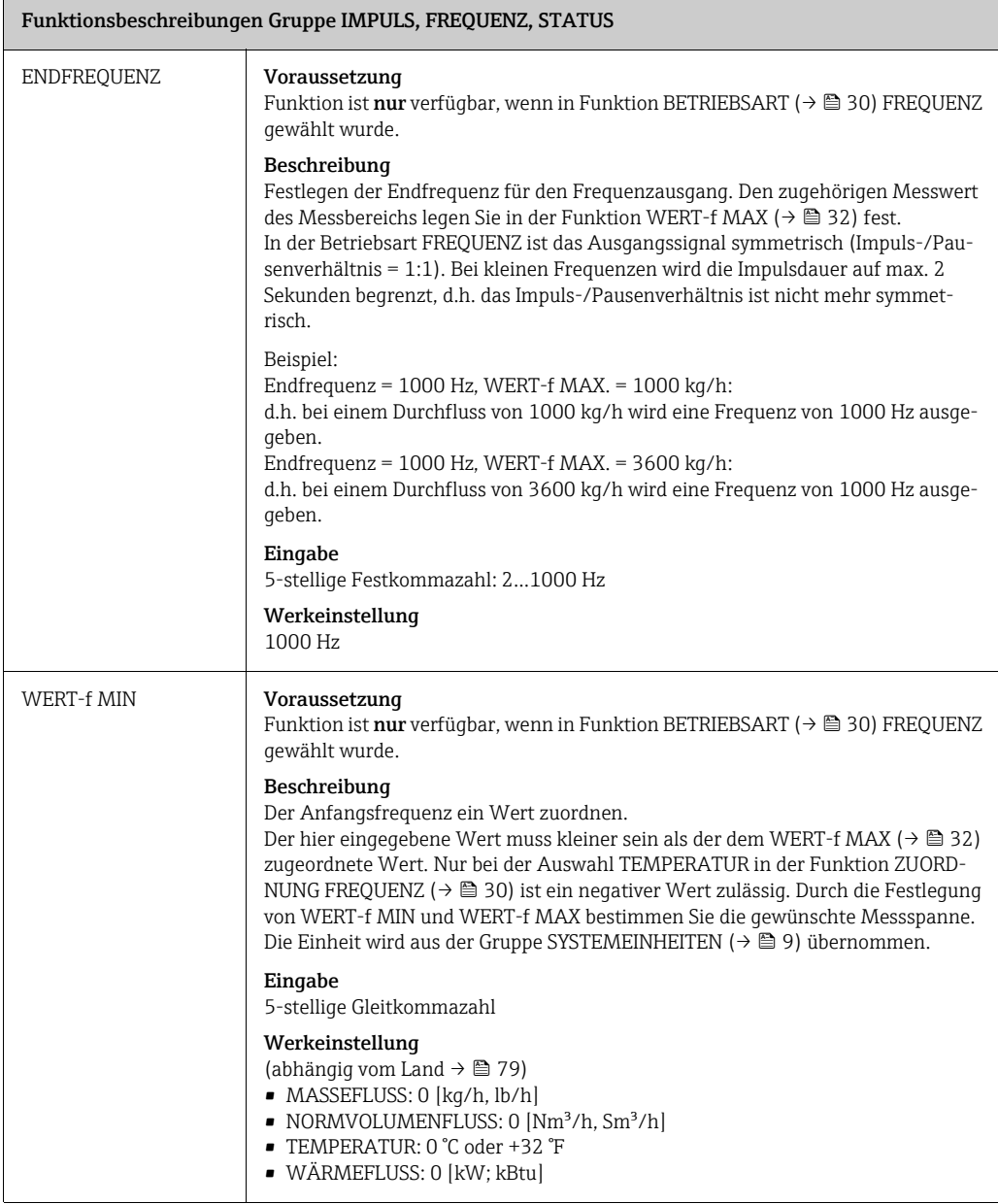

<span id="page-31-1"></span><span id="page-31-0"></span>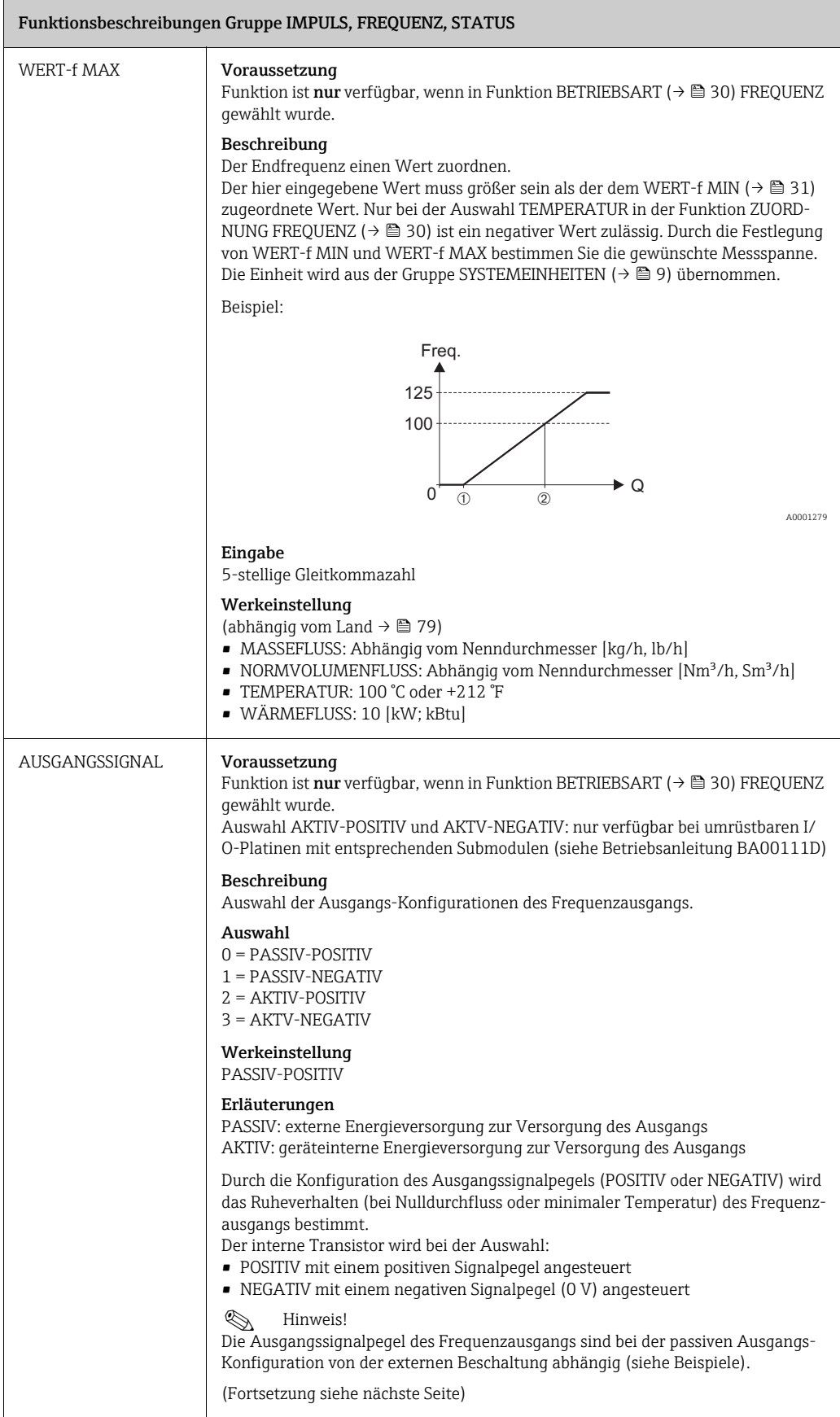

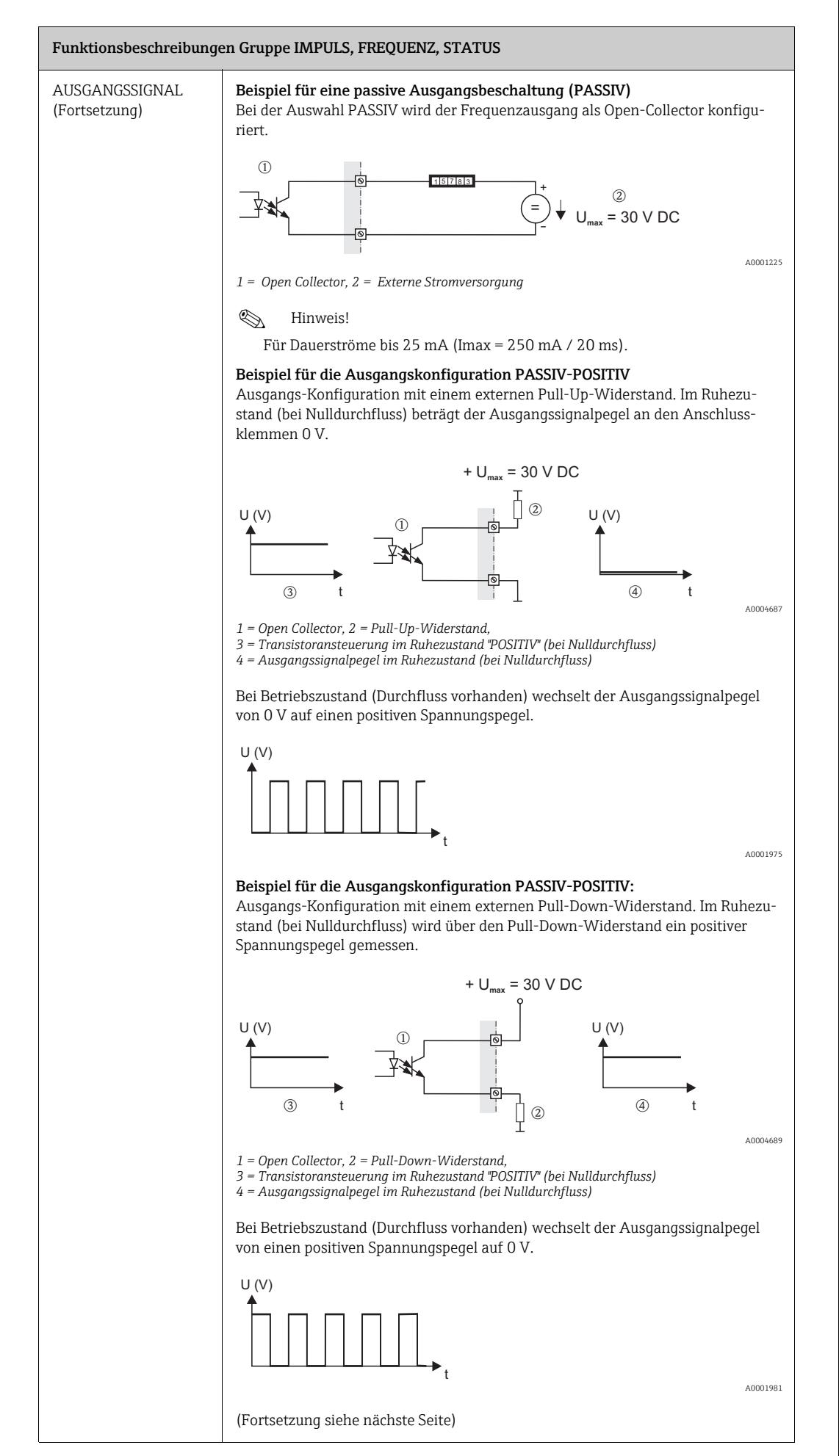

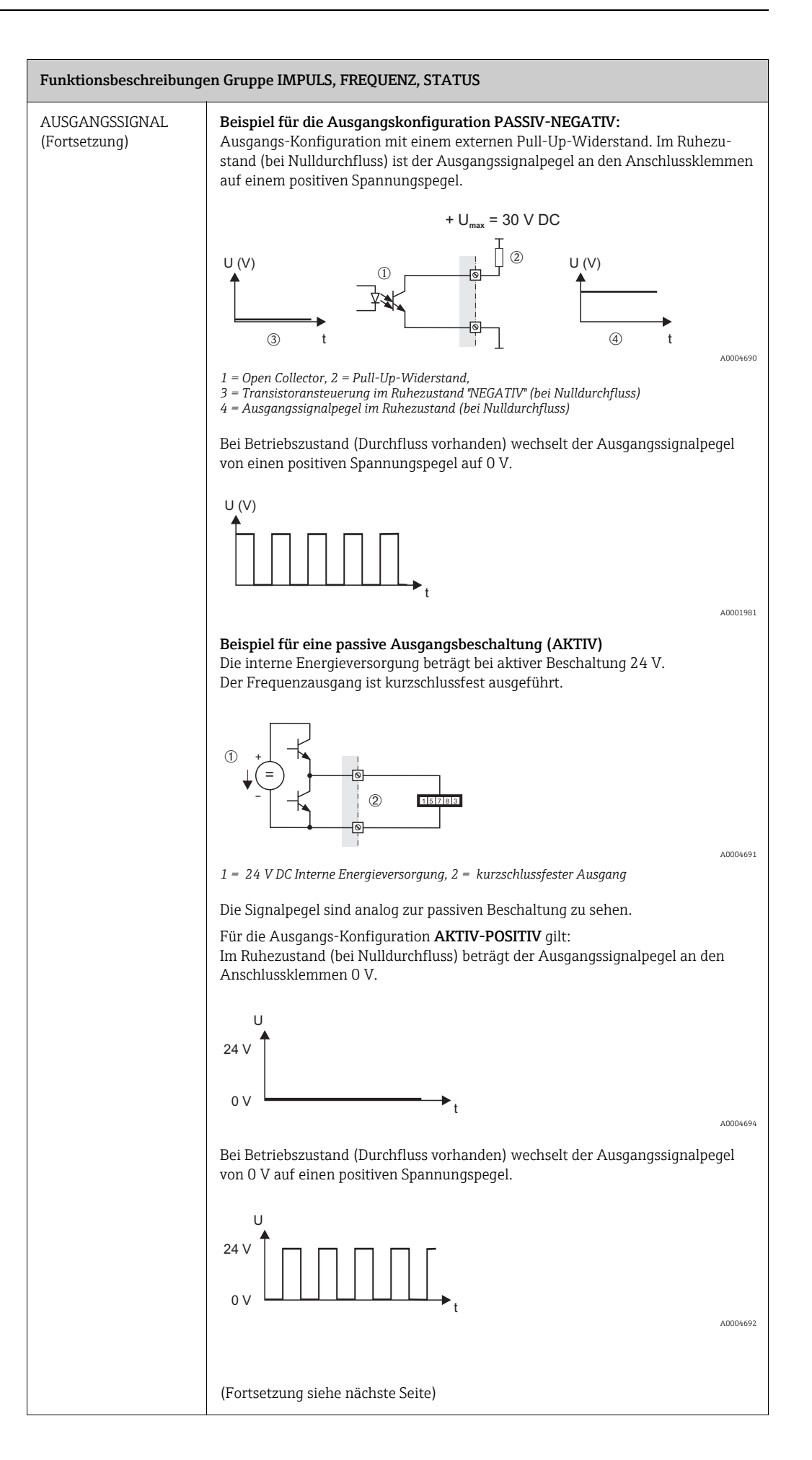

<span id="page-34-1"></span><span id="page-34-0"></span>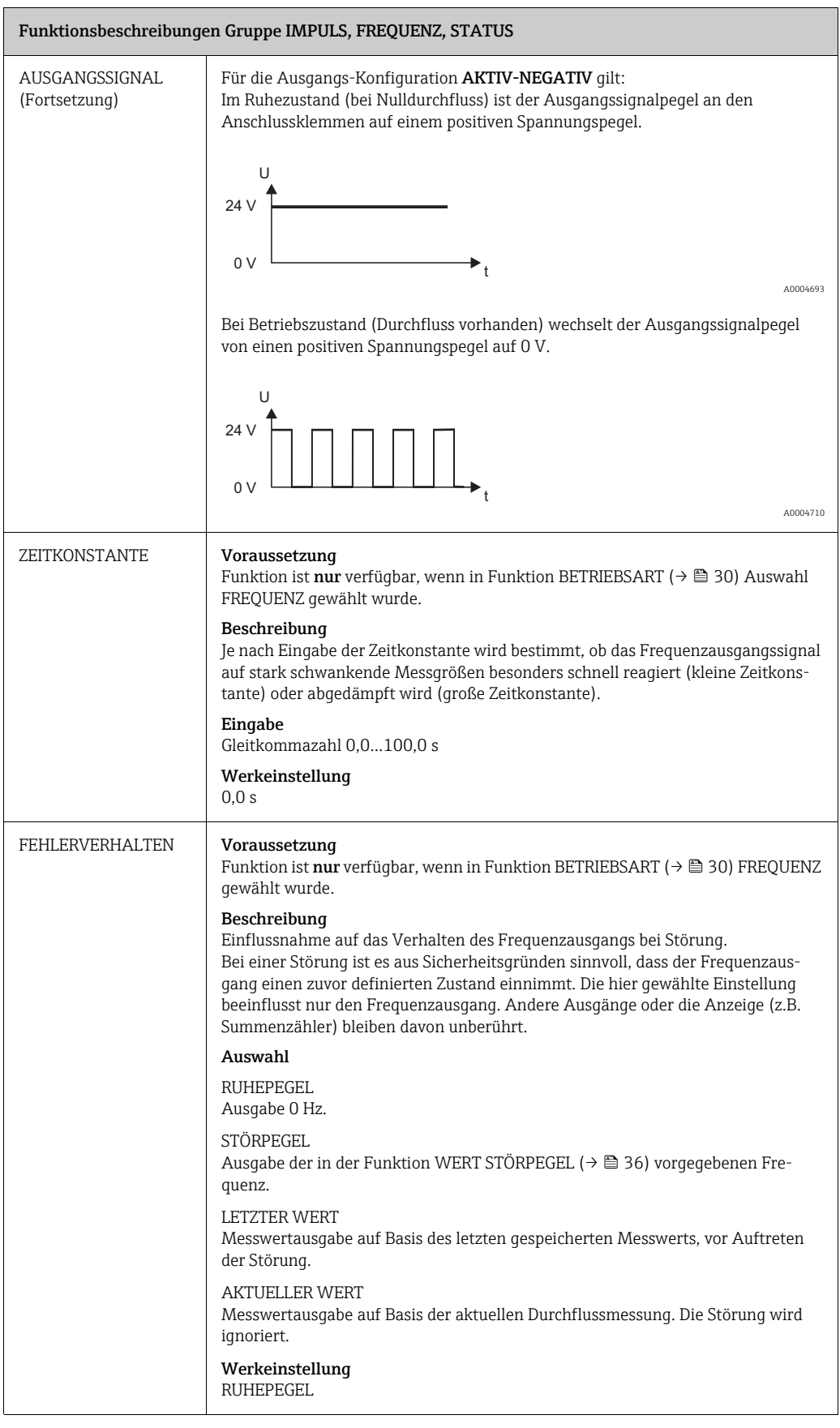

<span id="page-35-3"></span><span id="page-35-2"></span><span id="page-35-1"></span><span id="page-35-0"></span>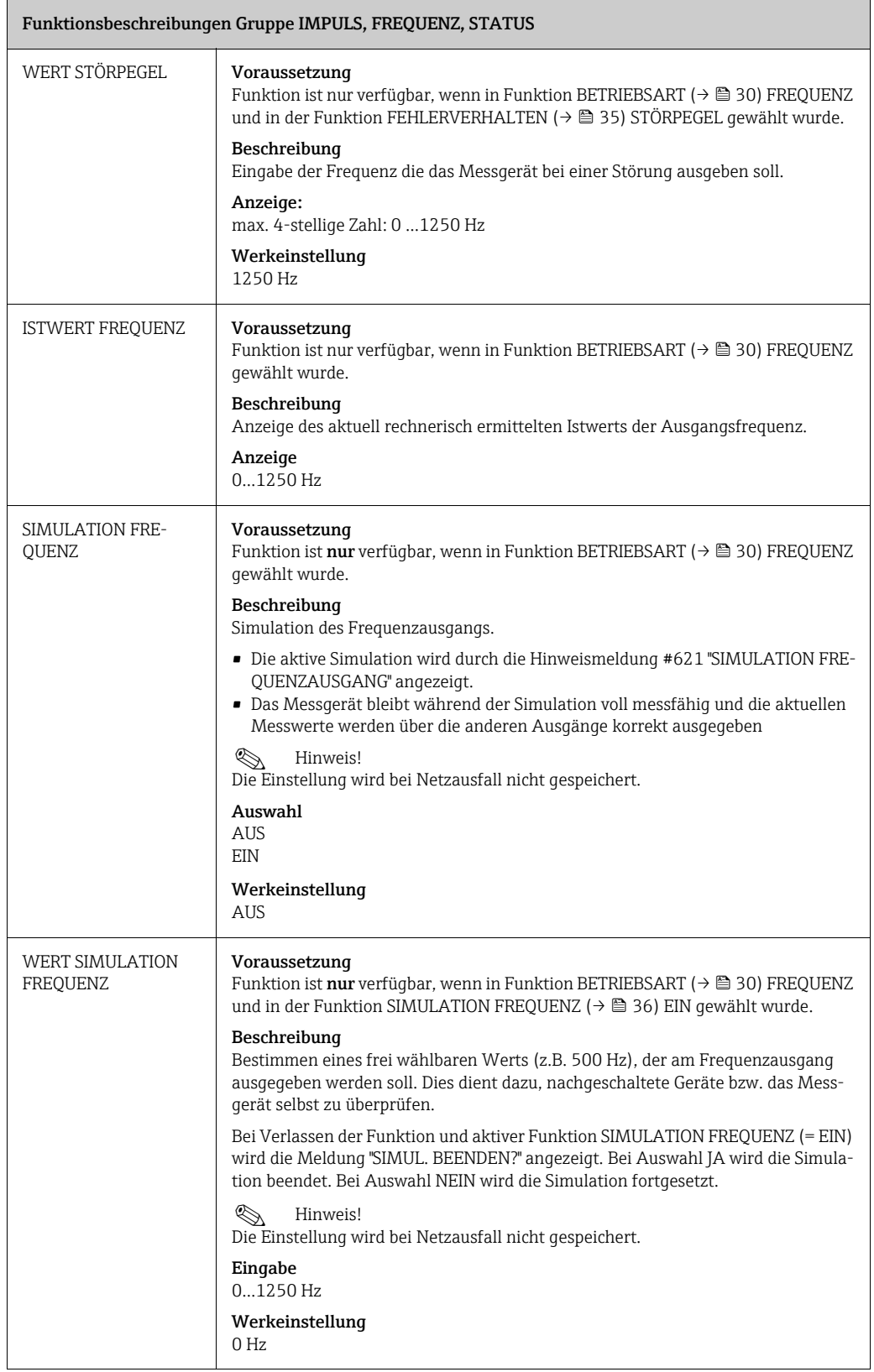
<span id="page-36-1"></span><span id="page-36-0"></span>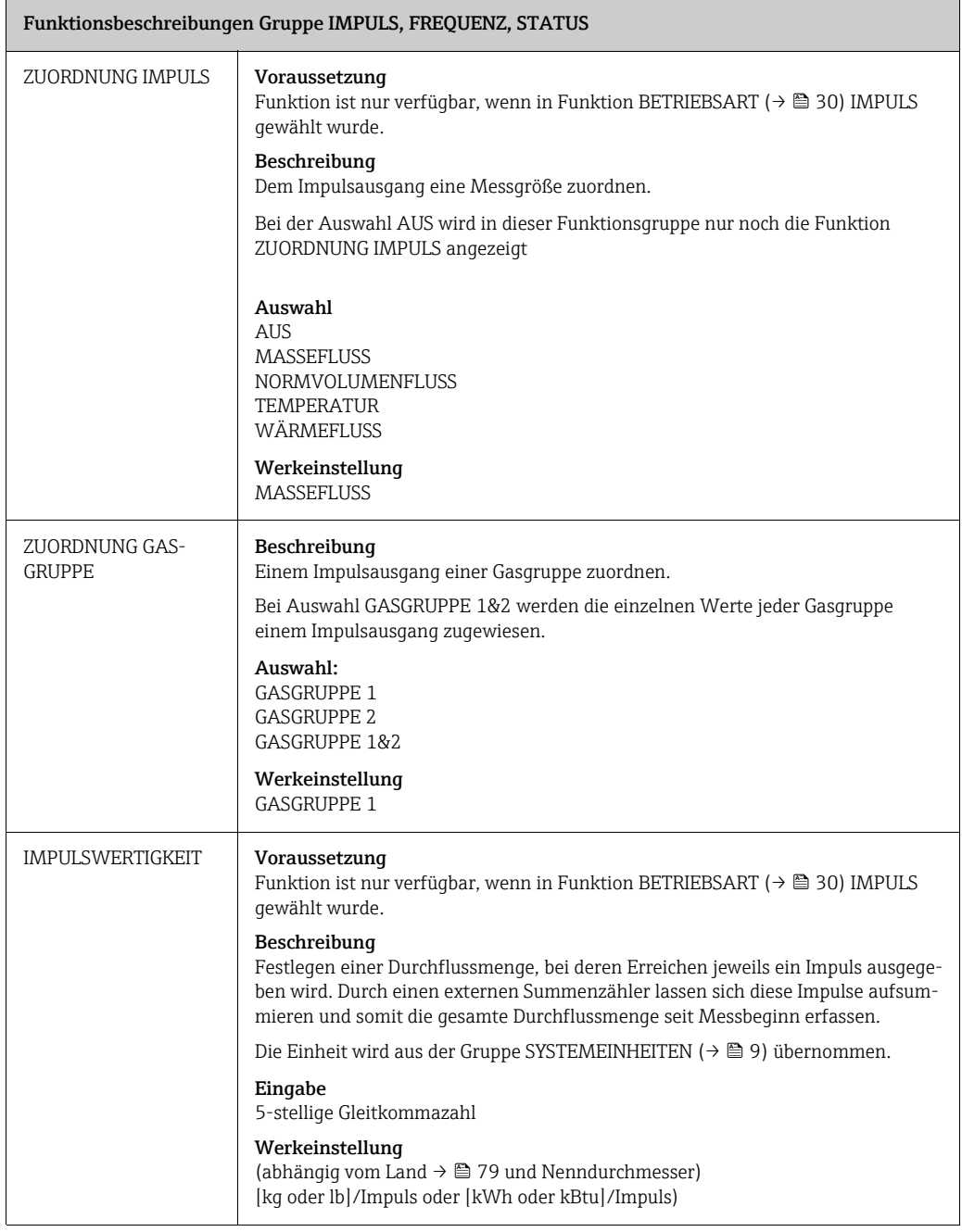

<span id="page-37-0"></span>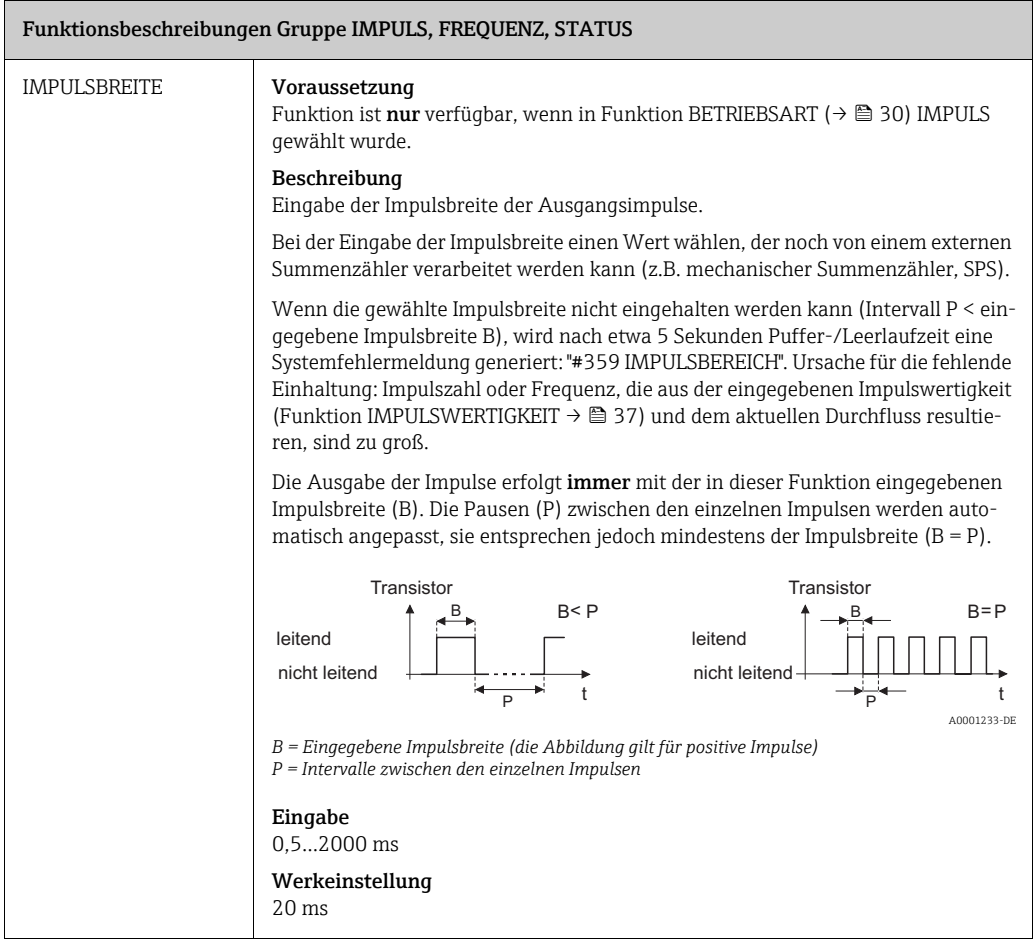

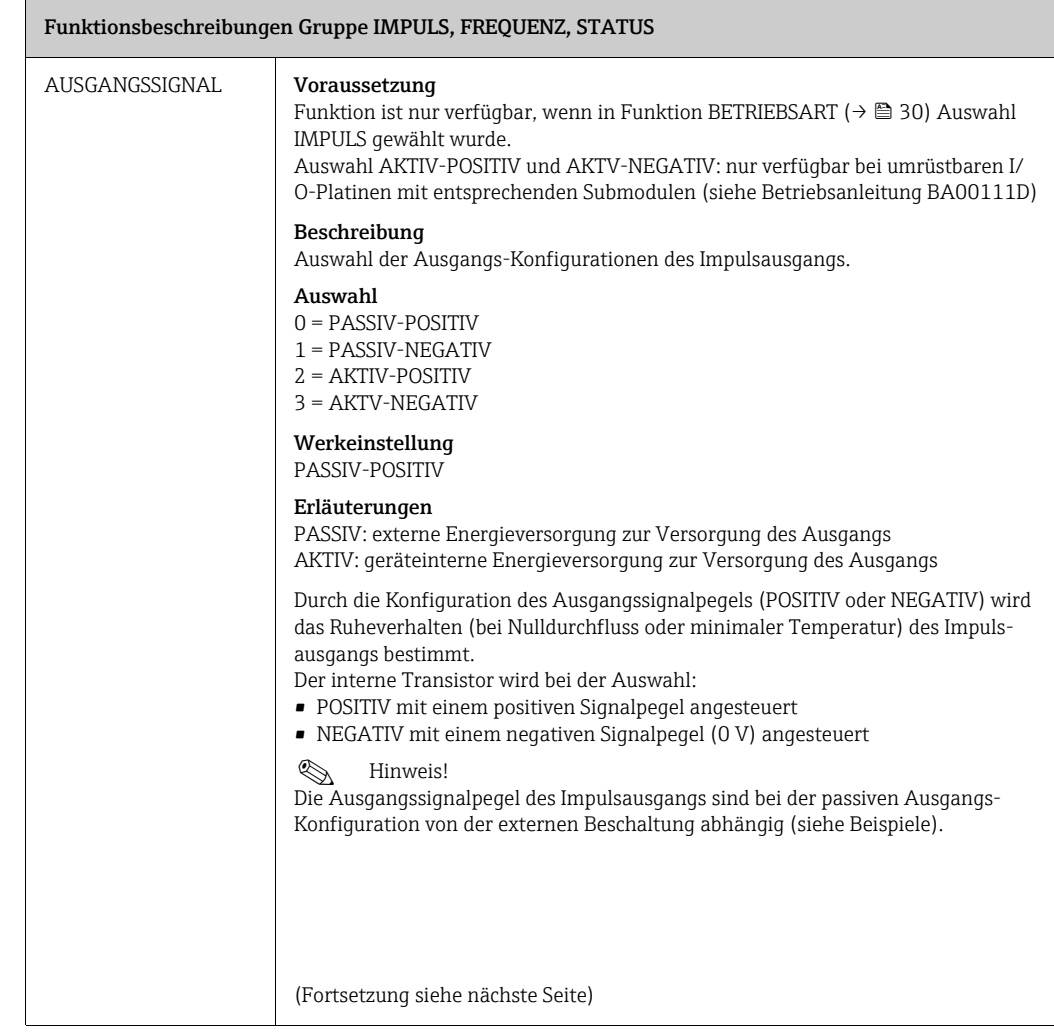

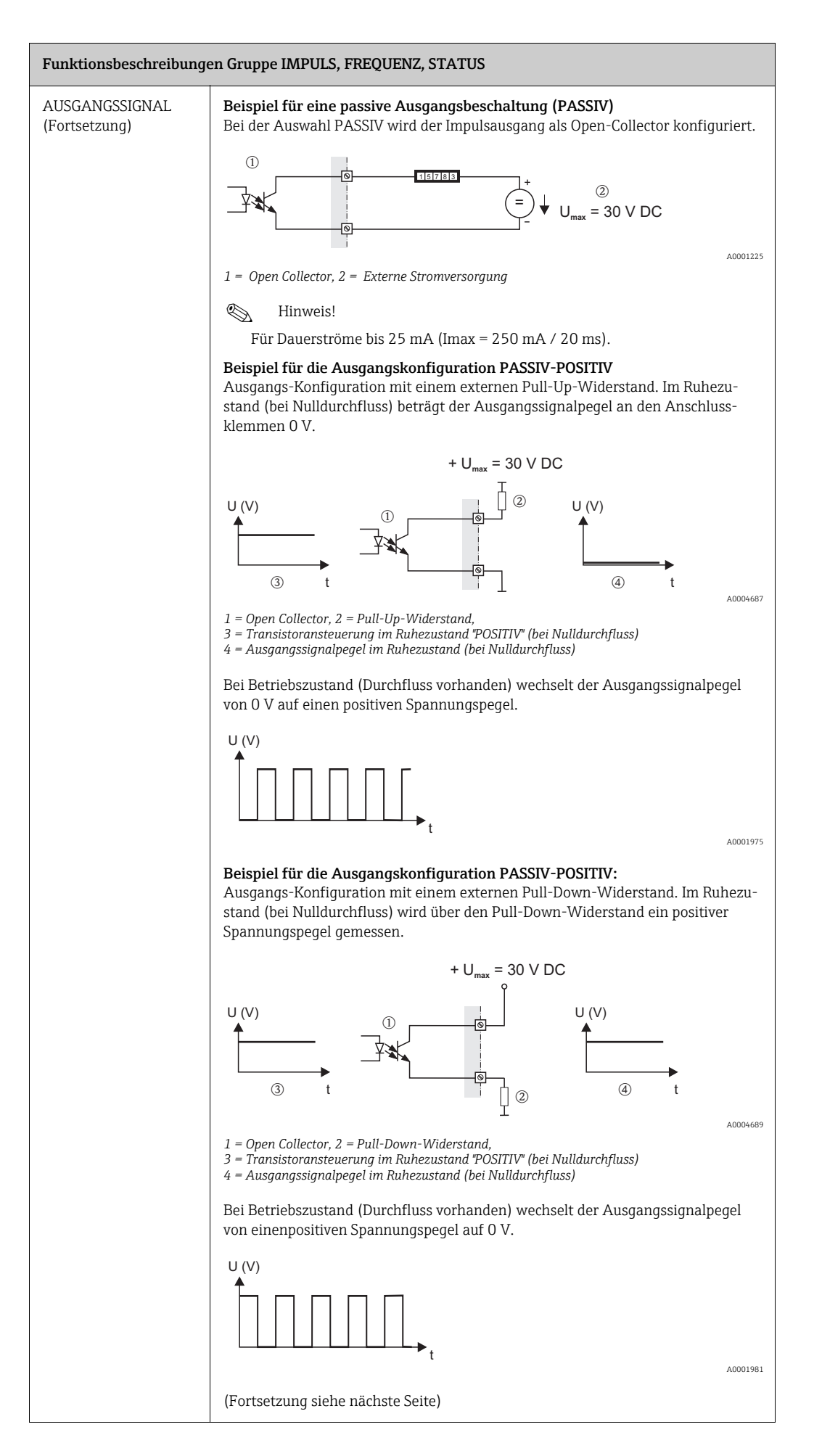

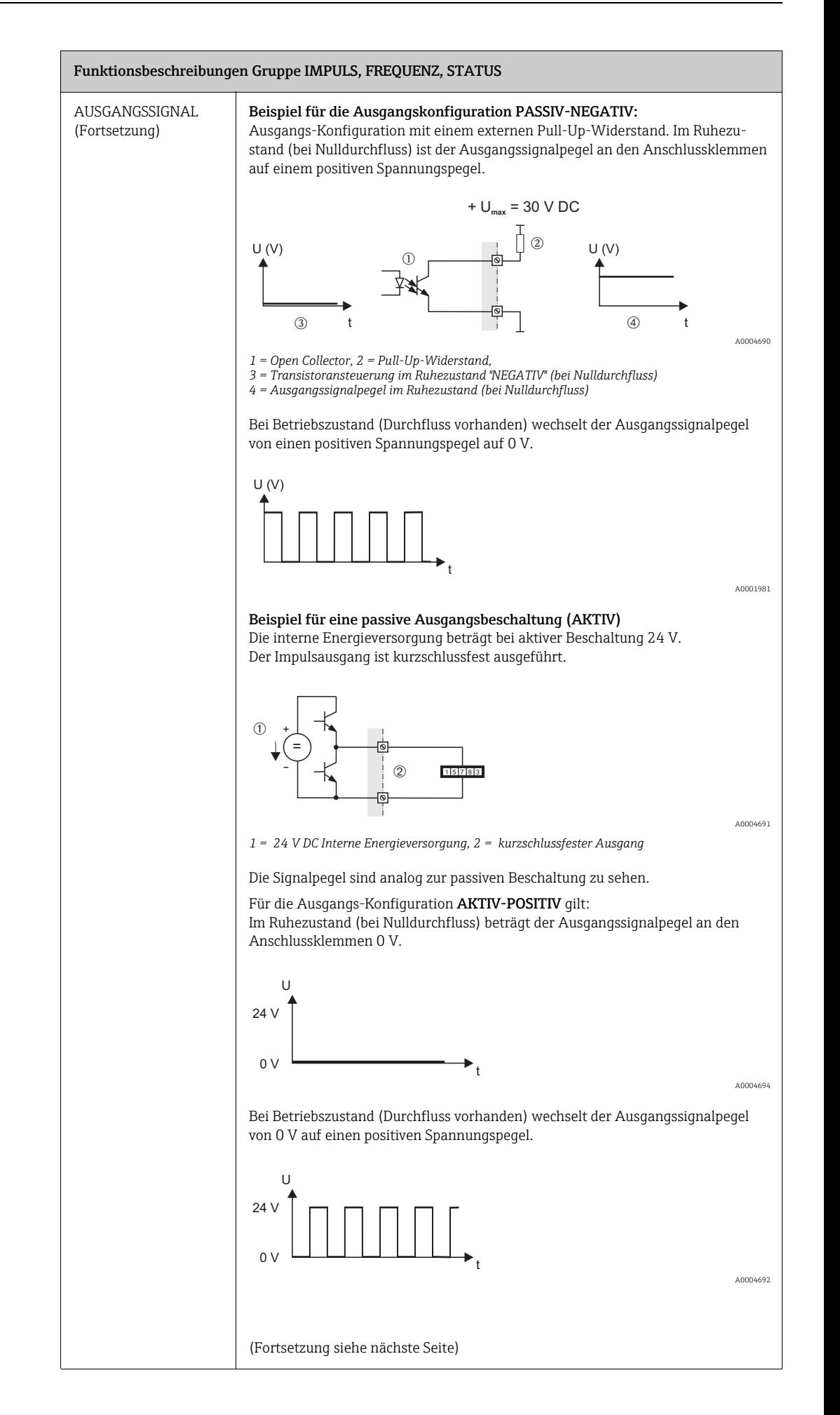

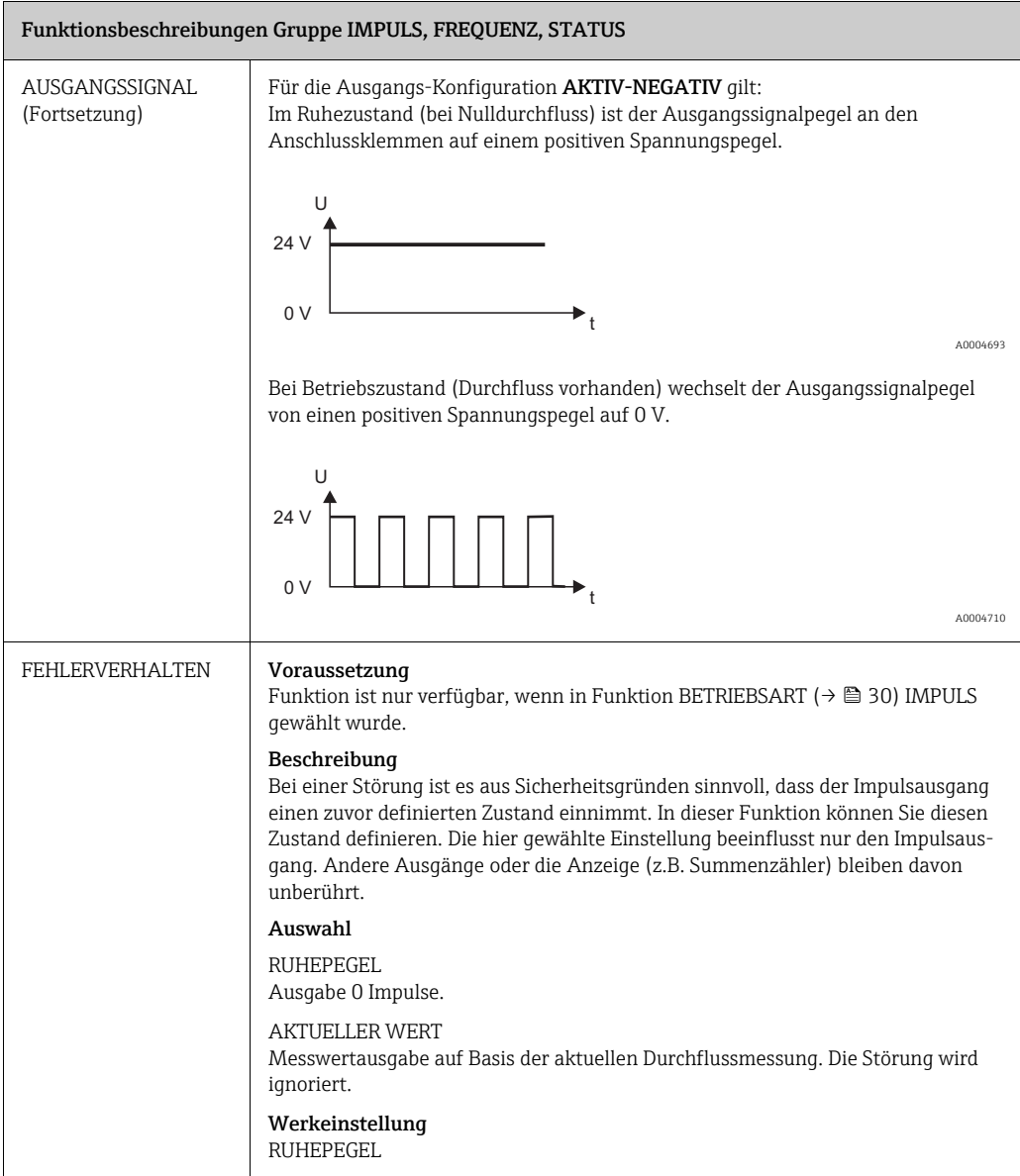

<span id="page-42-1"></span><span id="page-42-0"></span>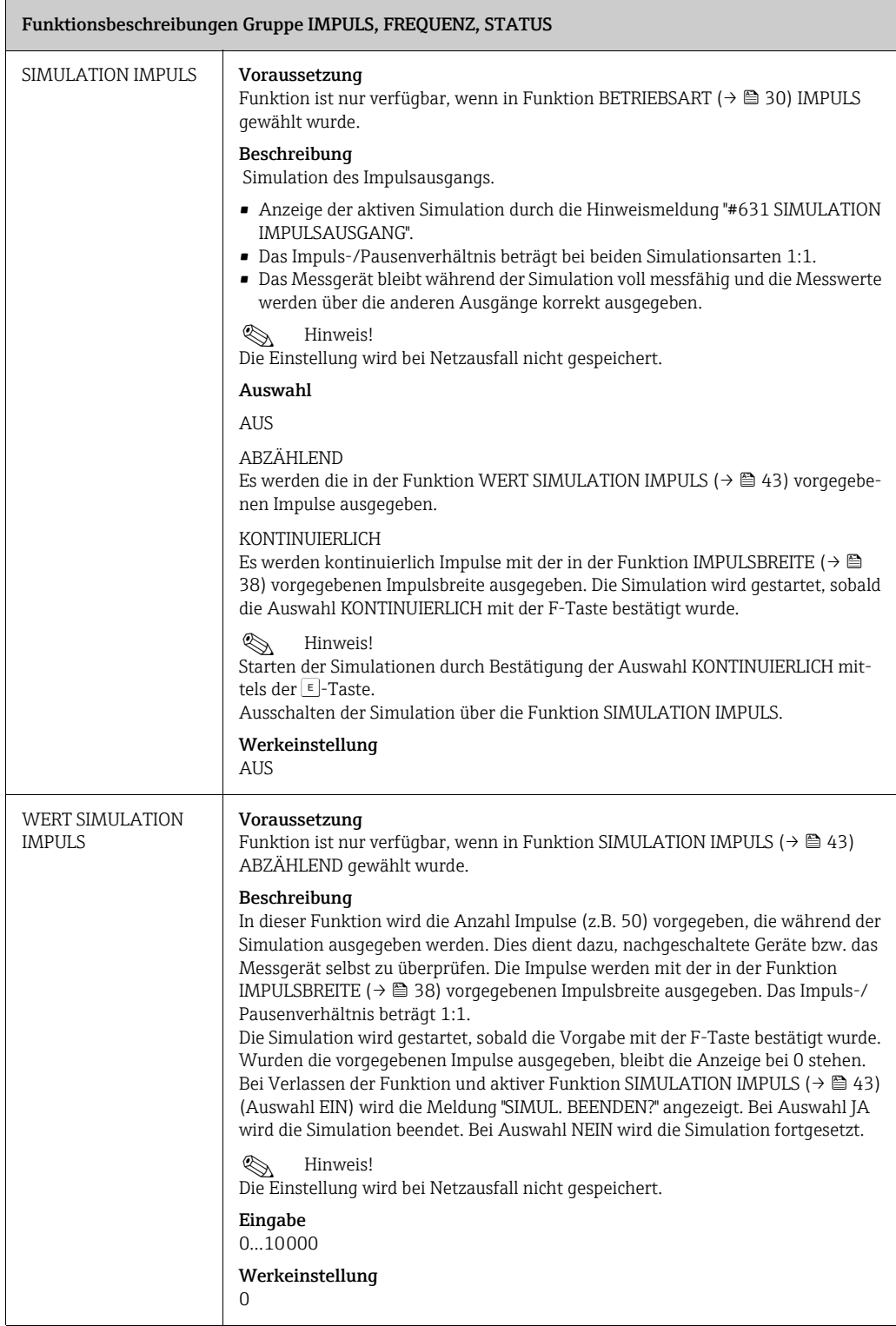

<span id="page-43-0"></span>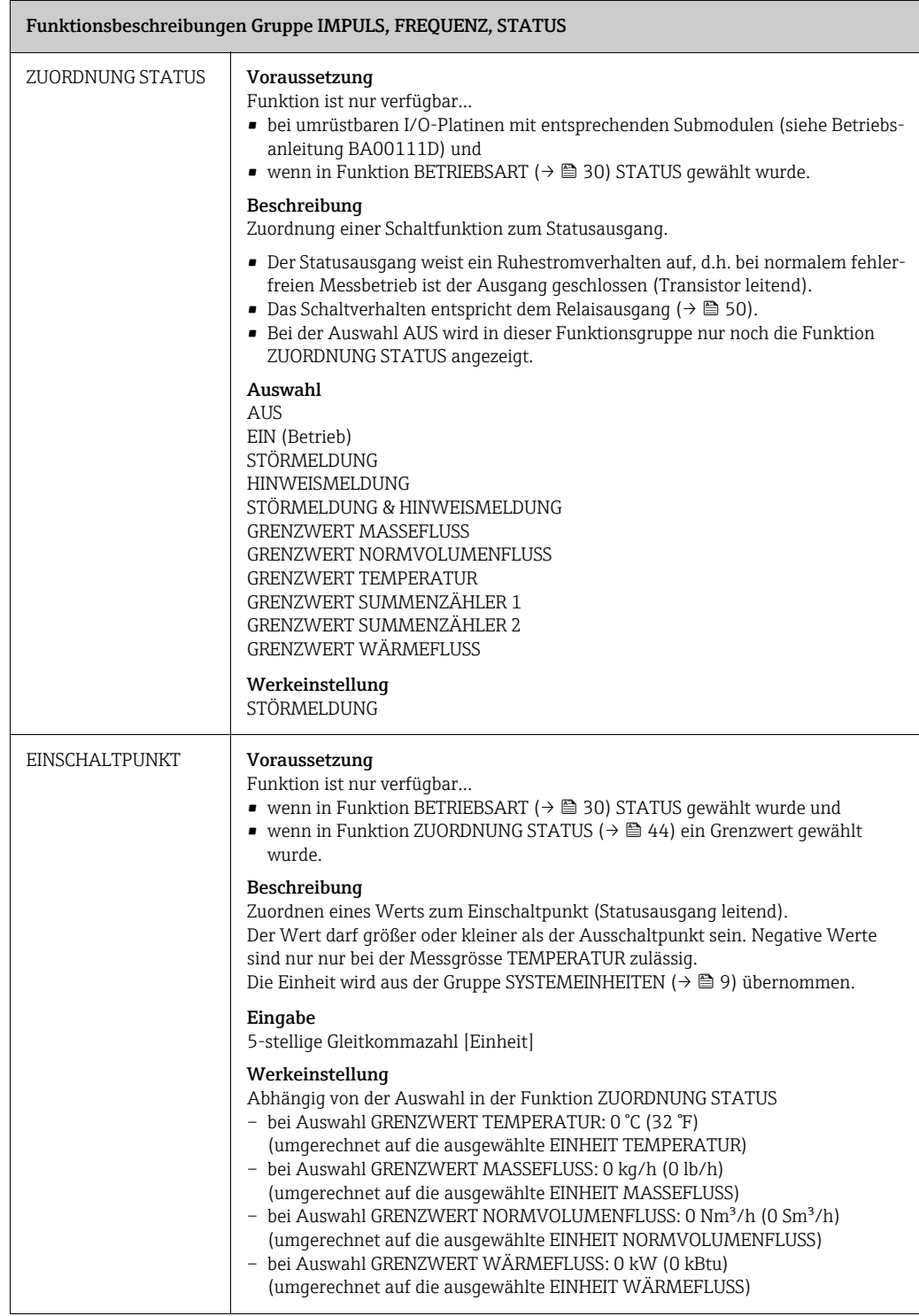

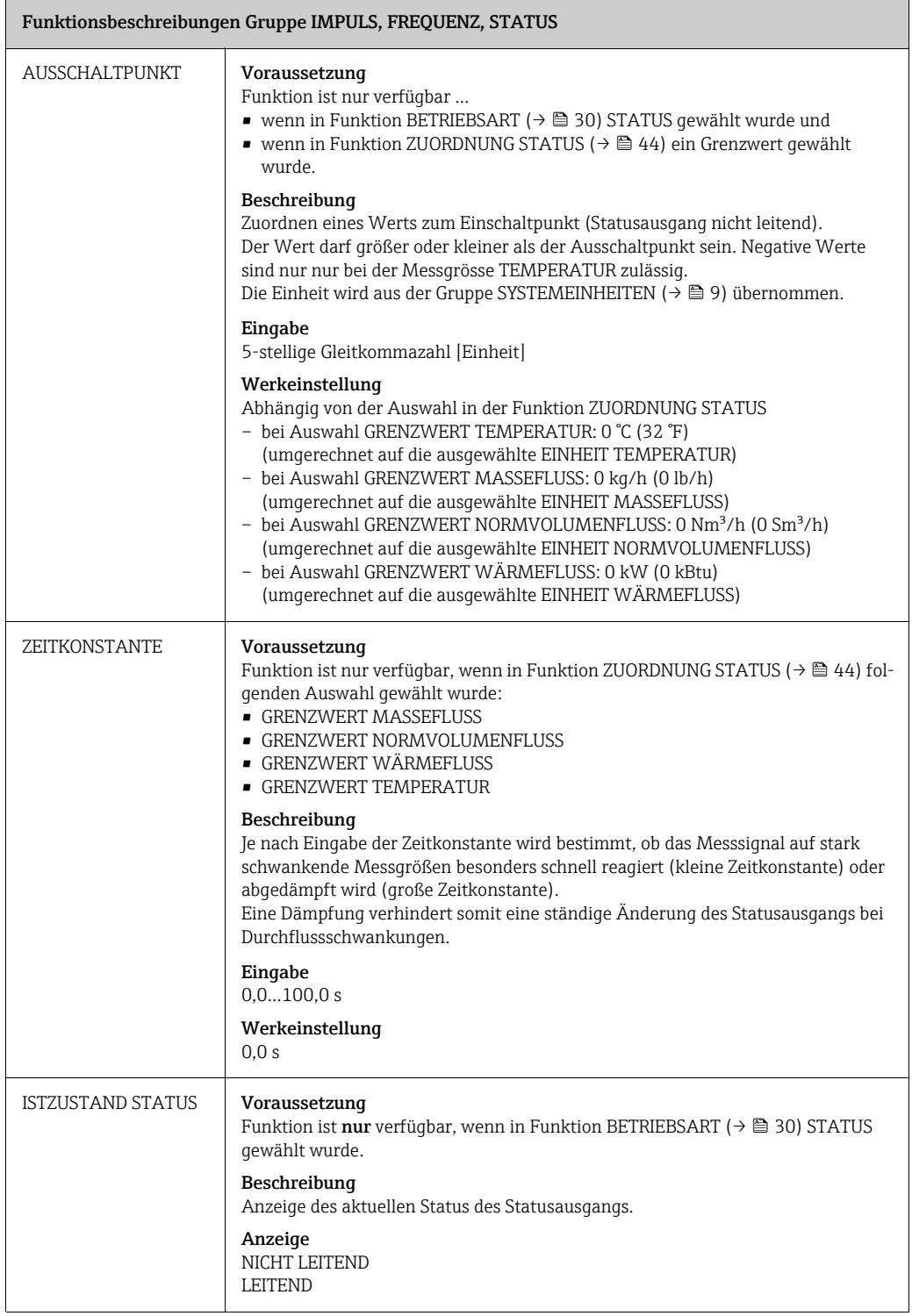

<span id="page-45-0"></span>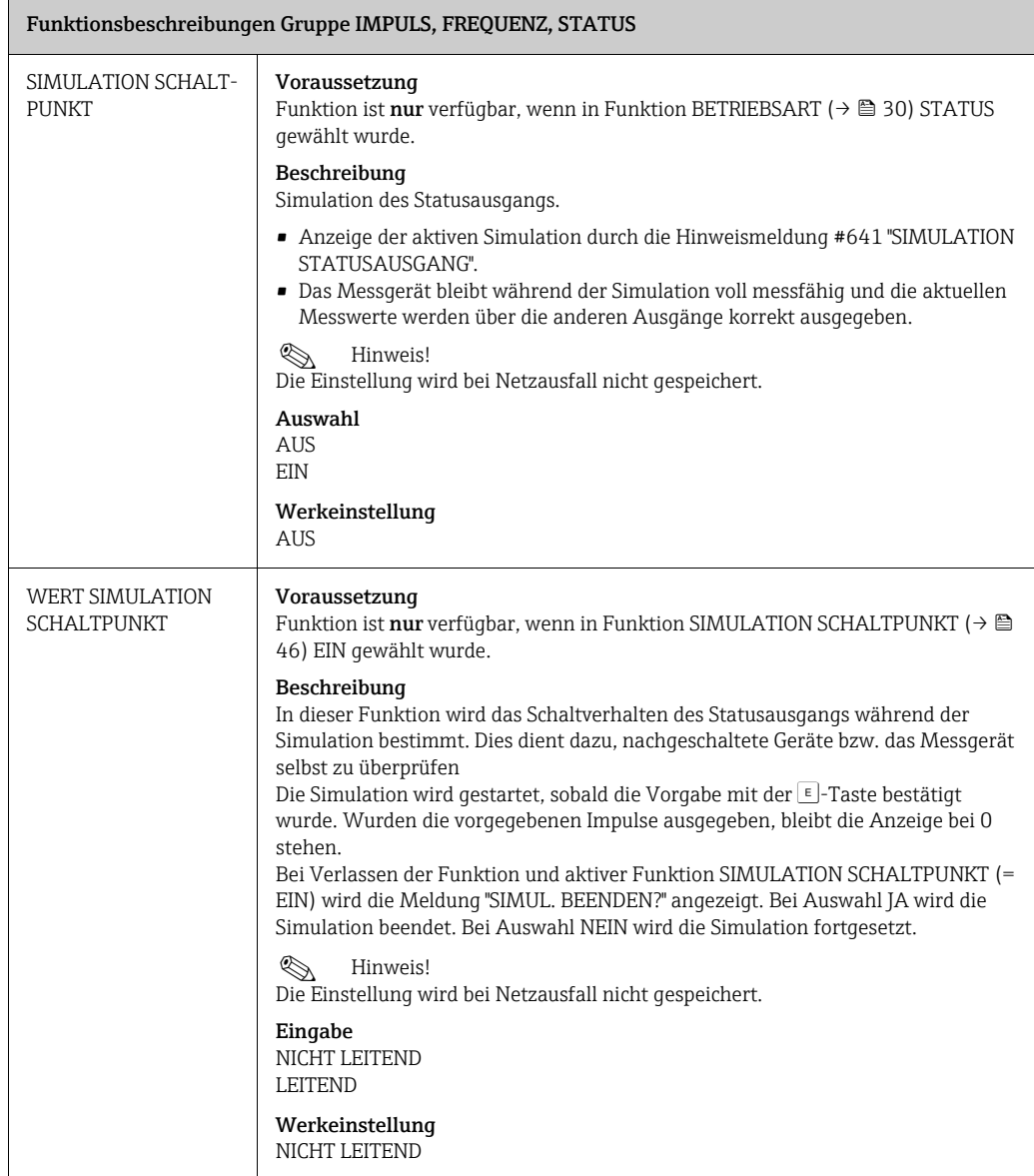

# <span id="page-46-0"></span>13 RELAISAUSGANG 1/2

 $\Box$ 

### 13.1 Gruppe [RELAISAUSGANG 1/2](#page-46-0)

<span id="page-46-2"></span><span id="page-46-1"></span>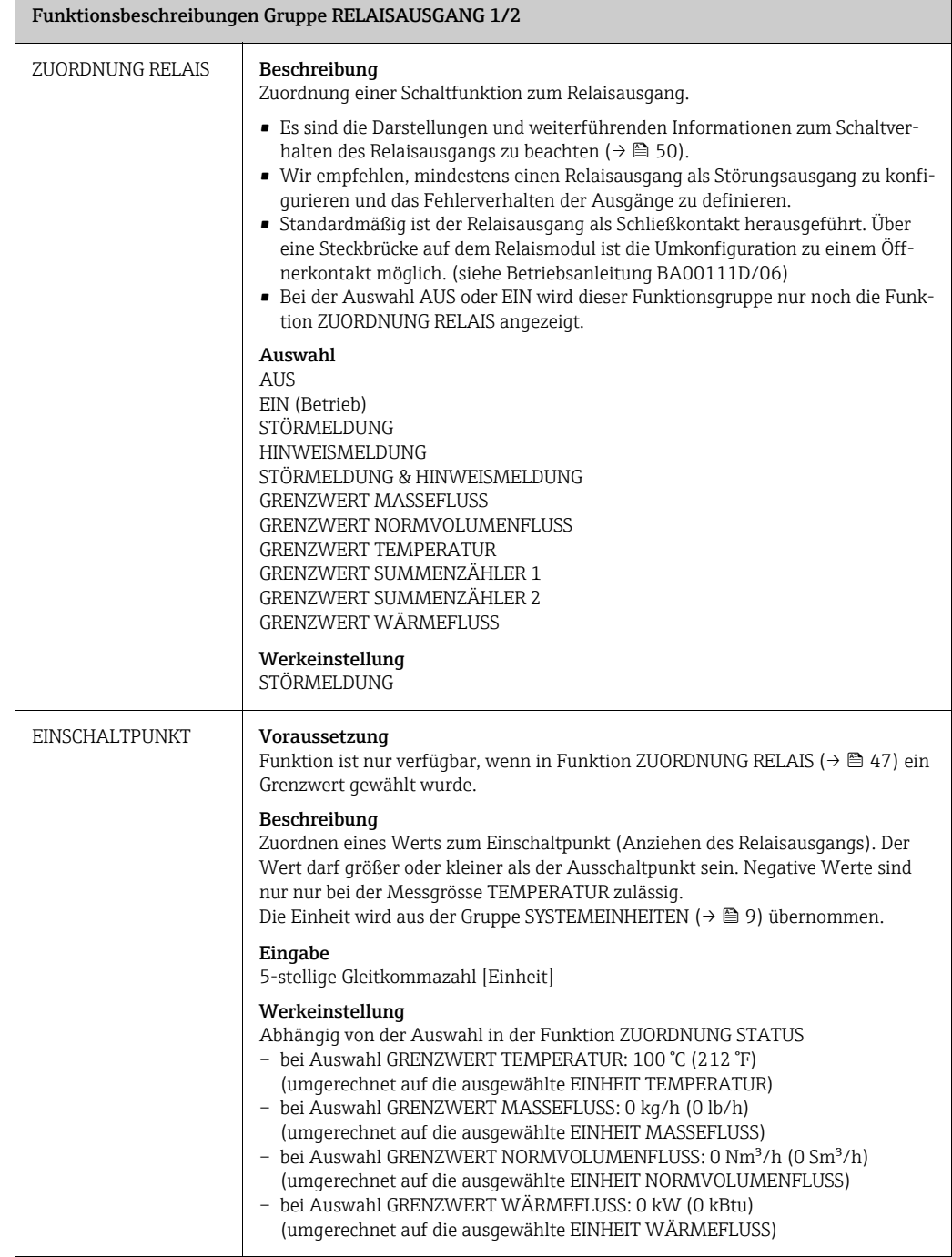

<span id="page-47-0"></span>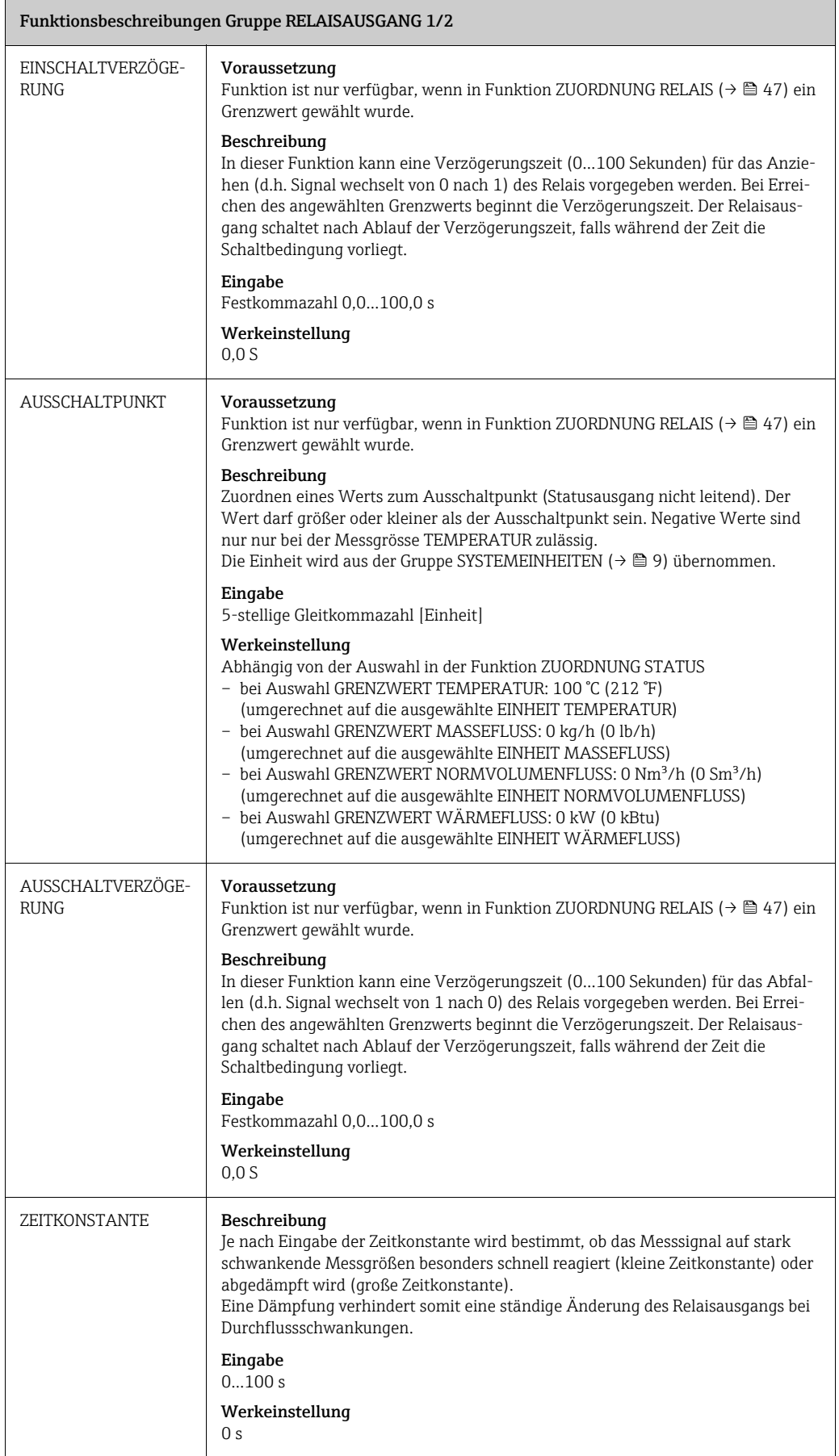

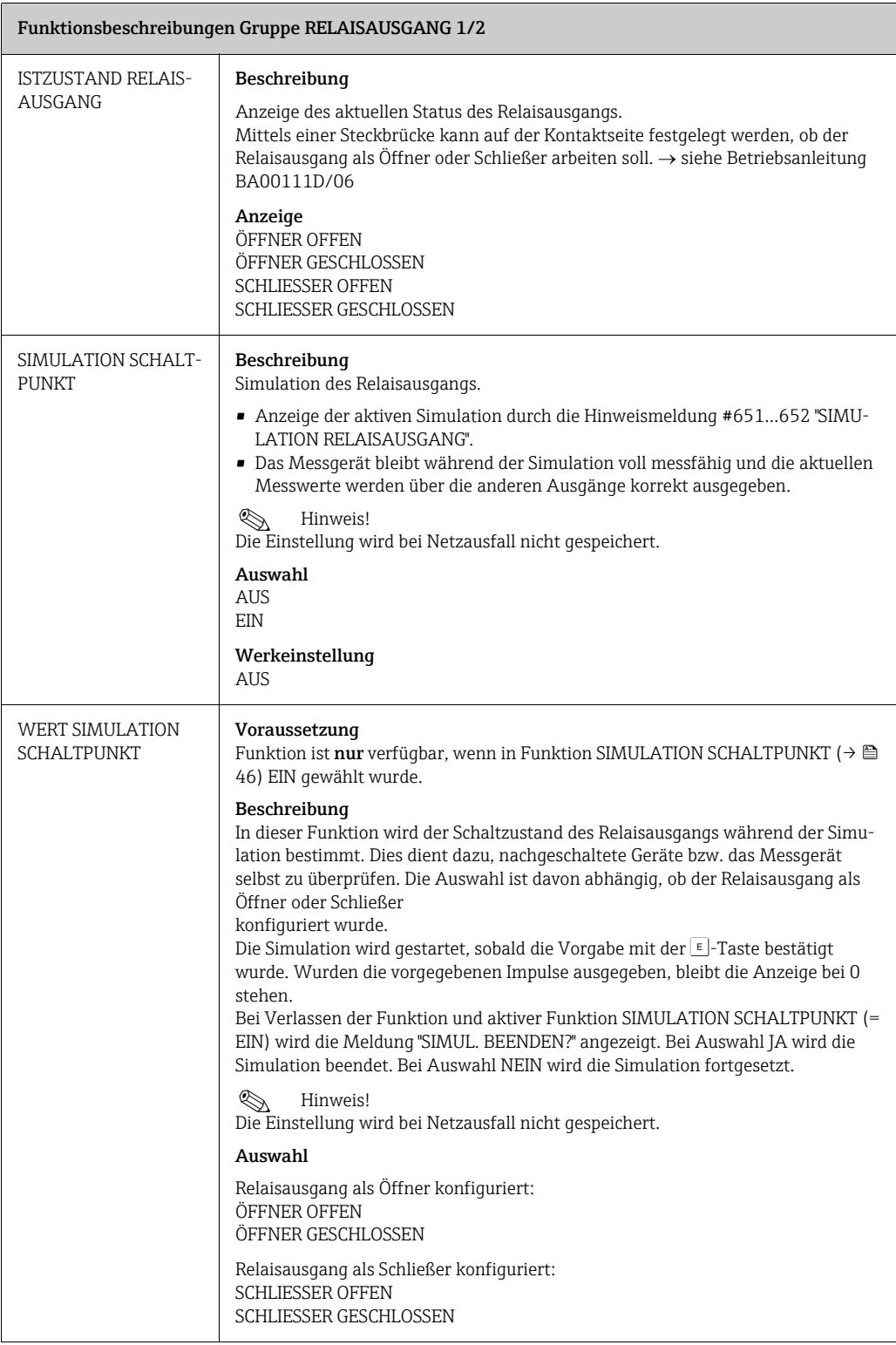

### <span id="page-49-0"></span>13.2 Erläuterungen zum Verhalten des Relaisausgangs

### Allgemein

Wenn Sie den Relaisausgang für "GRENZWERT" ( $\rightarrow \boxplus 47$  $\rightarrow \boxplus 47$ , Funktion [ZUORDNUNG RELAIS](#page-46-1)) konfiguriert haben, können Sie in den Funktionen [EINSCHALTPUNKT](#page-46-2) ( $\rightarrow \cong$  [47](#page-46-2)) und [AUS-](#page-47-0)[SCHALTPUNKT](#page-47-0) ( $\rightarrow \Box$  [48\)](#page-47-0) die dazu erforderlichen Schaltpunkte festlegen.

Wenn die betreffende Messgröße diese vordefinierten Werte erreicht, schaltet der Statusausgang wie in den unteren Abbildungen dargestellt.

### Relaisausgang konfiguriert für Grenzwert

Der Relaisausgang schaltet um, sobald die aktuelle Messgröße einen bestimmten Schaltpunkt über- oder unterschritten hat.

Anwendung: Überwachen von Durchfluss bzw. verfahrenstechnischen Randbedingungen.

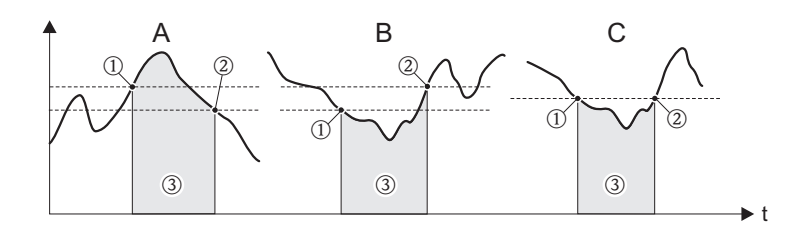

A0001235

*m EIN AUSSCHALTPUNKT (Maximale Sicherheit)*

*n EIN > AUSSCHALTPUNKT (Minimale Sicherheit)*

*o Statusausgang ausgeschaltet (nicht leitend)*

### Schaltverhalten Statusausgang

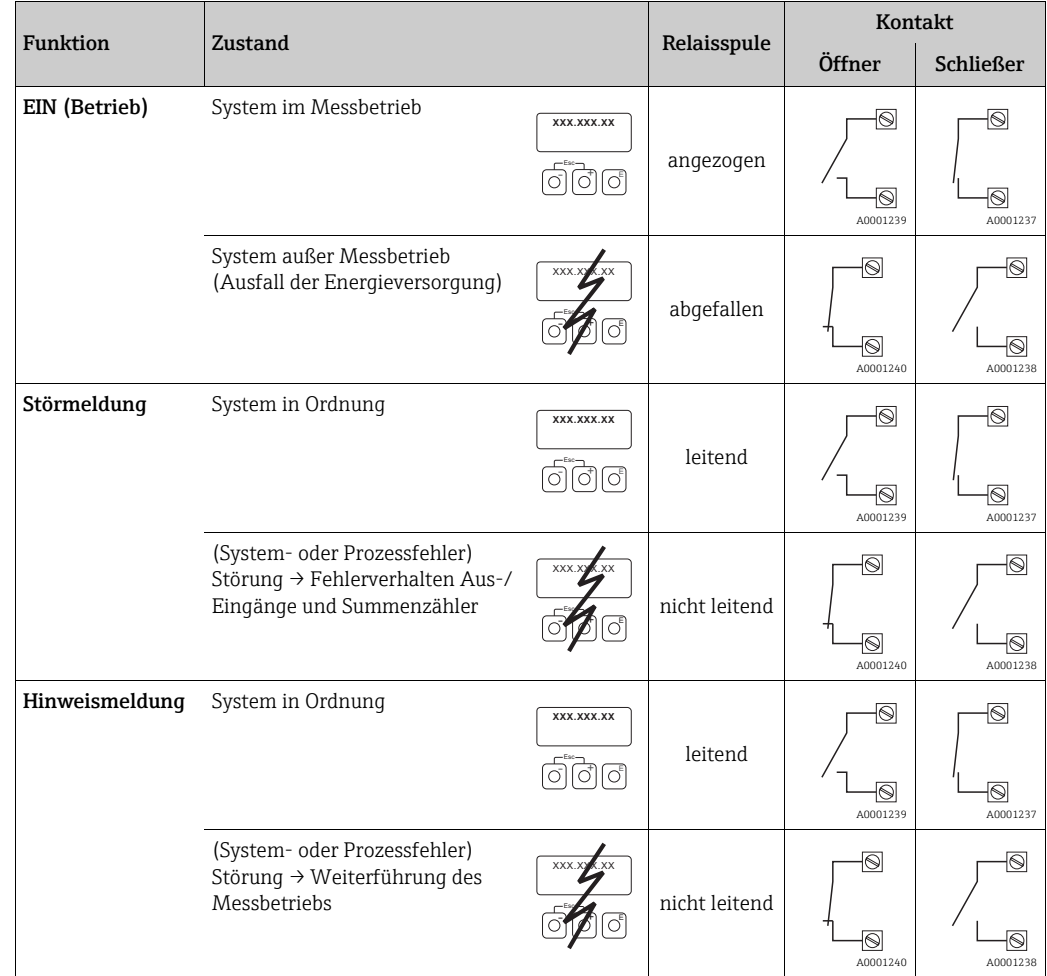

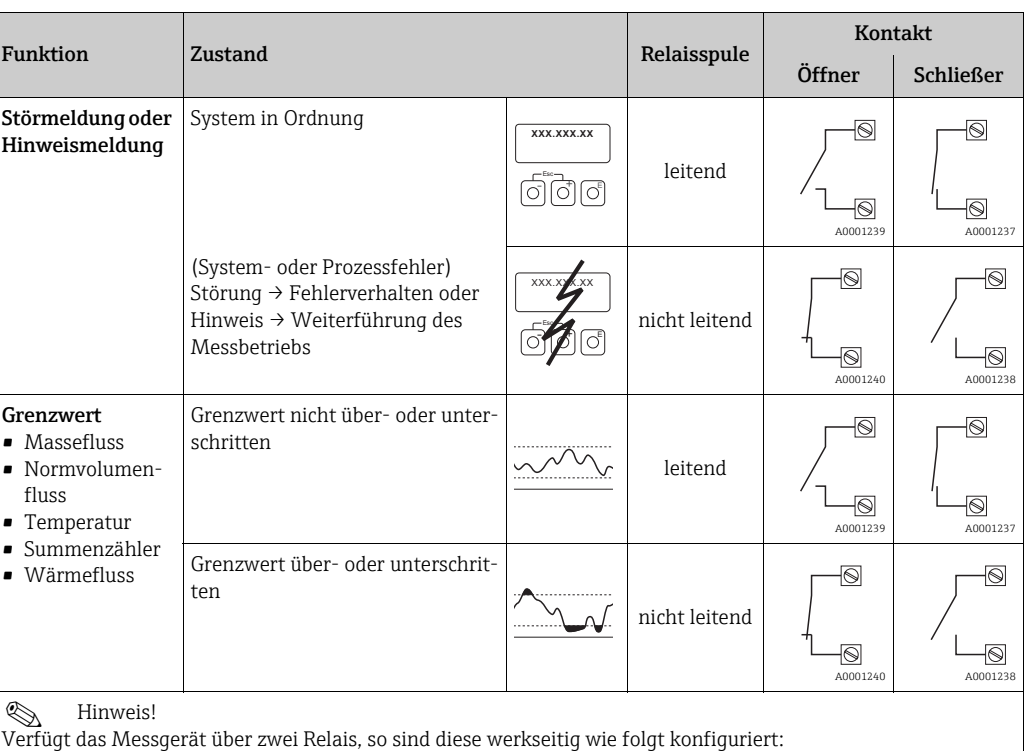

• Relais  $1 \rightarrow$  Schließer

• Relais 2  $\rightarrow$  Öffner

# <span id="page-51-0"></span>14 STATUSEINGANG

<span id="page-51-2"></span><span id="page-51-1"></span>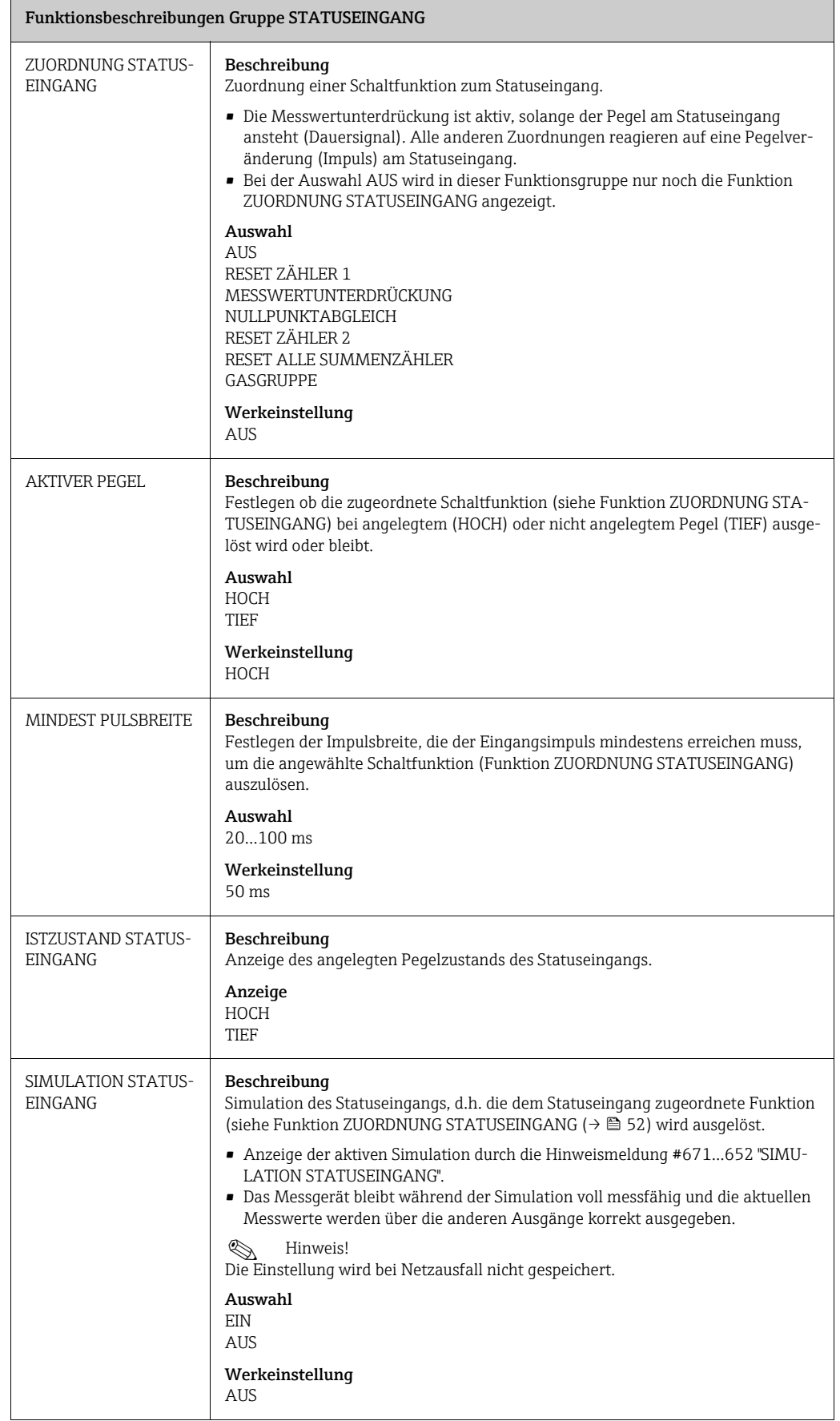

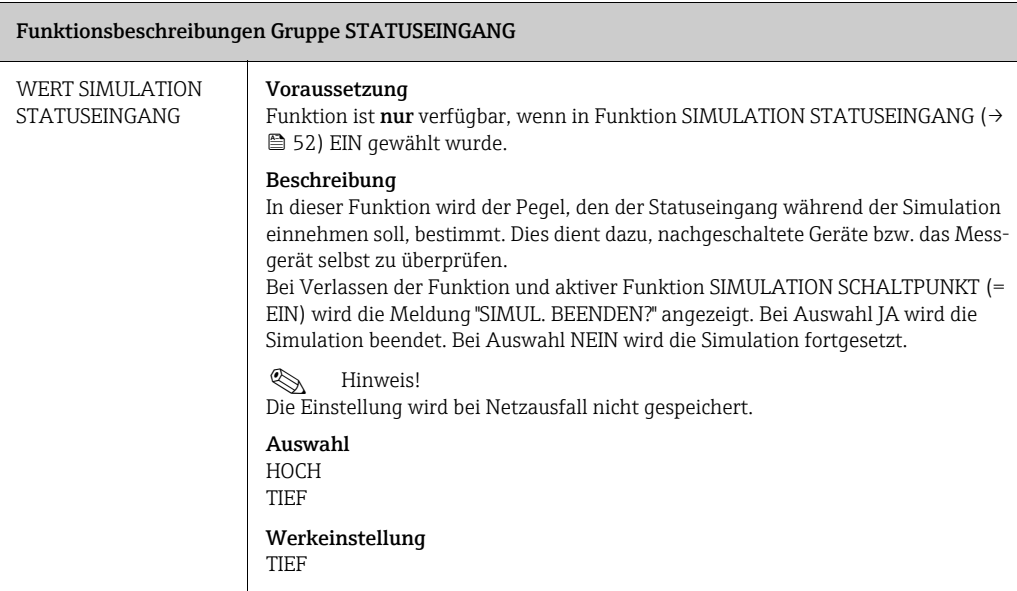

# <span id="page-53-0"></span>15 STROMEINGANG

<span id="page-53-2"></span><span id="page-53-1"></span>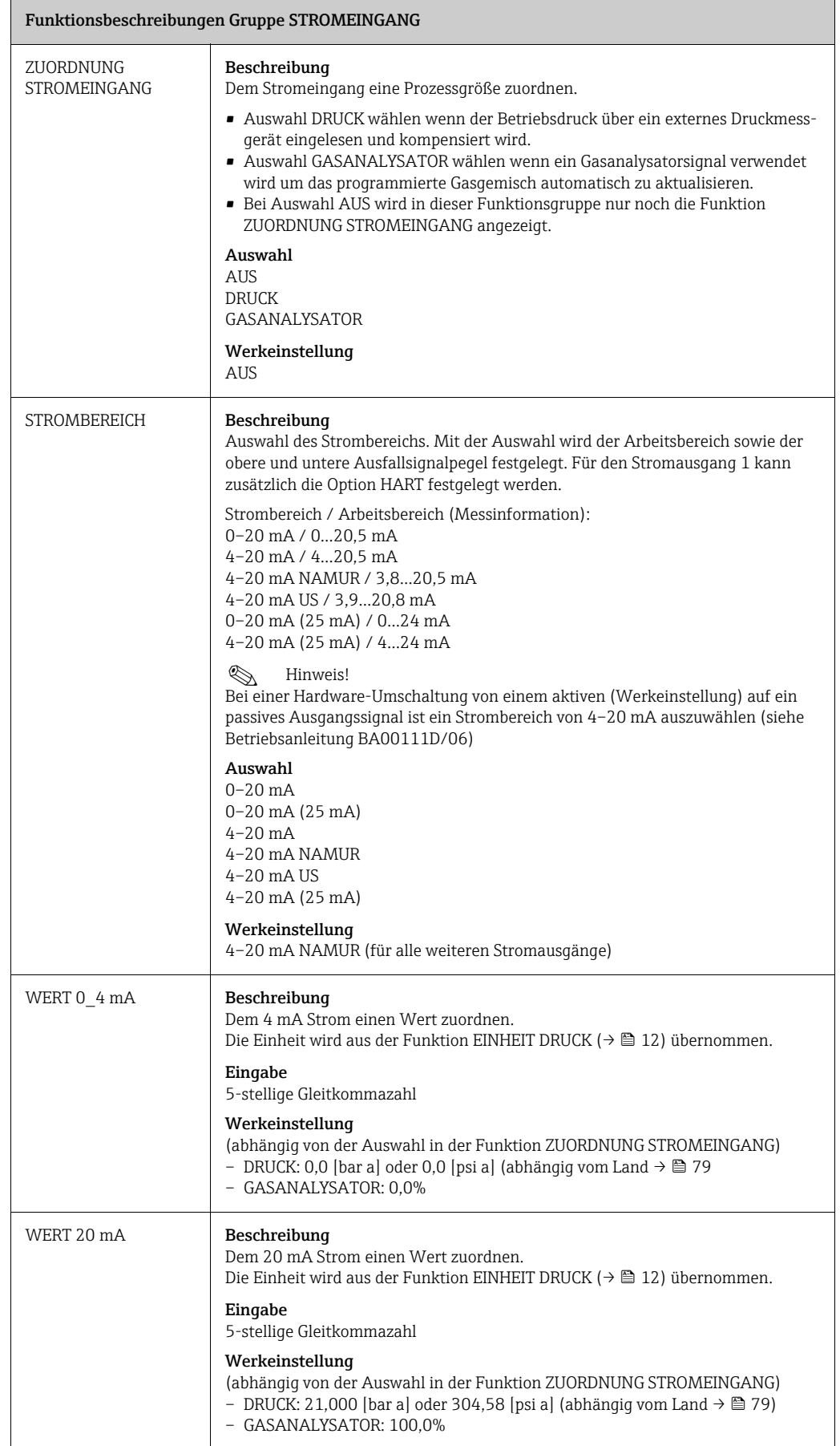

<span id="page-54-1"></span><span id="page-54-0"></span>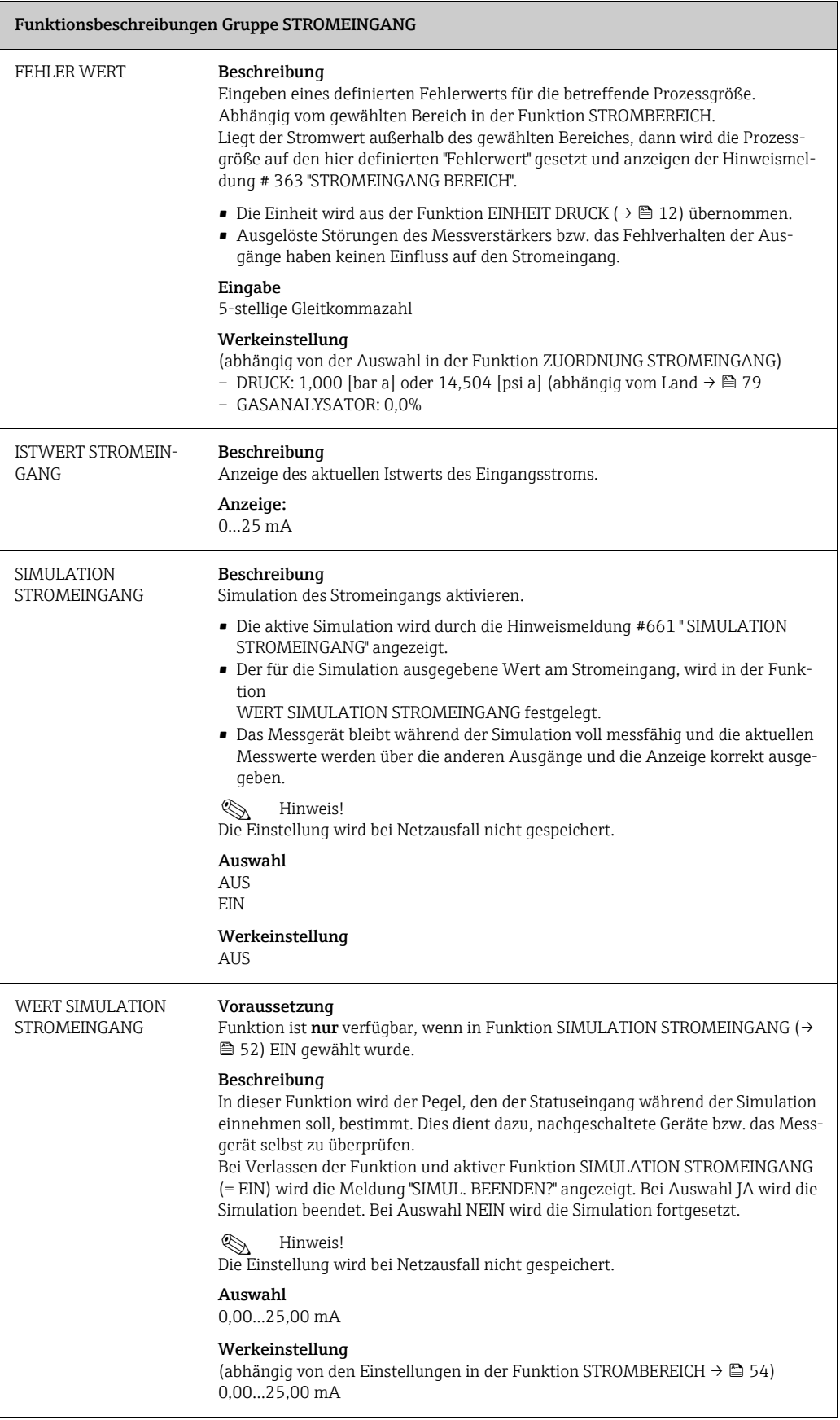

# <span id="page-55-0"></span>16 KOMMUNIKATION

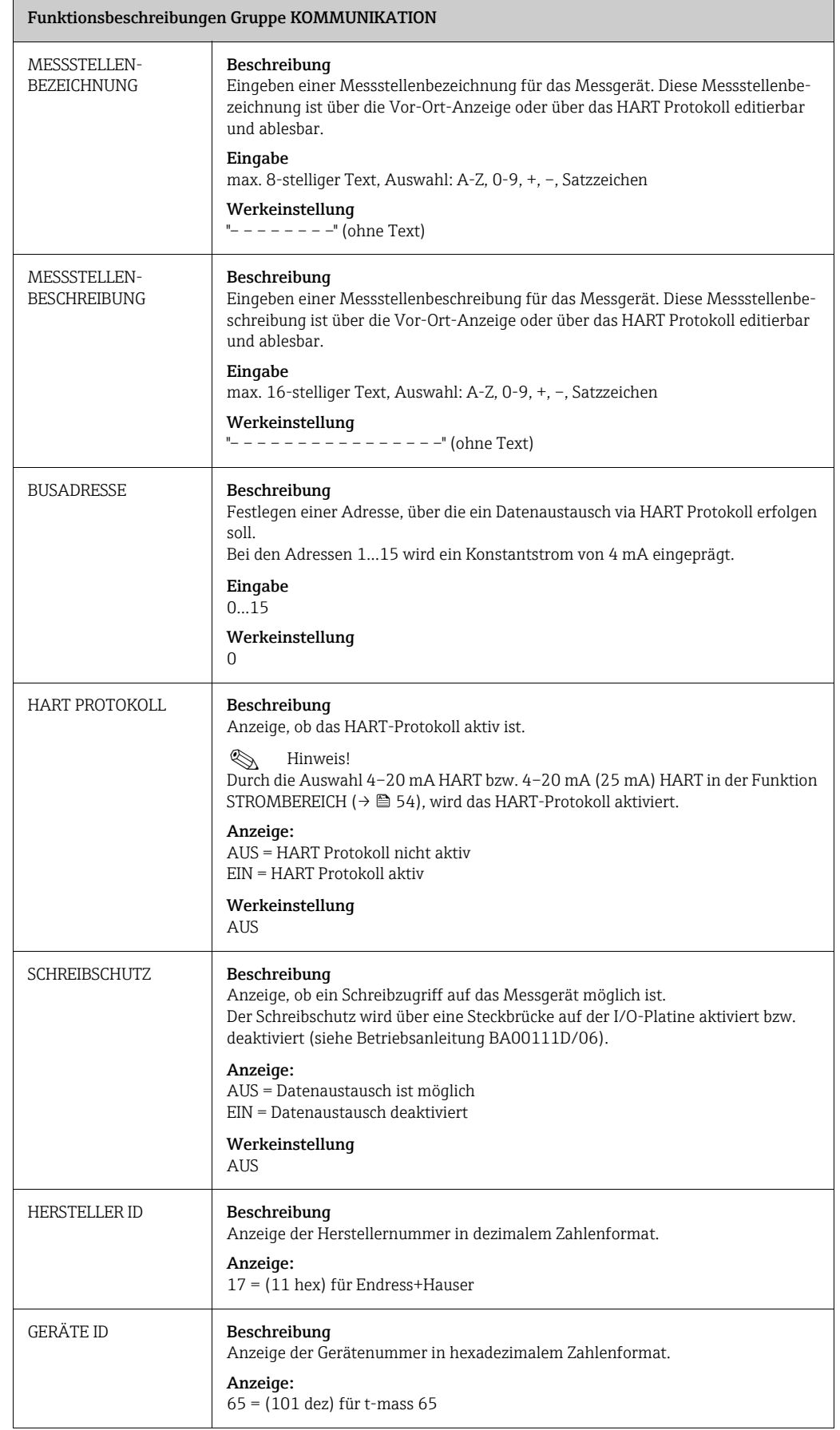

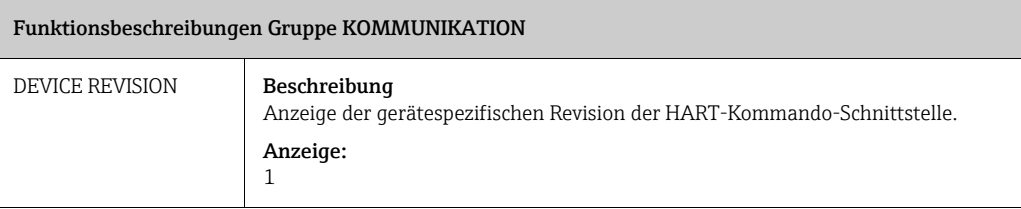

# <span id="page-57-0"></span>17 PROZESSPARAMETER

<span id="page-57-1"></span>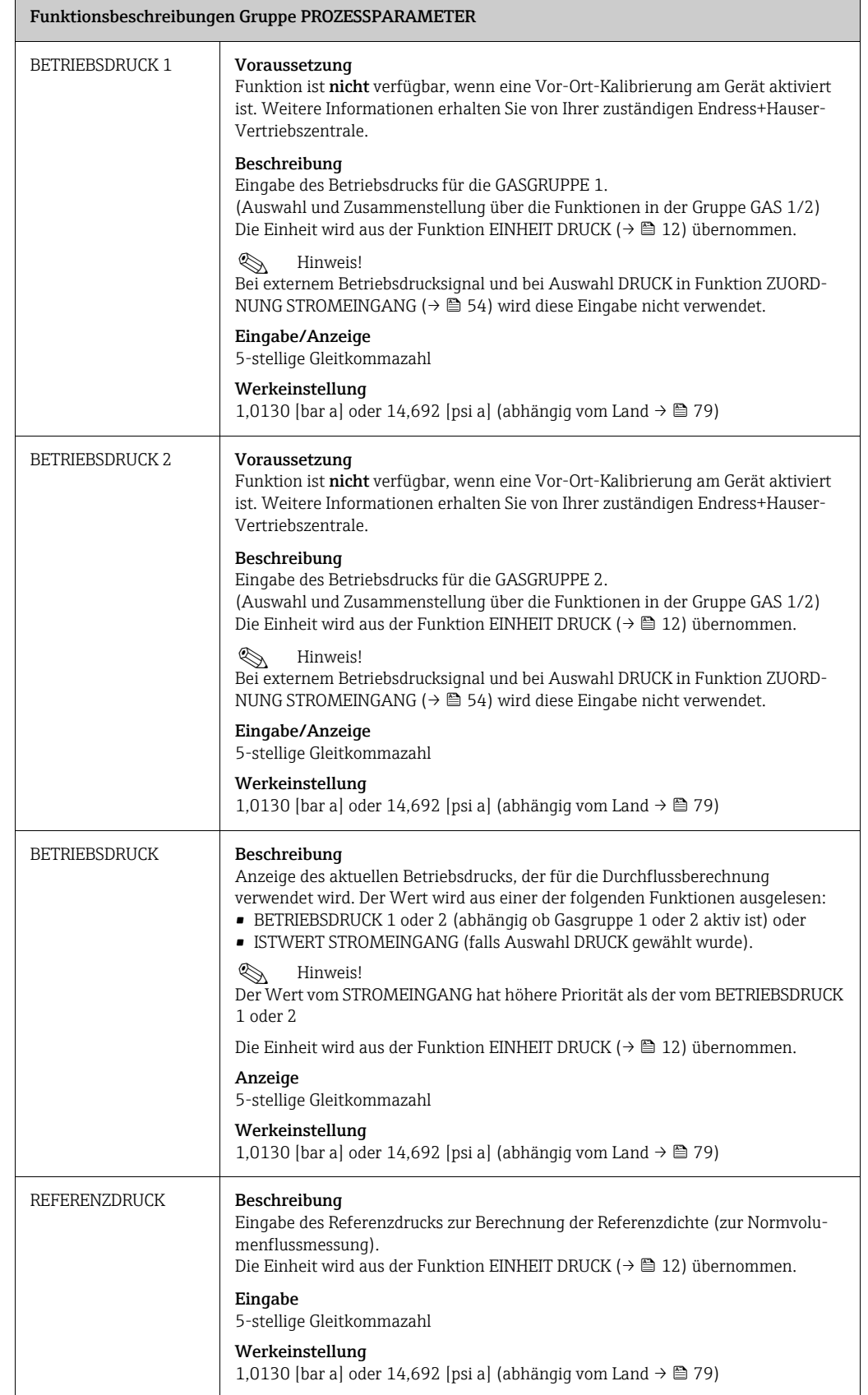

<span id="page-58-0"></span>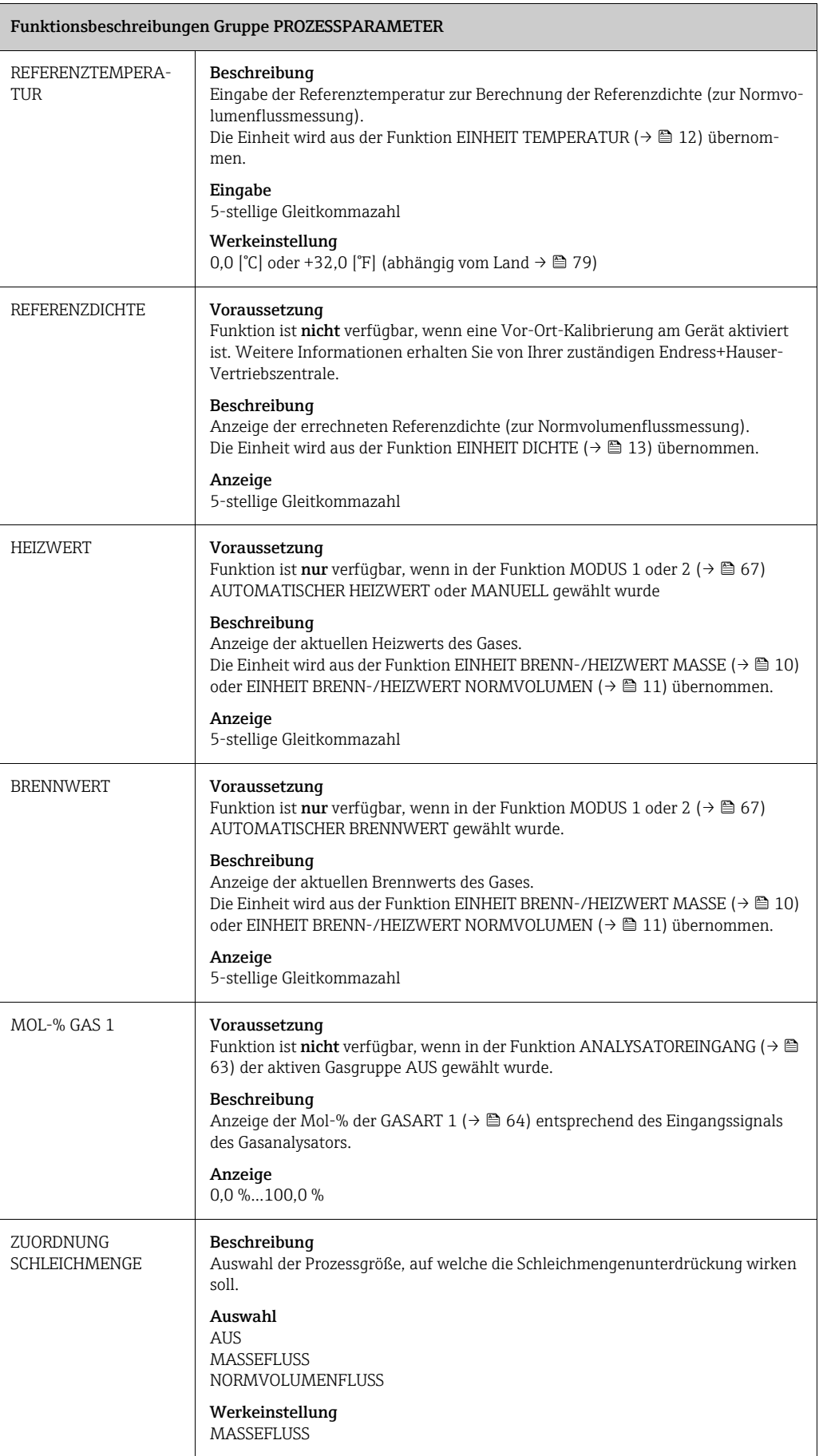

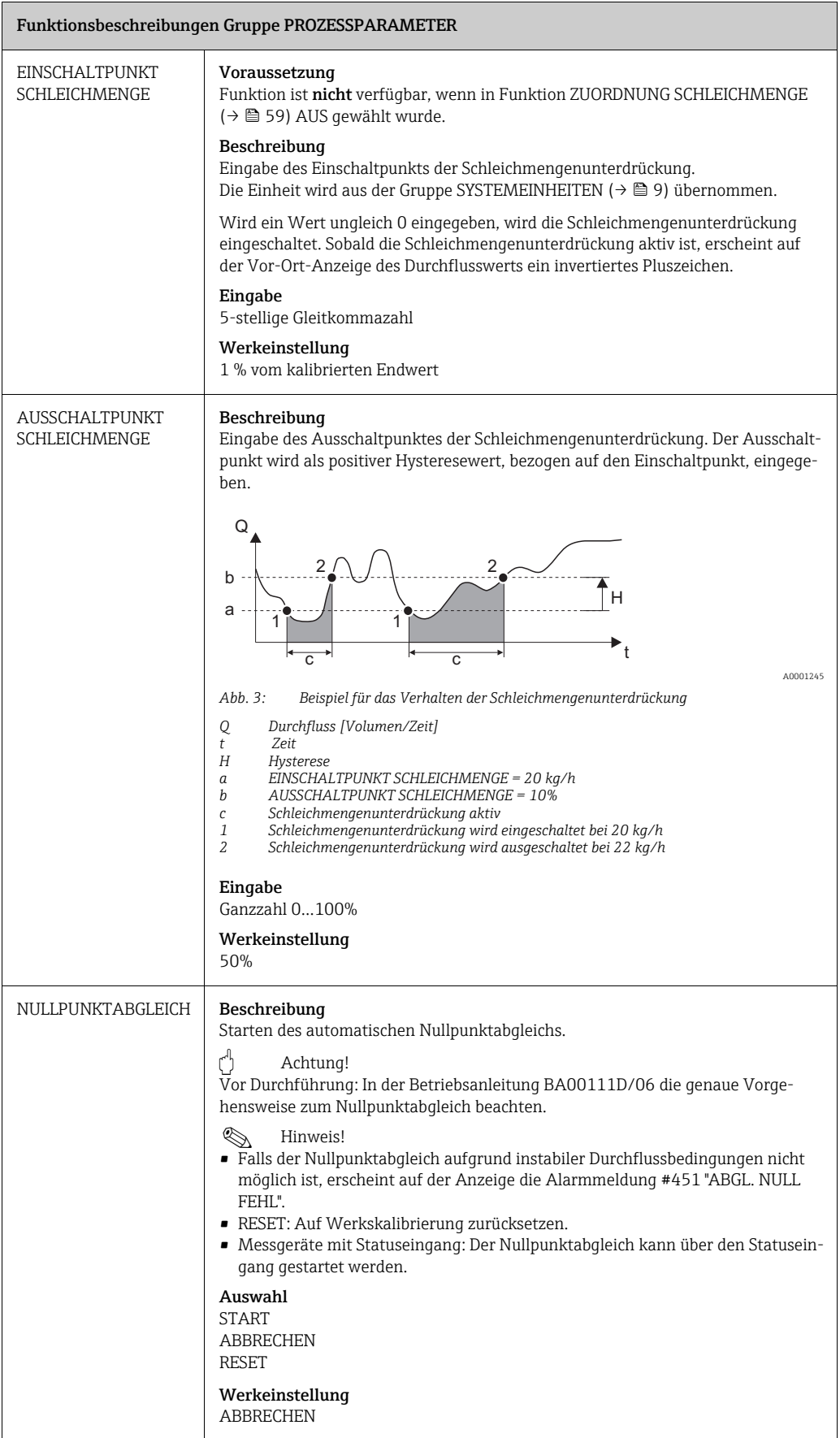

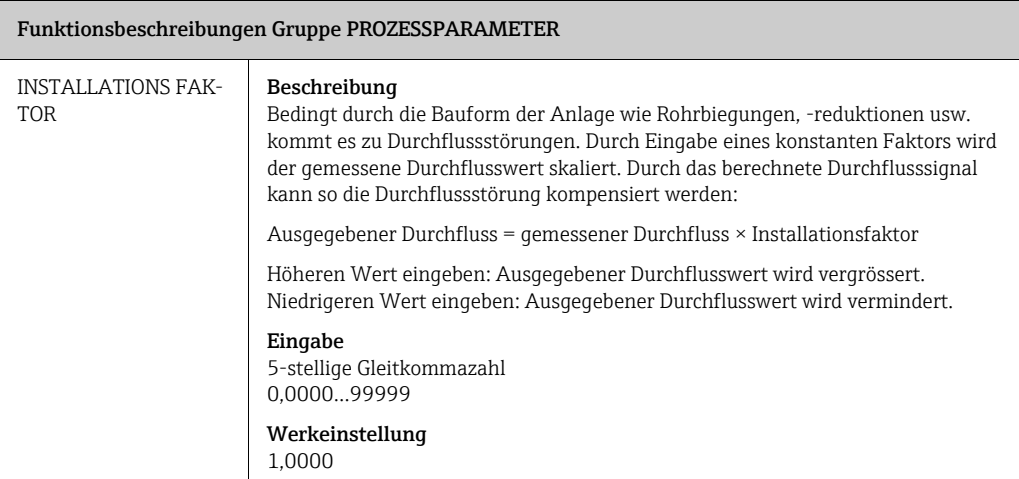

### <span id="page-61-0"></span>18 GAS

### Funktionsbeschreibungen Gruppe [GAS](#page-61-0)

#### Voraussetzung

Funktion ist nicht verfügbar, wenn die Vor-Ort-Kalibrierung aktiviert ist. Funktion ist wieder verfügbar, wenn die Vor-Ort-Kalibrierung auf Werkeinstellung zurückgesetzt wird. Weitere Informationen: E+H-Serviceorganisation.

#### Beschreibung

- Anzeige oder Änderung der Gaskonfiguration.
- Gerätekonfiguration mit ein oder zwei unabhängigen Gasgruppen.
- Der Wechsel zwischen den Gasgruppen kann Digital ([ZUORDNUNG STATUSEINGANG](#page-51-1) (→  [52](#page-51-1))) oder Manuell ([GASGRUPPENWAHL](#page-62-1) ( $\rightarrow \cong$  [63\)](#page-62-1)) erfolgen.
- Gasgemische wie etwa Erdgas können über das Gasanalysatorsignal automatisch aktualisiert werden. Die Zuordnung erfolgt in der Funktionsgruppe [STROMEINGANG](#page-53-0) (→  $\triangleq$  [54](#page-53-0)).

Allgemeine Programmierregeln:

- Eine Gasgruppe kann aus einem Gas bestehen oder einem Gasgemisch (max. 8 Gasbestandteile).
- Die Summe der Bestandteile des Gasgemisches muss zusammen 100,0 Mol % ergeben.
- Die Gasbestandteile und die zugehörigen Mol % Anteile können in beliebiger Reihenfolge eingegeben werden.
- Das einzelne Gas kann innerhalb eines Gemisches einen 0,0 Mol % Anteil haben.
- Die Auswahl NICHT BENUTZT in den Funktionen [GASART 1](#page-63-0) und [GASART 2…8](#page-64-0) ist ein Platzhalter für nicht angegebene Gase. Diese Auswahl wird nicht für Berechnungen verwendet.
- Die Auswahl SPEZIALGAS ist ein Ersatz für andere Gase. Der Mol % Anteil beträgt immer 100,0%.

**Is Hinweis!** 

Ablaufdiagramm des QUICK SETUP GAS siehe Betriebsanleitung BA00111D/06.

### Programmierbeispiele

a. 1 Gasgruppe: 1 Standardgas

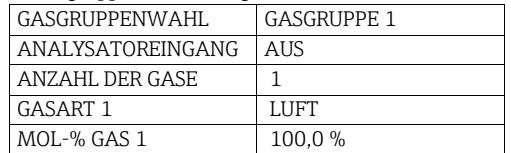

#### b. 2 Gasgruppen: 2 Standardgase

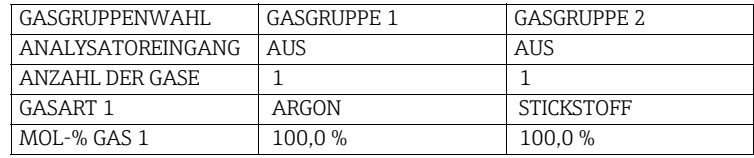

c. 2 Gasgruppen: 1 Standardgas, 1 Spezialgas

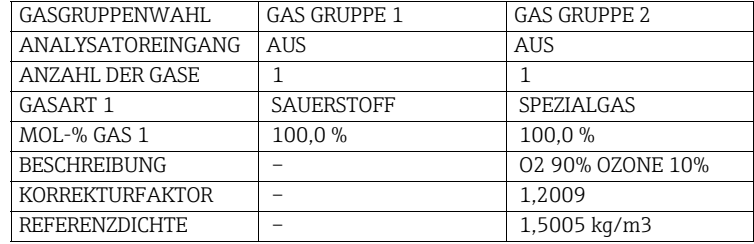

d. 1 Gasgruppe: 1 Gasgemisch (mittels Gasanalysator mit Eingangskompensation)

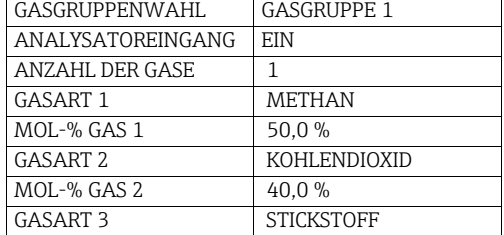

<span id="page-62-2"></span><span id="page-62-1"></span><span id="page-62-0"></span>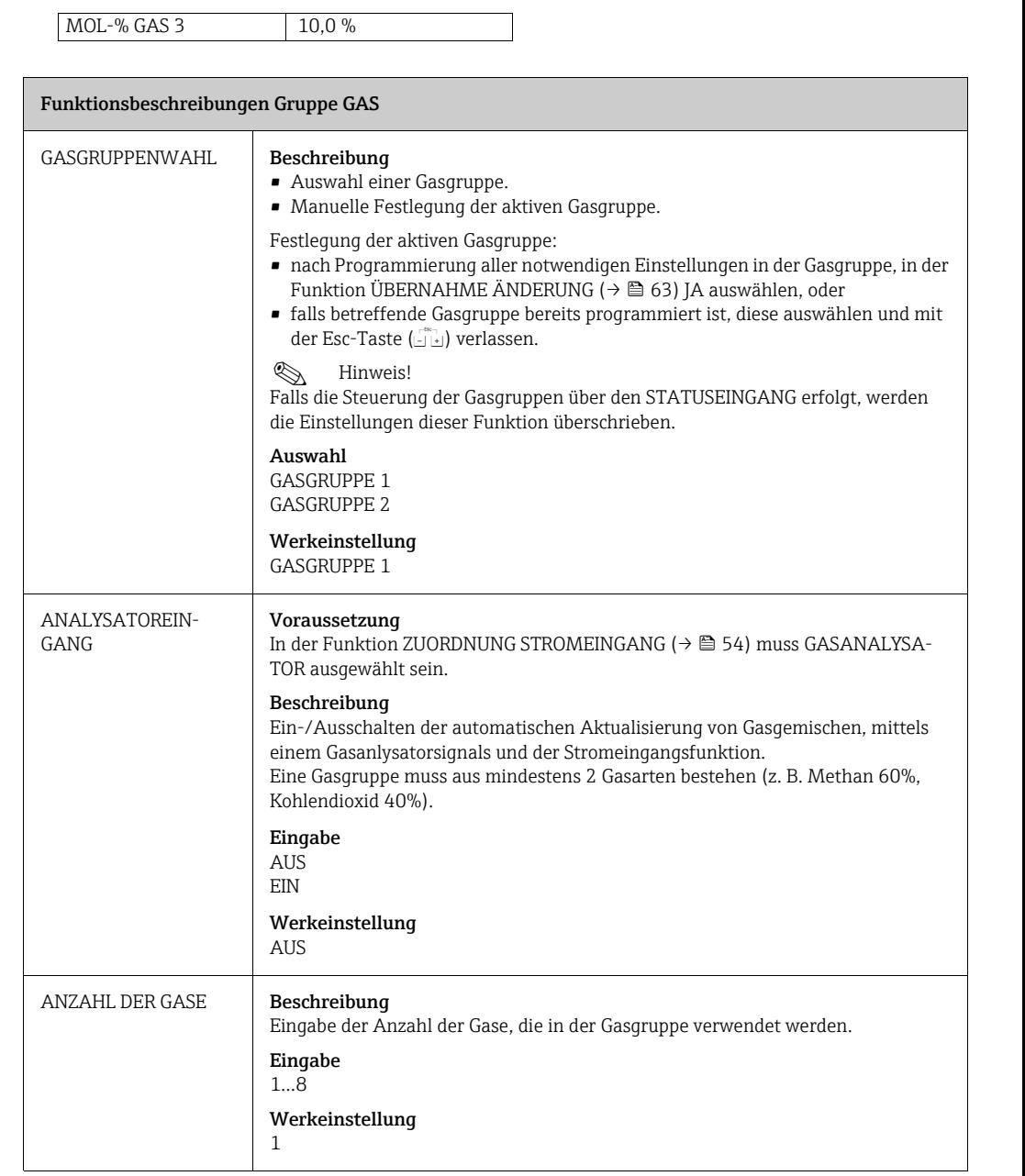

<span id="page-63-2"></span><span id="page-63-1"></span><span id="page-63-0"></span>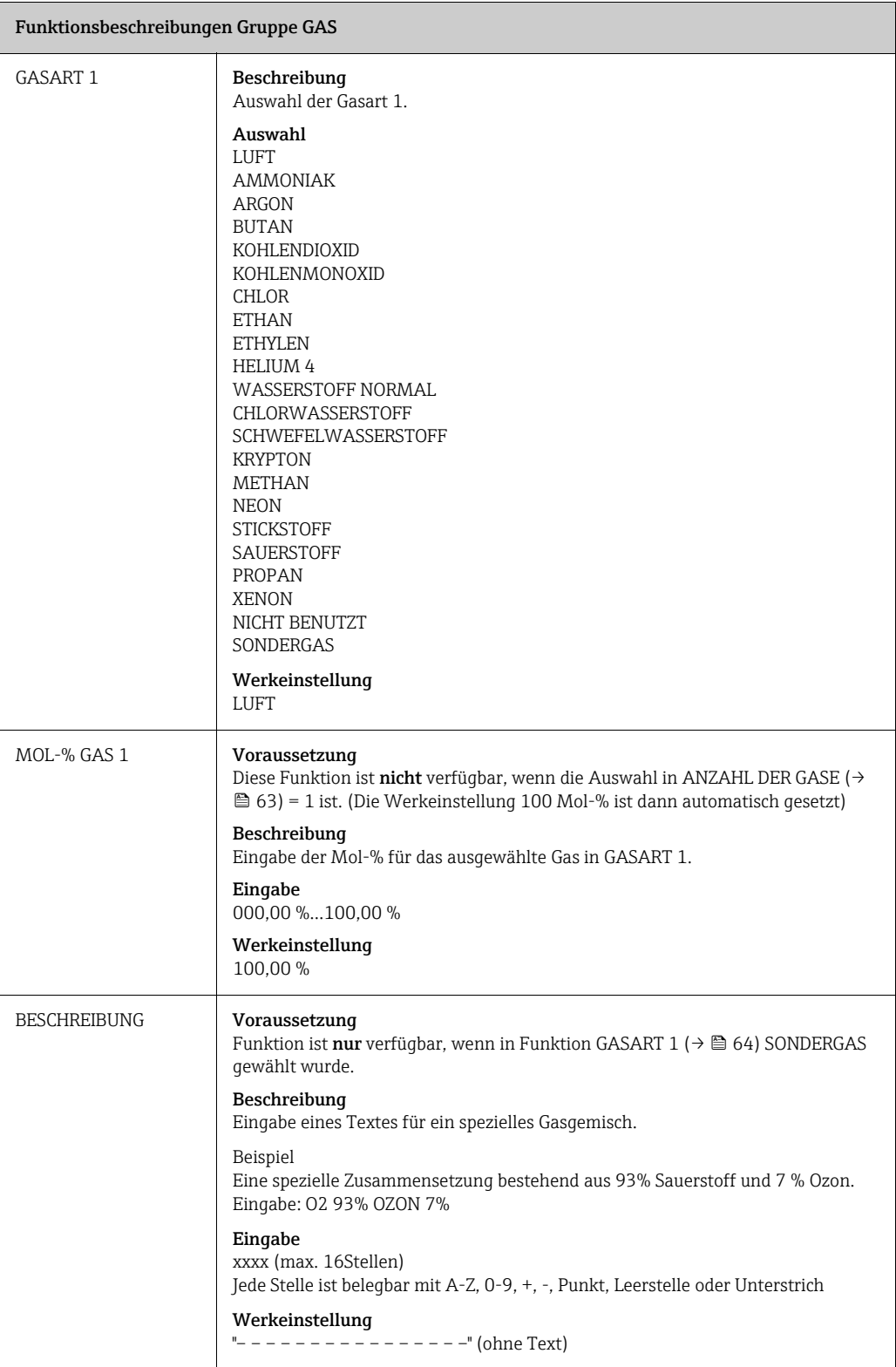

<span id="page-64-2"></span><span id="page-64-1"></span><span id="page-64-0"></span>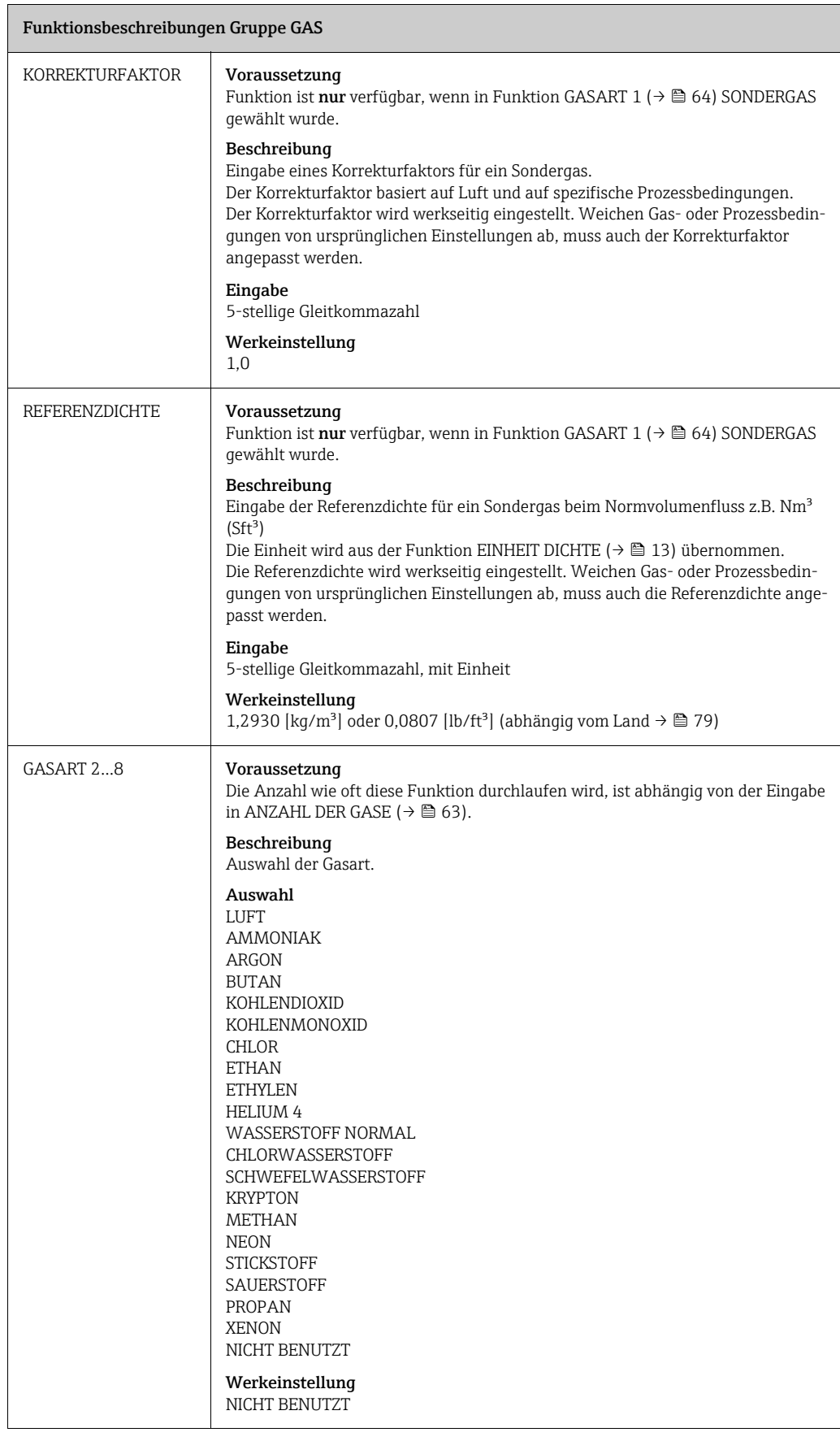

J.

<span id="page-65-0"></span>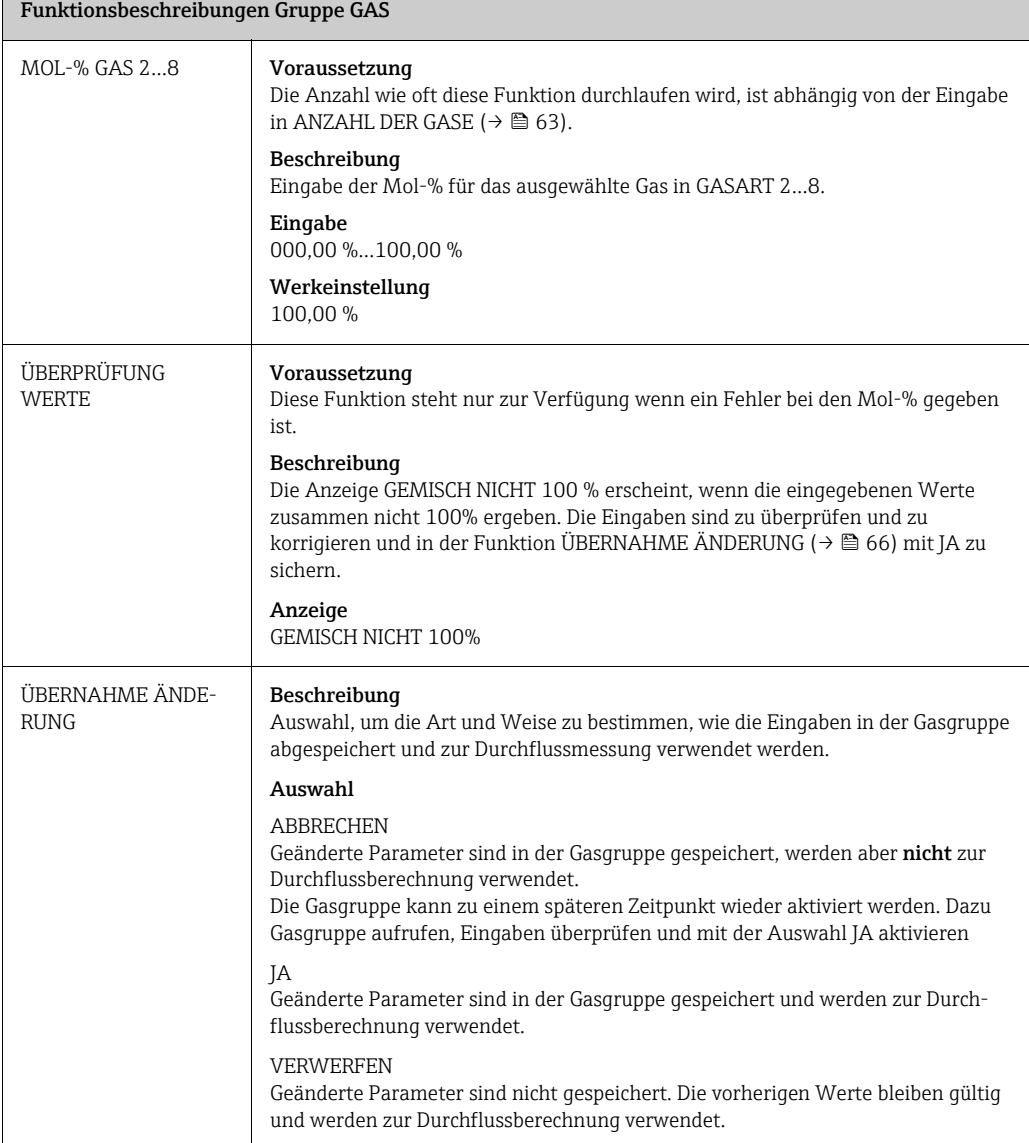

# <span id="page-66-1"></span>19 WÄRMEFLUSS

<span id="page-66-2"></span><span id="page-66-0"></span>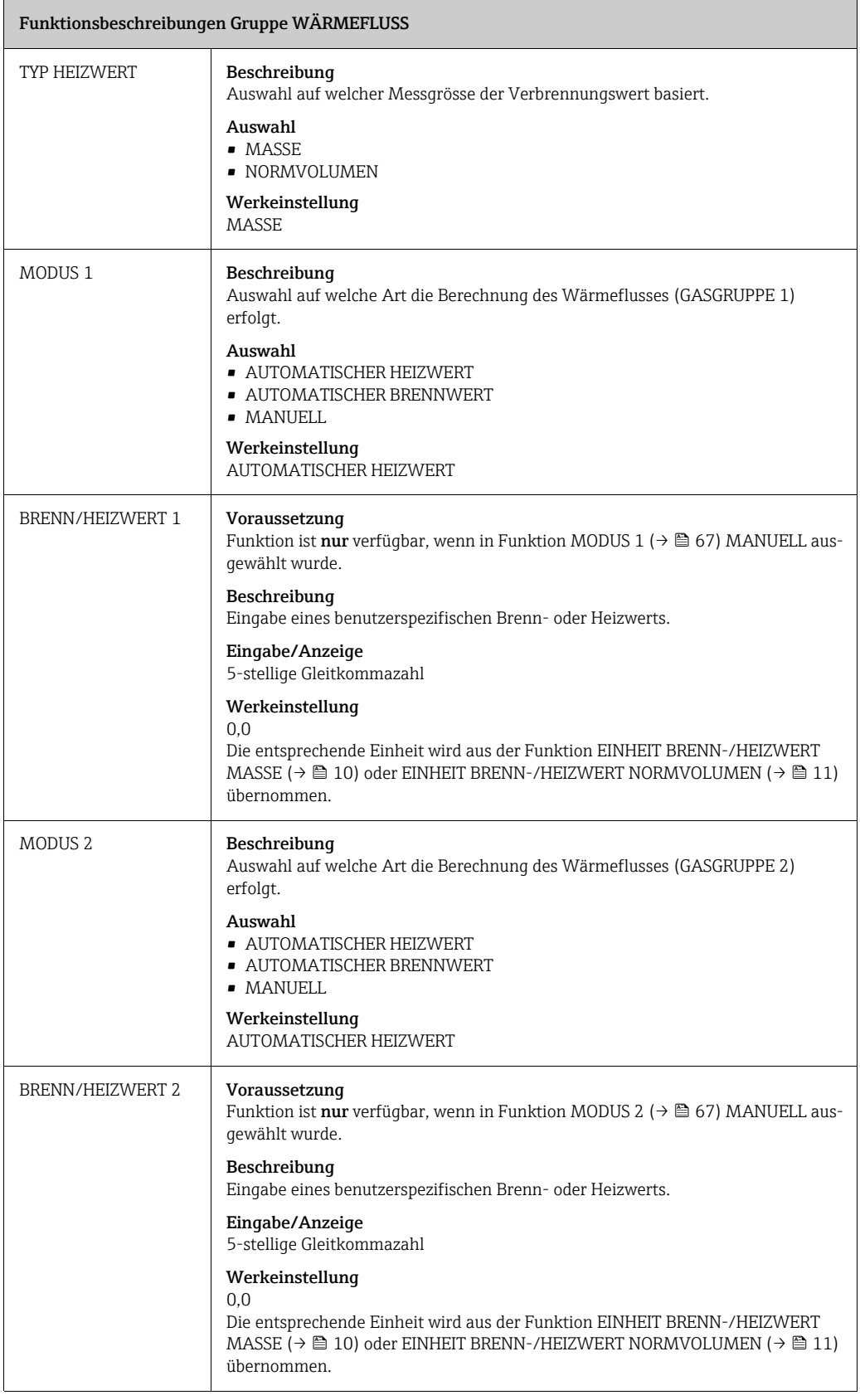

![](_page_67_Picture_75.jpeg)

# <span id="page-68-0"></span>20 SYSTEMPARAMETER

![](_page_68_Picture_103.jpeg)

# <span id="page-69-0"></span>21 AUFNEHMER-DATEN

<span id="page-69-2"></span><span id="page-69-1"></span>![](_page_69_Picture_207.jpeg)

<span id="page-70-2"></span><span id="page-70-1"></span><span id="page-70-0"></span>![](_page_70_Picture_268.jpeg)

<span id="page-71-0"></span>![](_page_71_Picture_235.jpeg)
<span id="page-72-2"></span><span id="page-72-1"></span><span id="page-72-0"></span>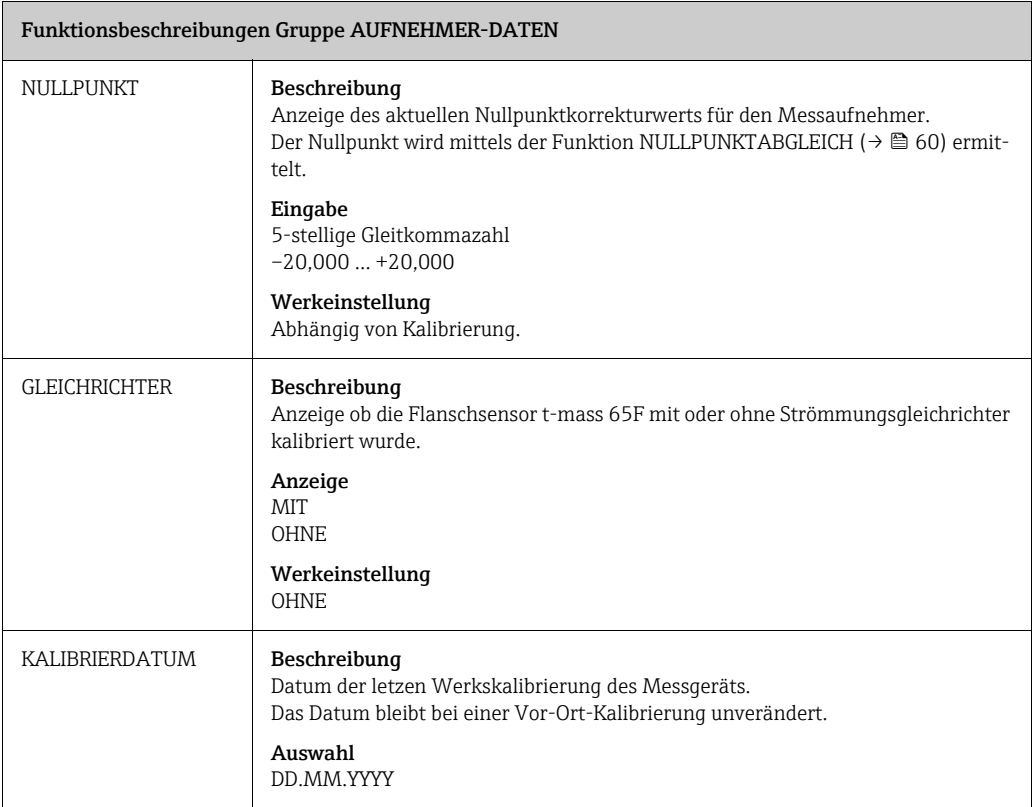

# <span id="page-73-0"></span>22 ÜBERWACHUNG

<span id="page-73-5"></span><span id="page-73-4"></span><span id="page-73-3"></span><span id="page-73-2"></span><span id="page-73-1"></span>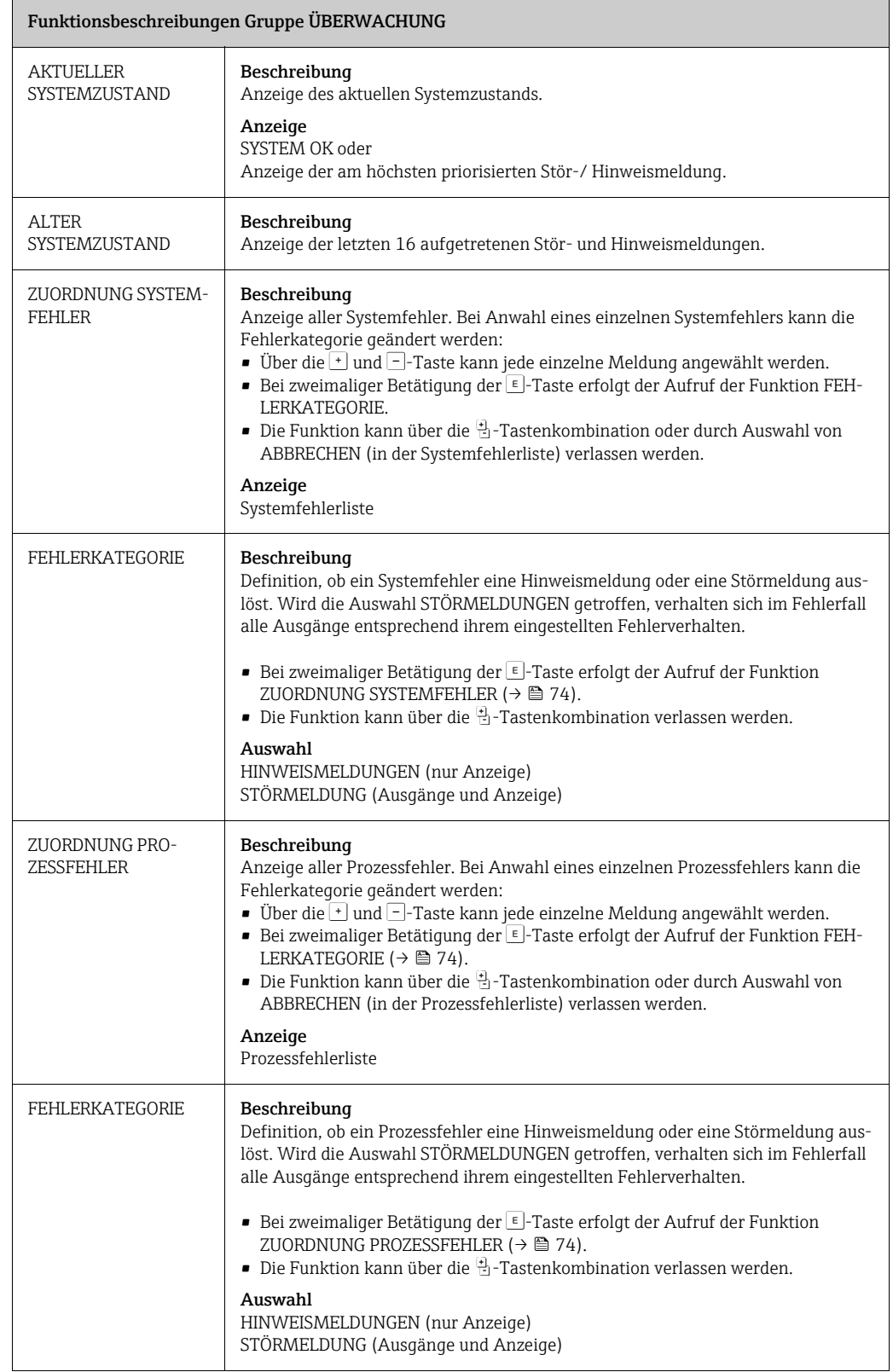

<span id="page-74-3"></span><span id="page-74-2"></span><span id="page-74-1"></span><span id="page-74-0"></span>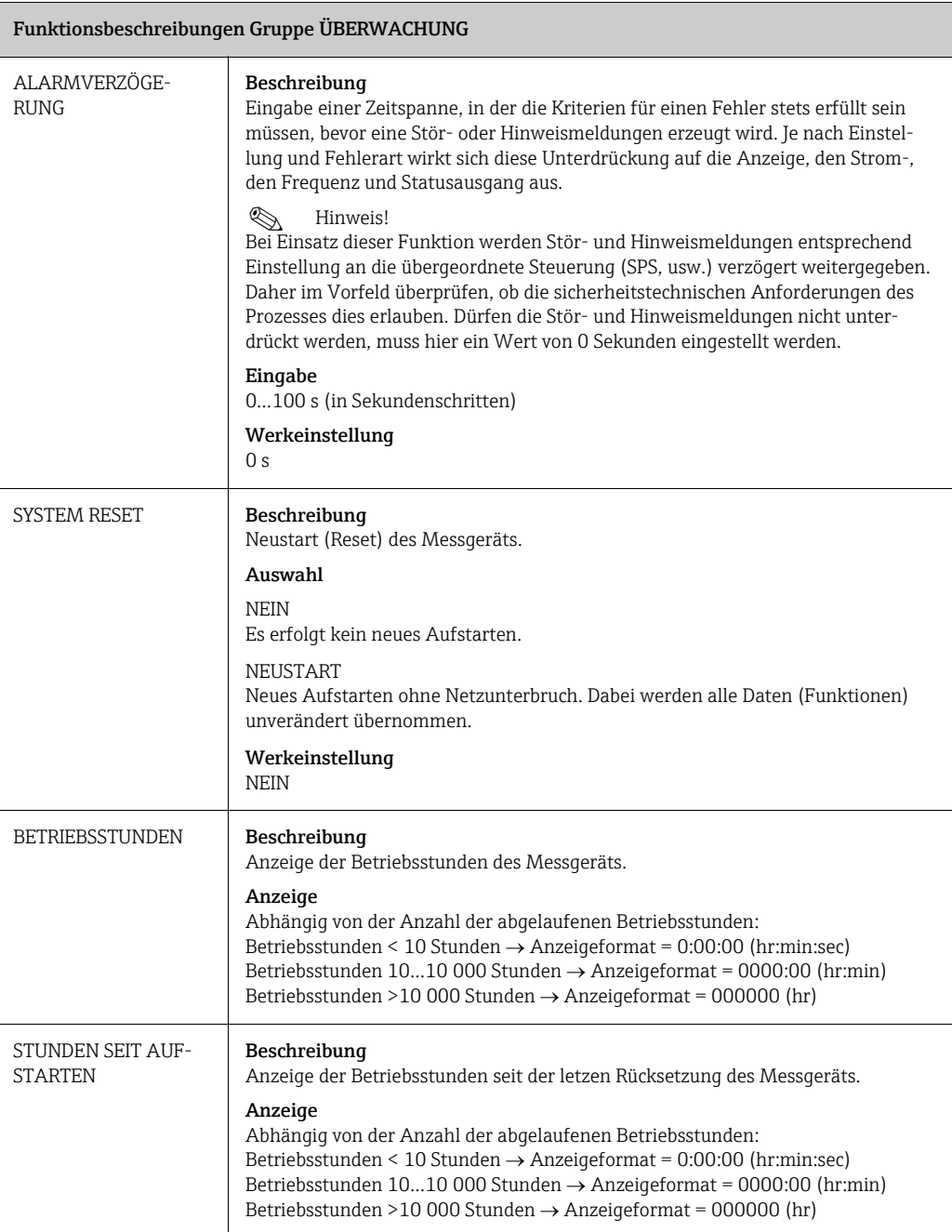

# <span id="page-75-0"></span>23 SIMULATION SYSTEM

<span id="page-75-3"></span><span id="page-75-2"></span><span id="page-75-1"></span>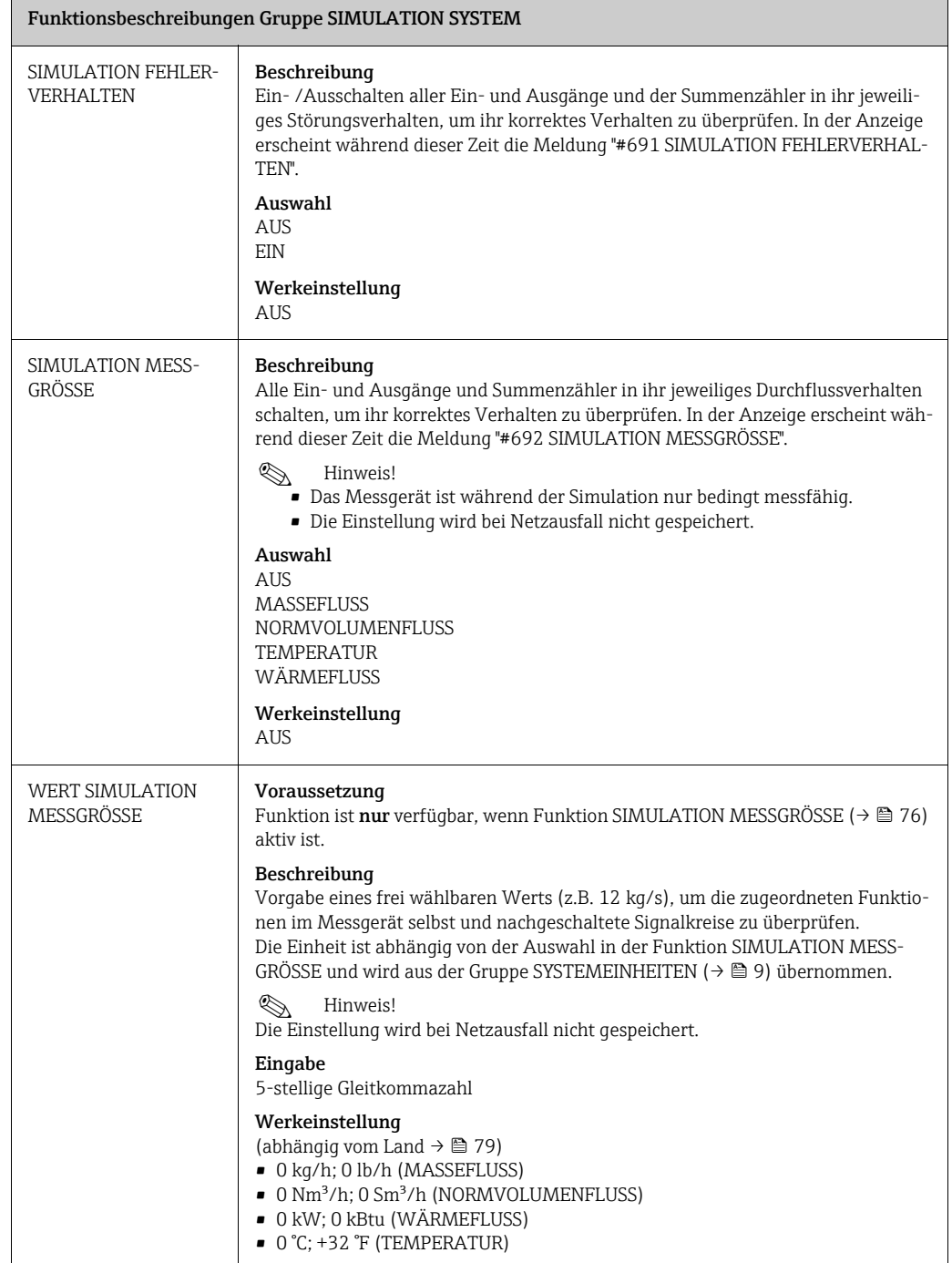

# <span id="page-76-0"></span>24 SENSOR VERSION

<span id="page-76-6"></span><span id="page-76-5"></span><span id="page-76-4"></span><span id="page-76-3"></span><span id="page-76-2"></span><span id="page-76-1"></span>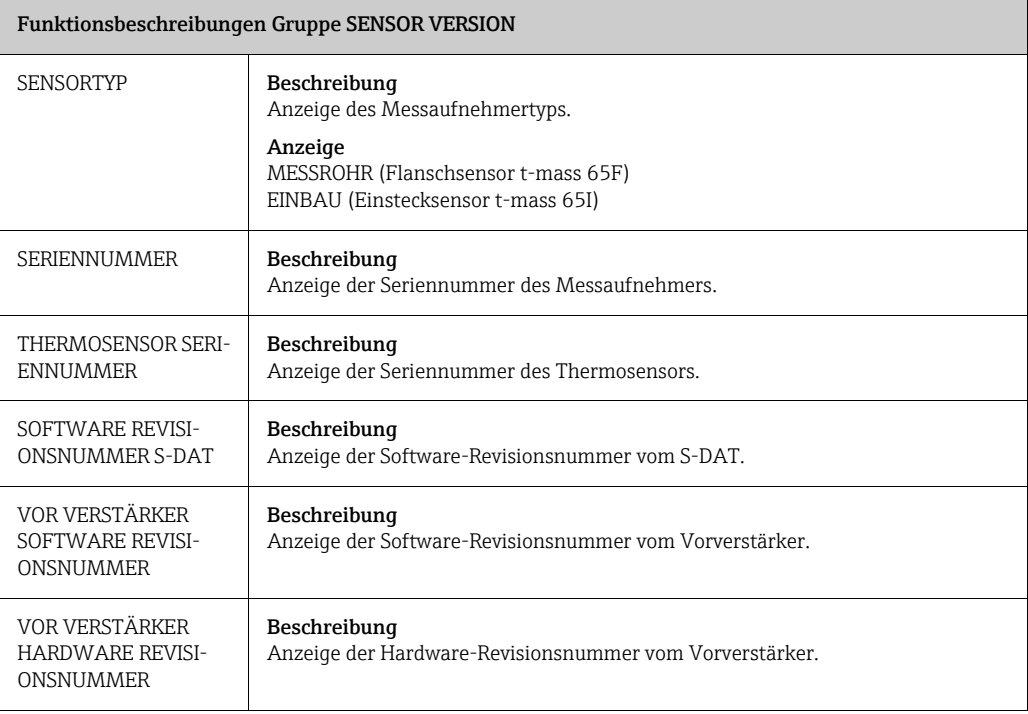

# <span id="page-77-0"></span>25 VERSTÄRKER VERSION

<span id="page-77-8"></span><span id="page-77-7"></span><span id="page-77-6"></span><span id="page-77-5"></span><span id="page-77-4"></span><span id="page-77-3"></span><span id="page-77-2"></span><span id="page-77-1"></span>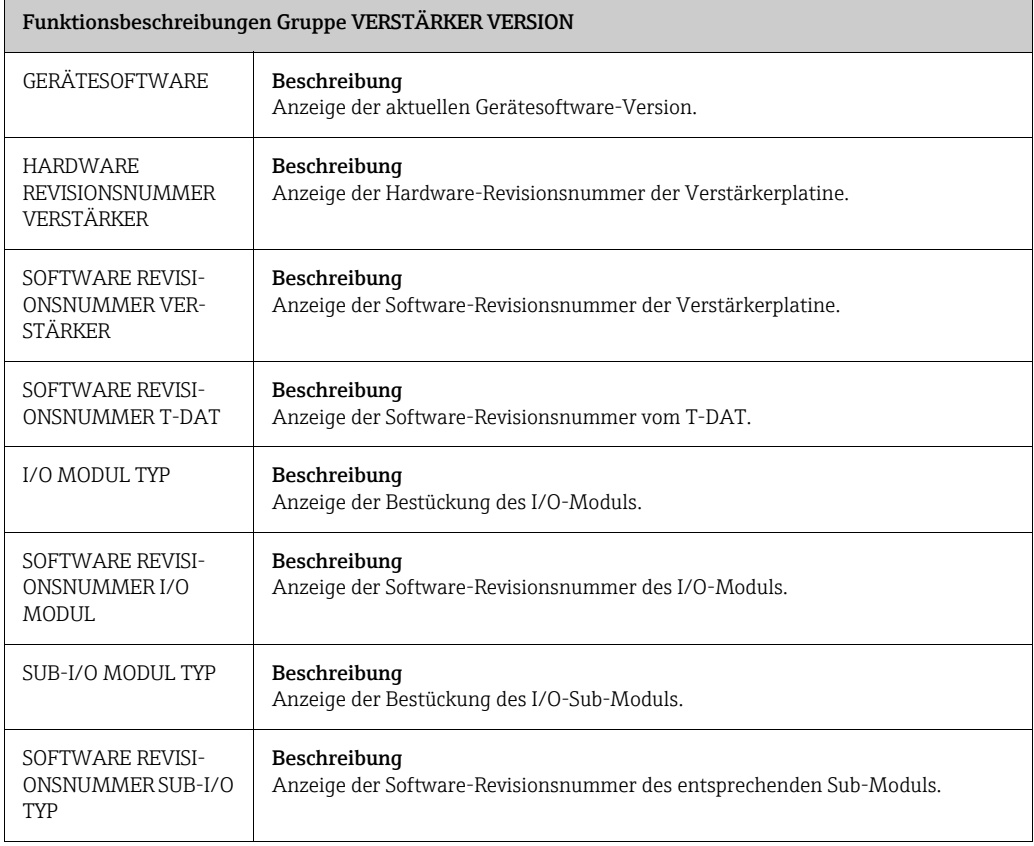

# <span id="page-78-0"></span>26 Werkeinstellungen

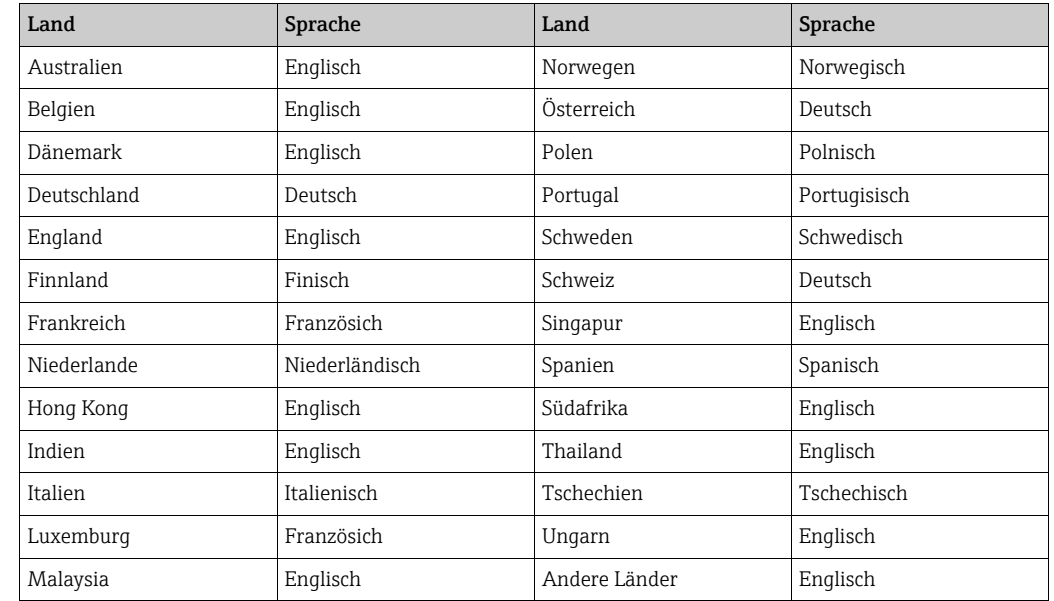

## 26.1 Sprache  $\rightarrow \cong$  [17](#page-16-0)

## 26.2 SI-Einheiten (nicht für USA und Kanada)

#### 26.2.1 Schleichmengenunterdrückung, Endwert, Impulswertigkeit

#### t-mass F Messaufnehmer

Mit Luft bei Umgebungsbedingungen (ohne Gleichrichter)

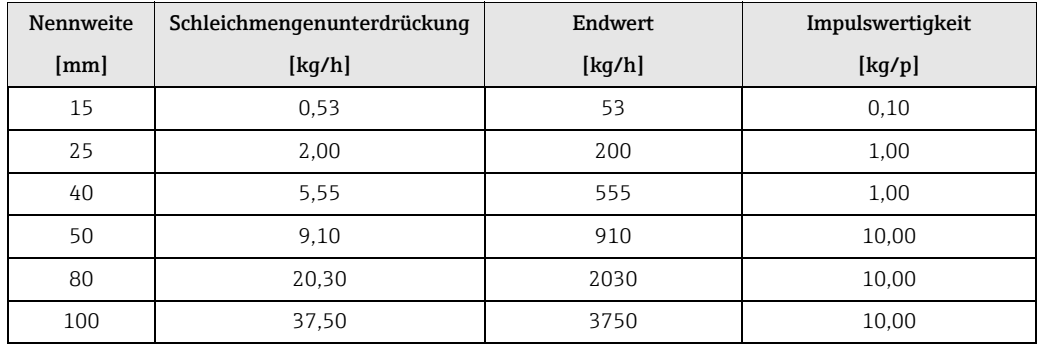

#### t-mass I Messaufnehmer

Mit Luft bei Umgebungsbedingungen (ohne Gleichrichter)

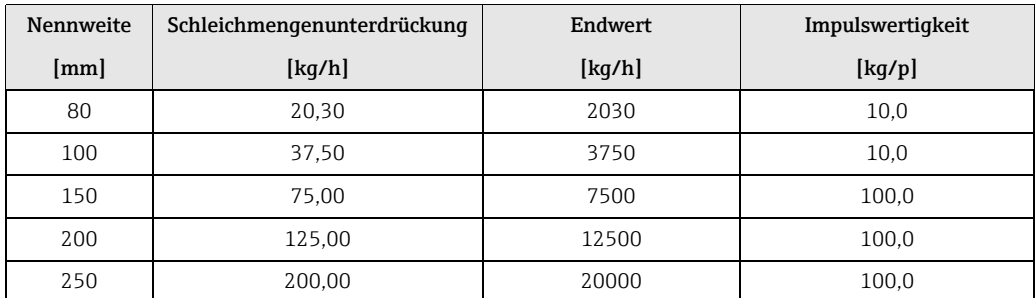

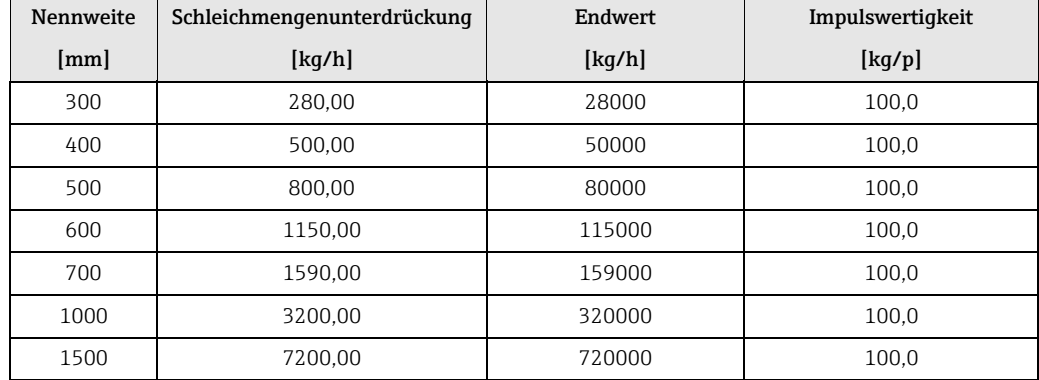

#### 26.2.2 Systemeinheiten →  $\triangleq$  9

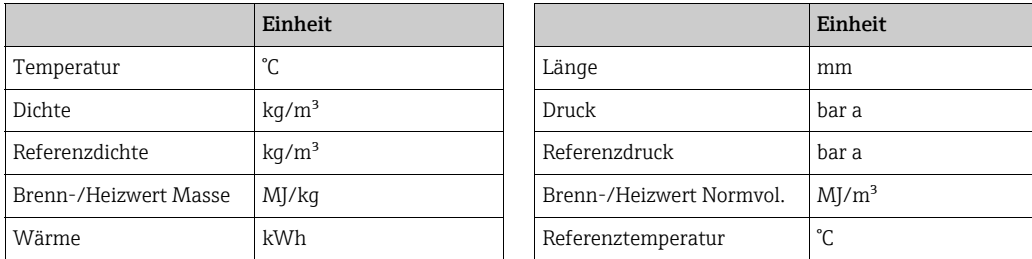

#### 26.2.3 Einheit Summenzähler 1 und  $2 \rightarrow \triangleq 23$  $2 \rightarrow \triangleq 23$

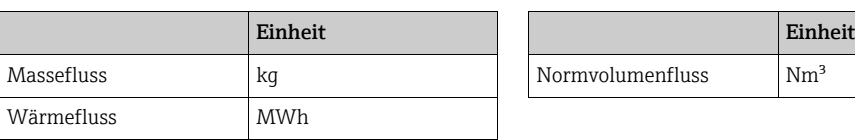

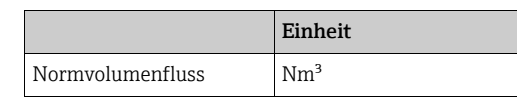

### 26.2.4 Sonstige Einheiten

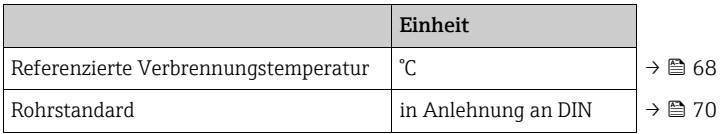

## 26.3 US-Einheiten (nur für USA und Kanada)

#### 26.3.1 Schleichmengenunterdrückung, Endwert, Impulswertigkeit

#### t-mass F Messaufnehmer

Mit Luft bei Umgebungsbedingungen; (ohne Gleichrichter)

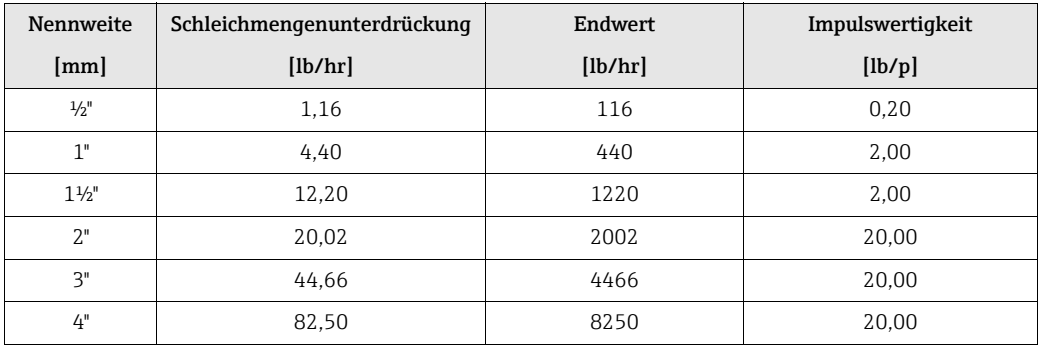

#### t-mass I Messaufnehmer

Mit Luft bei Umgebungsbedingungen; (ohne Gleichrichter)

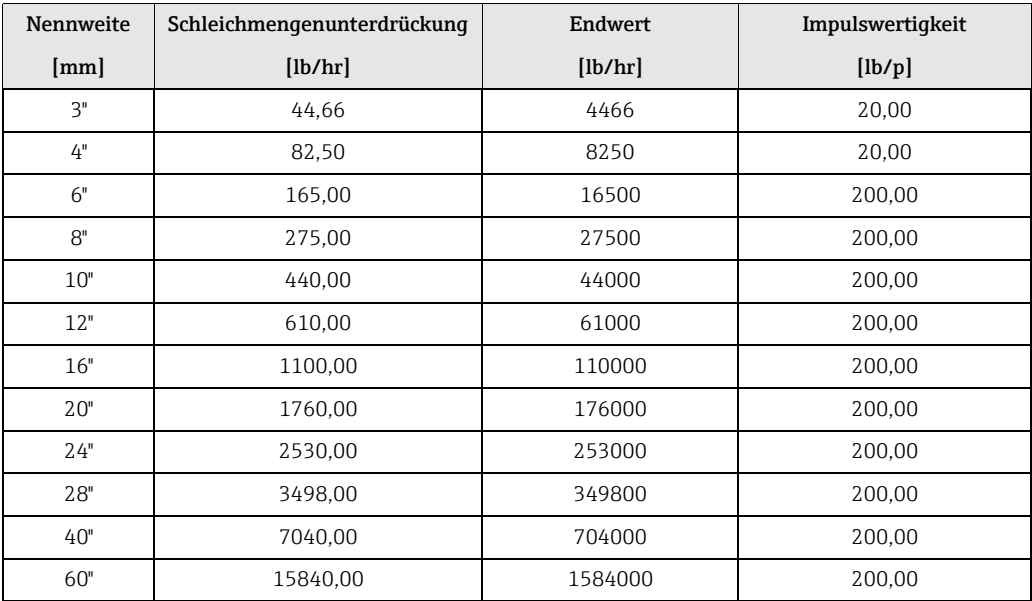

#### 26.3.2 Systemeinheiten →  $\triangleq$  9

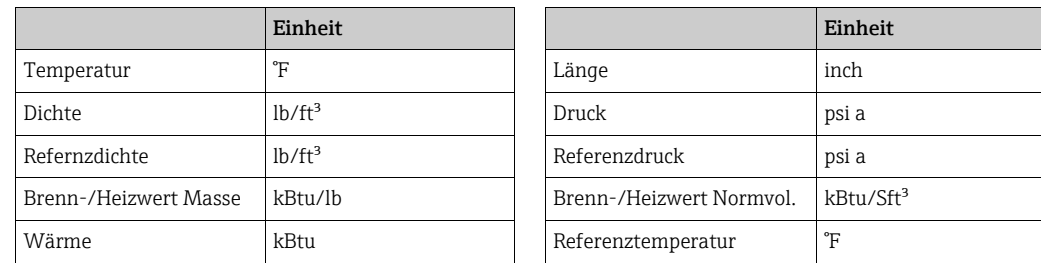

### 26.3.3 Einheit Summenzähler 1 und  $2 \rightarrow \triangleq 23$  $2 \rightarrow \triangleq 23$

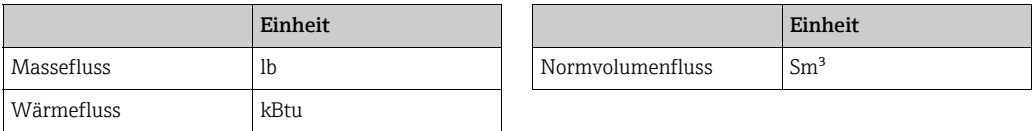

## 26.3.4 Sonstige Einheiten

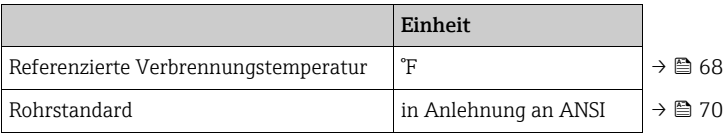

# Index

#### Numerics

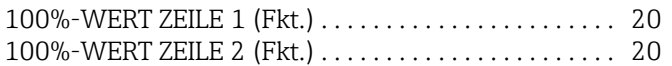

## A

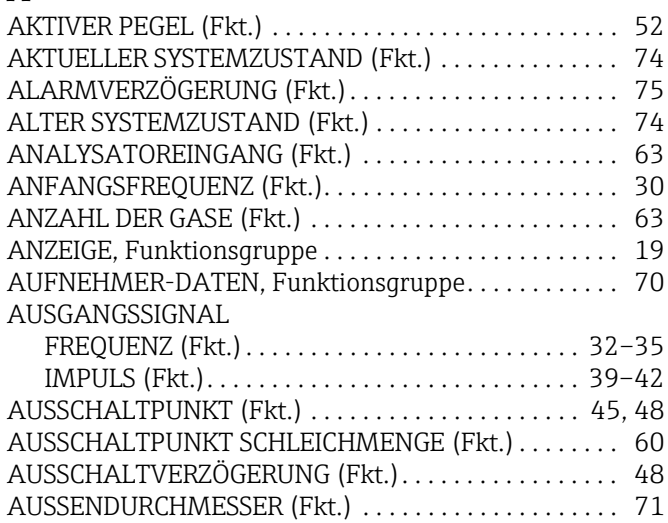

#### B

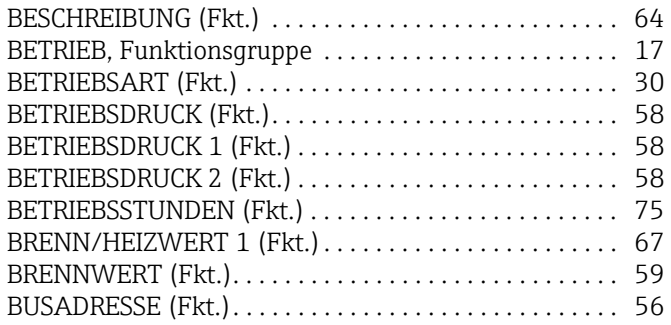

# C

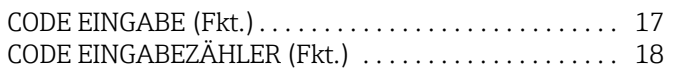

## D

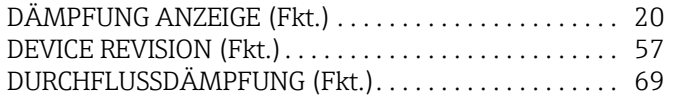

### E

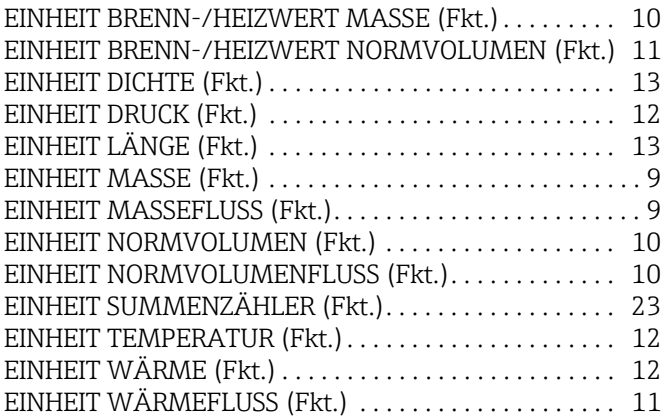

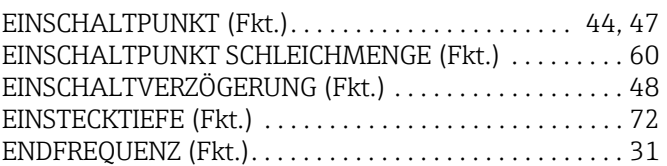

#### F

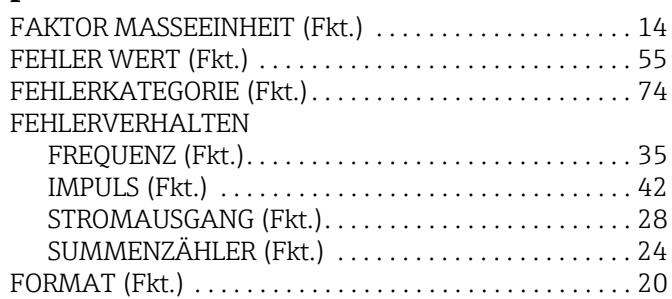

### G

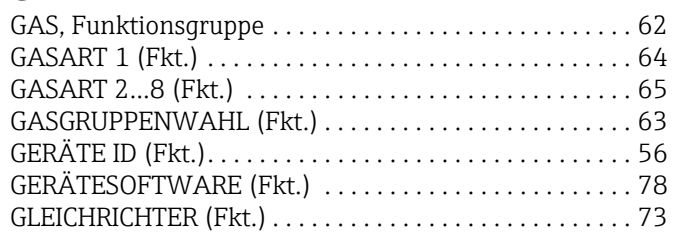

#### H

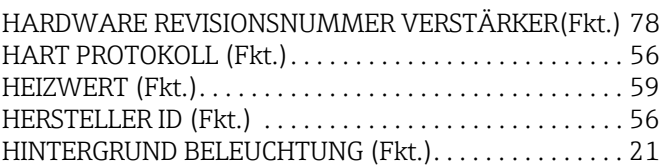

#### I

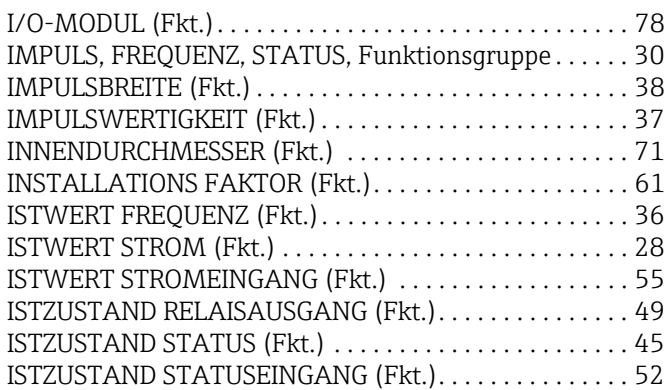

#### K

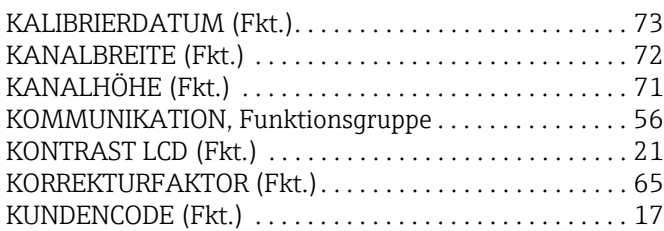

#### M

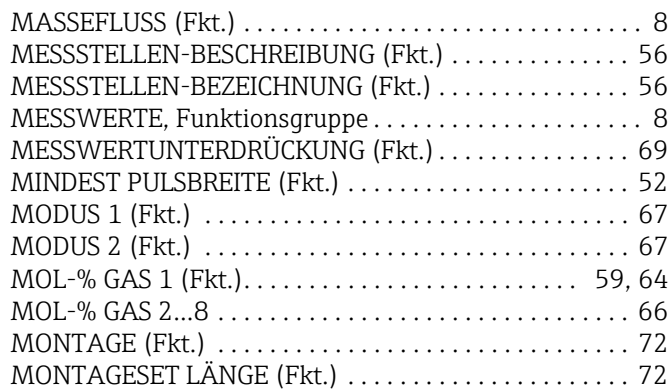

#### N

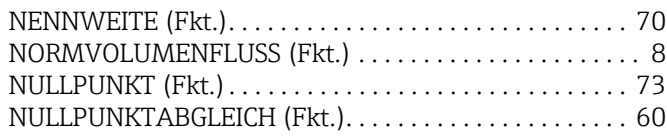

### P

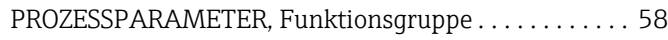

#### $\Omega$

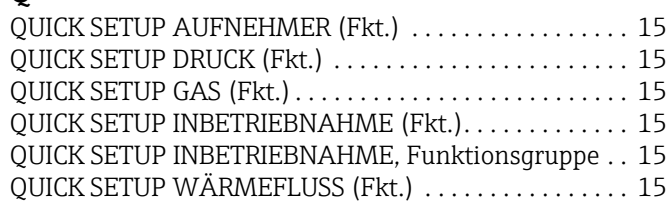

#### R

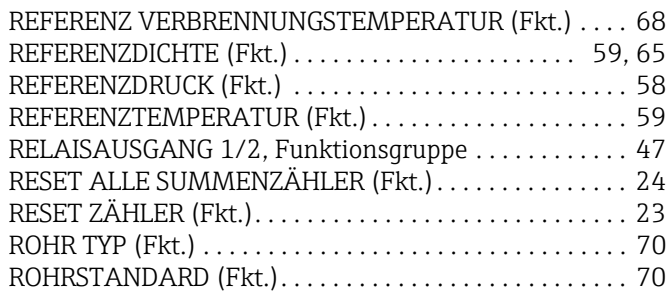

#### S

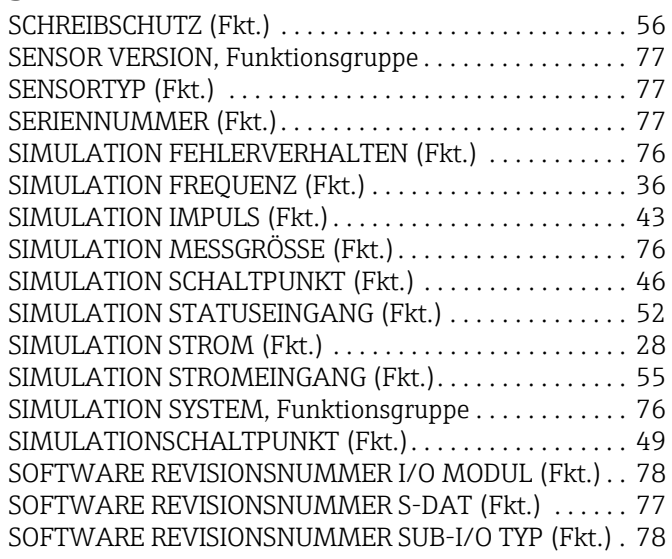

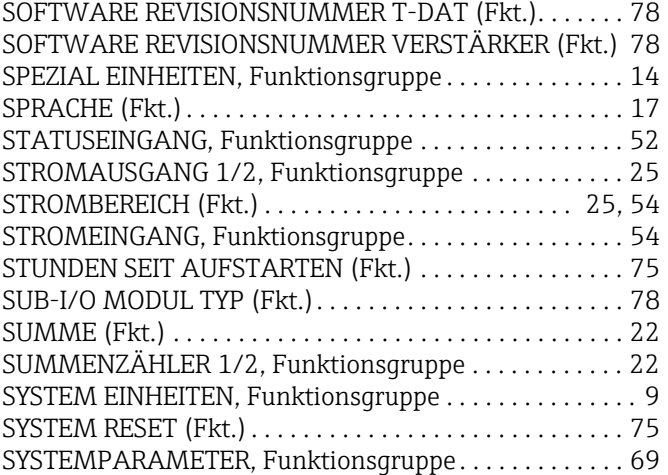

#### T

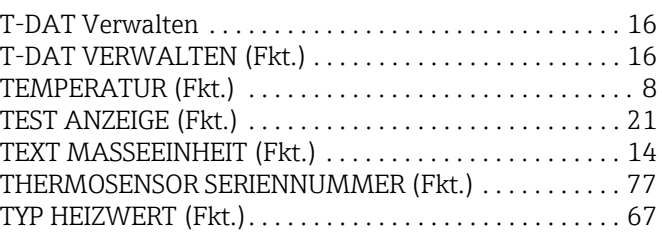

# U<br>Ül

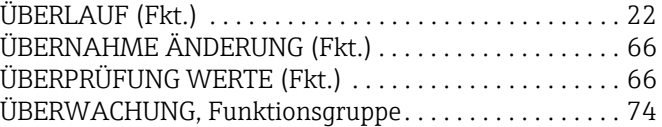

#### V

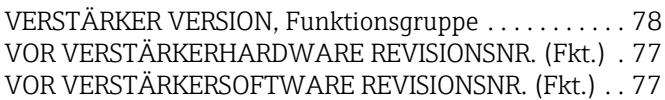

#### W

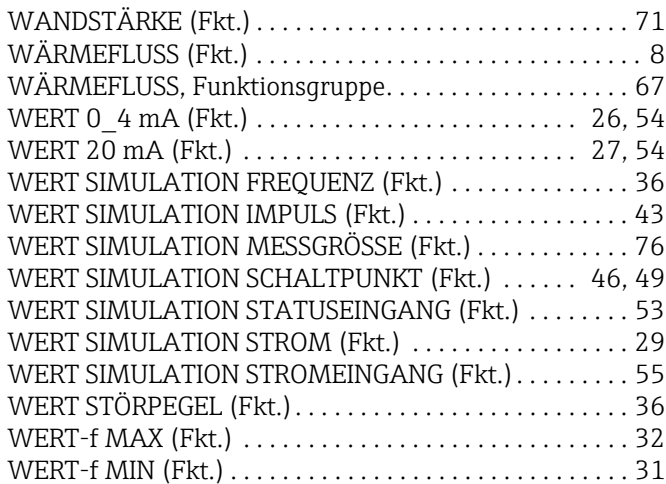

#### Z —<br>ZEITKONICT ANTE

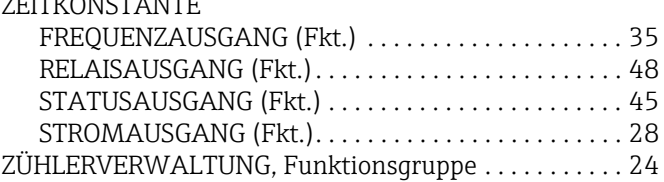

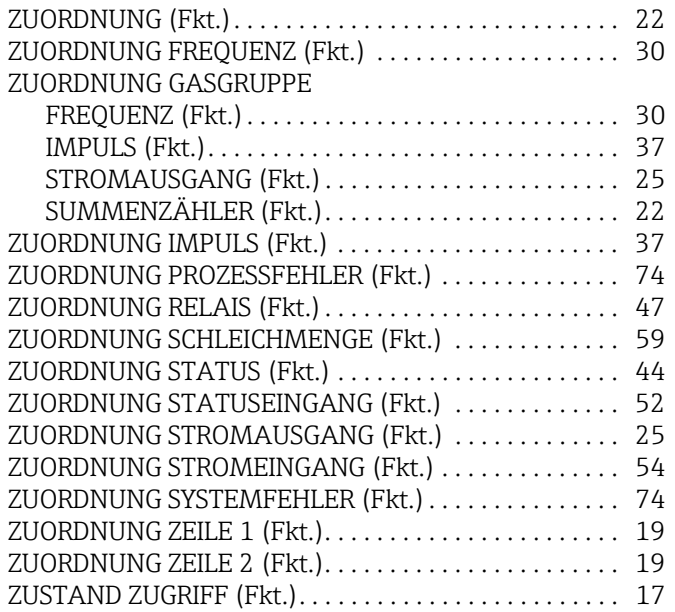

www.addresses.endress.com

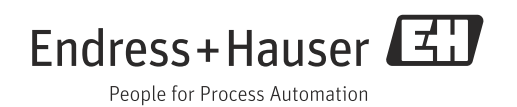